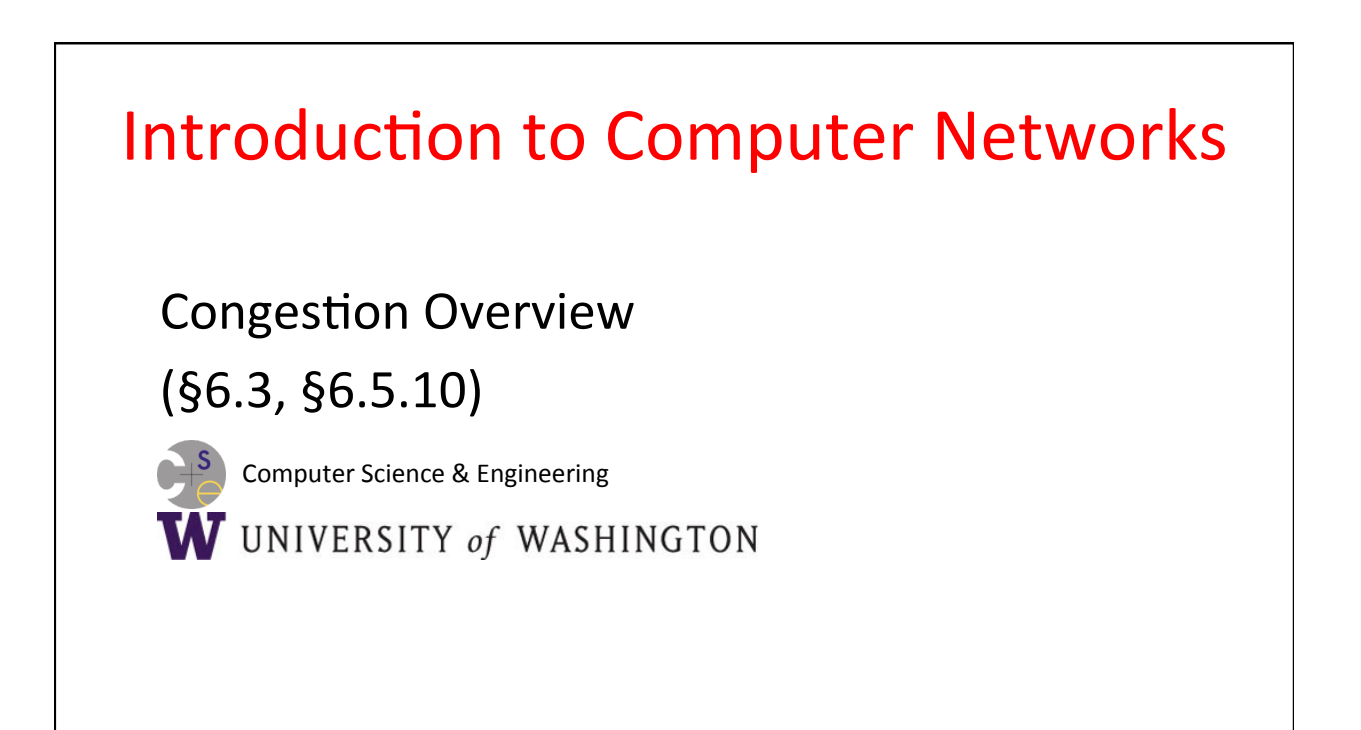

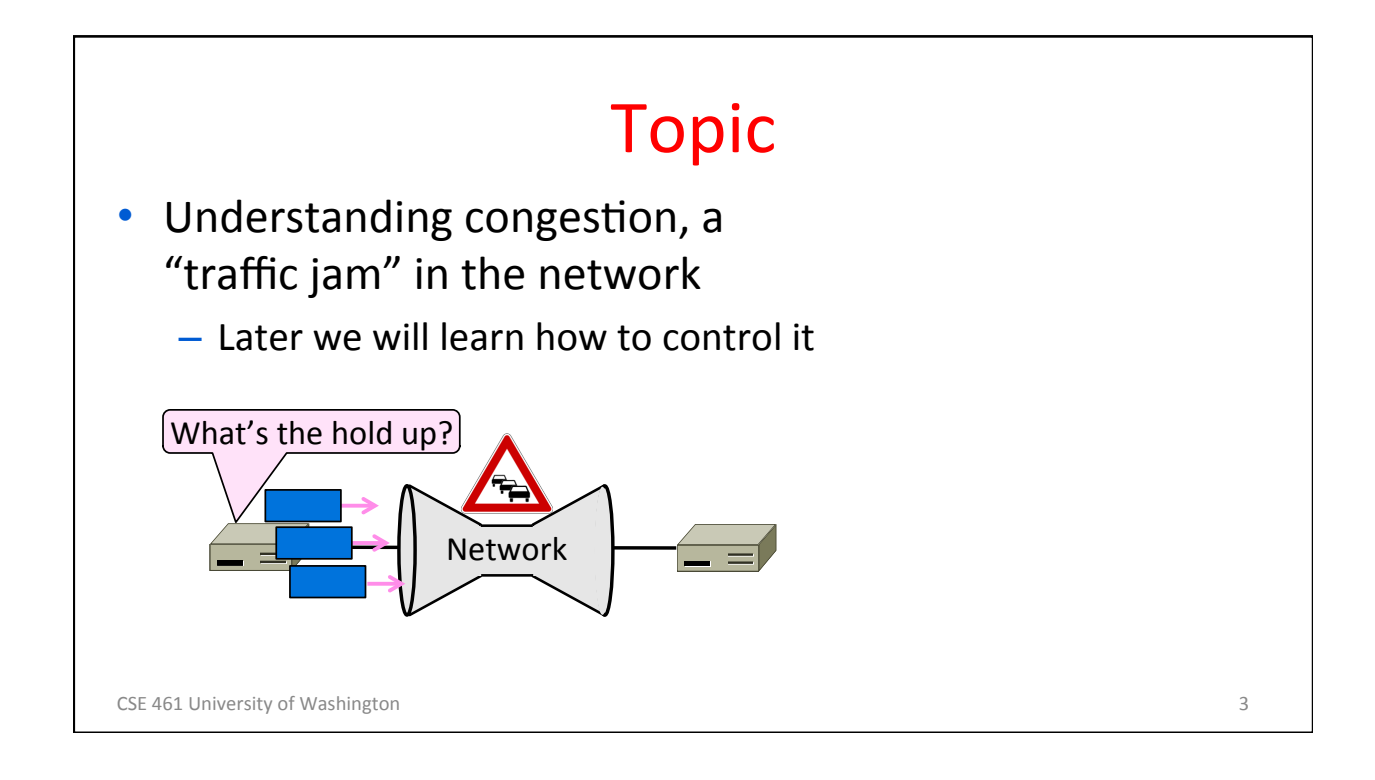

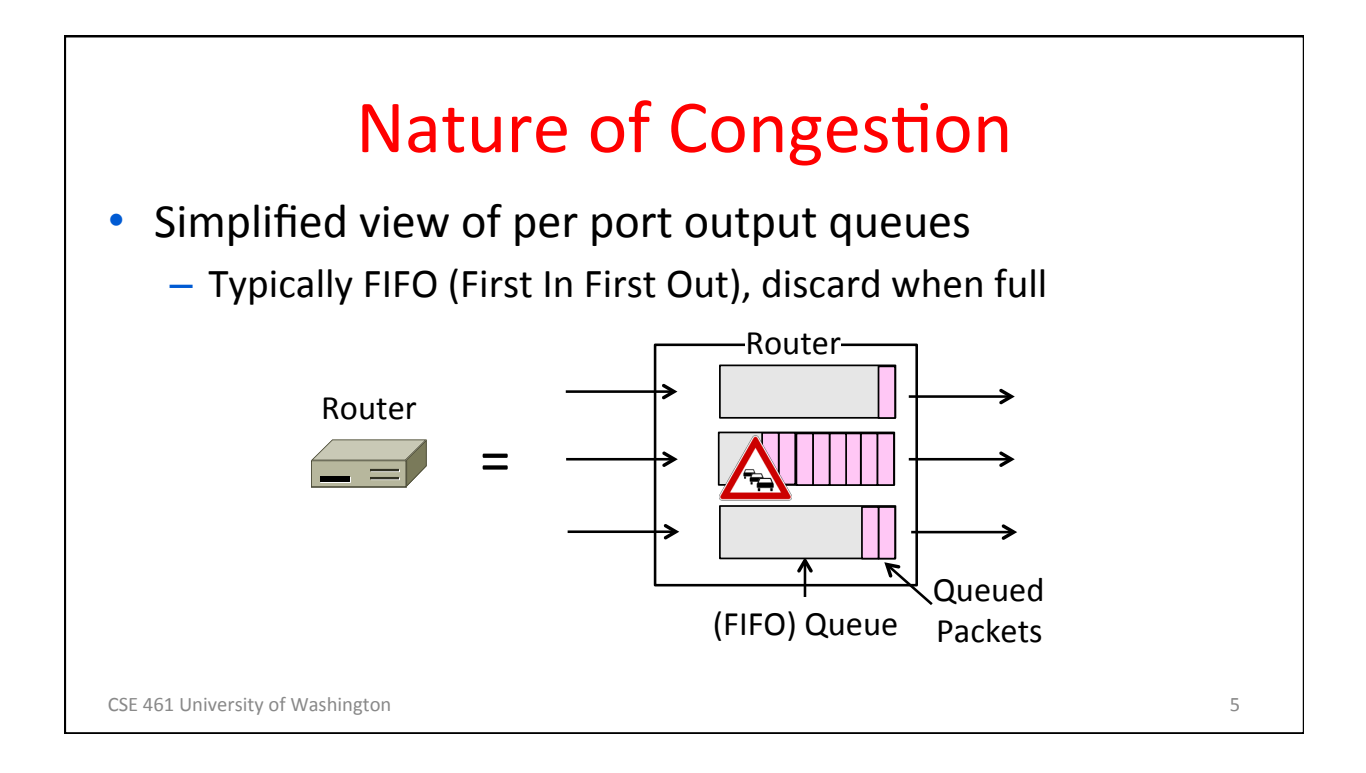

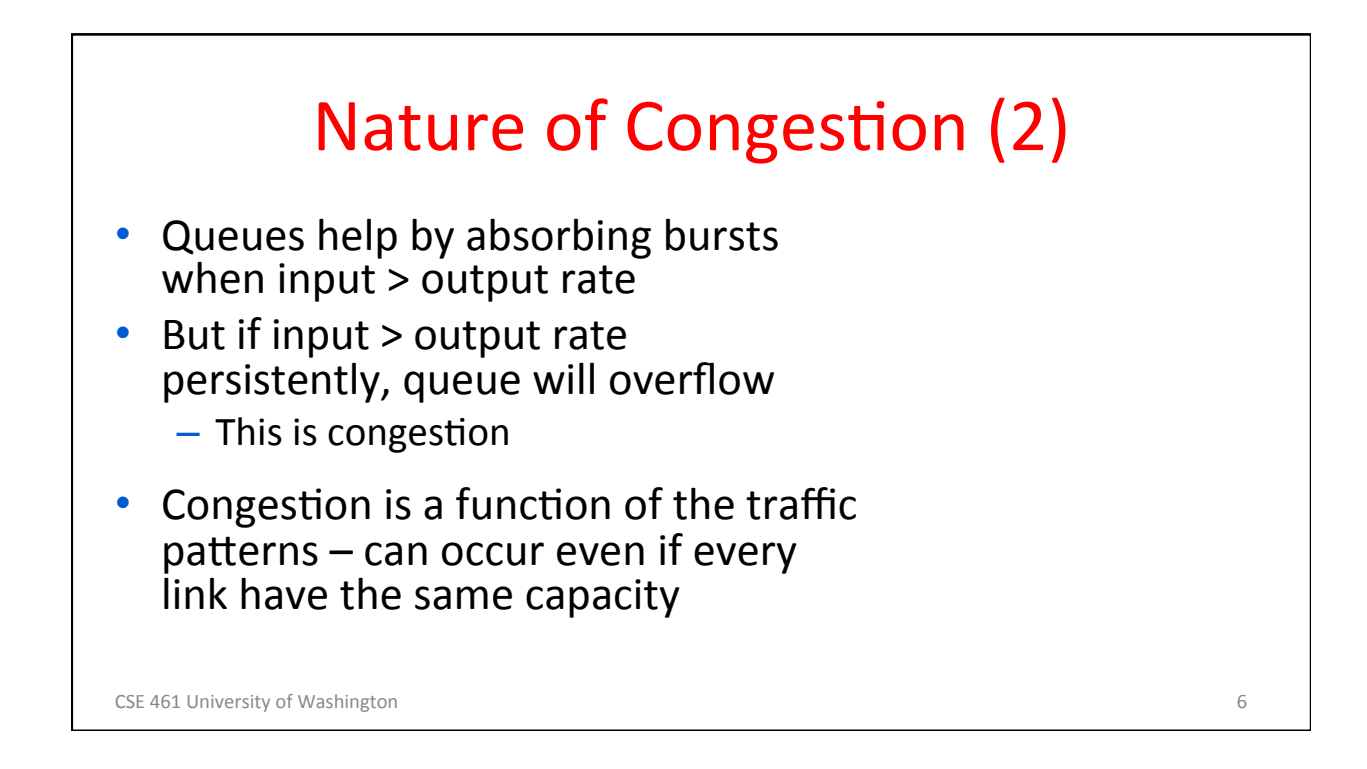

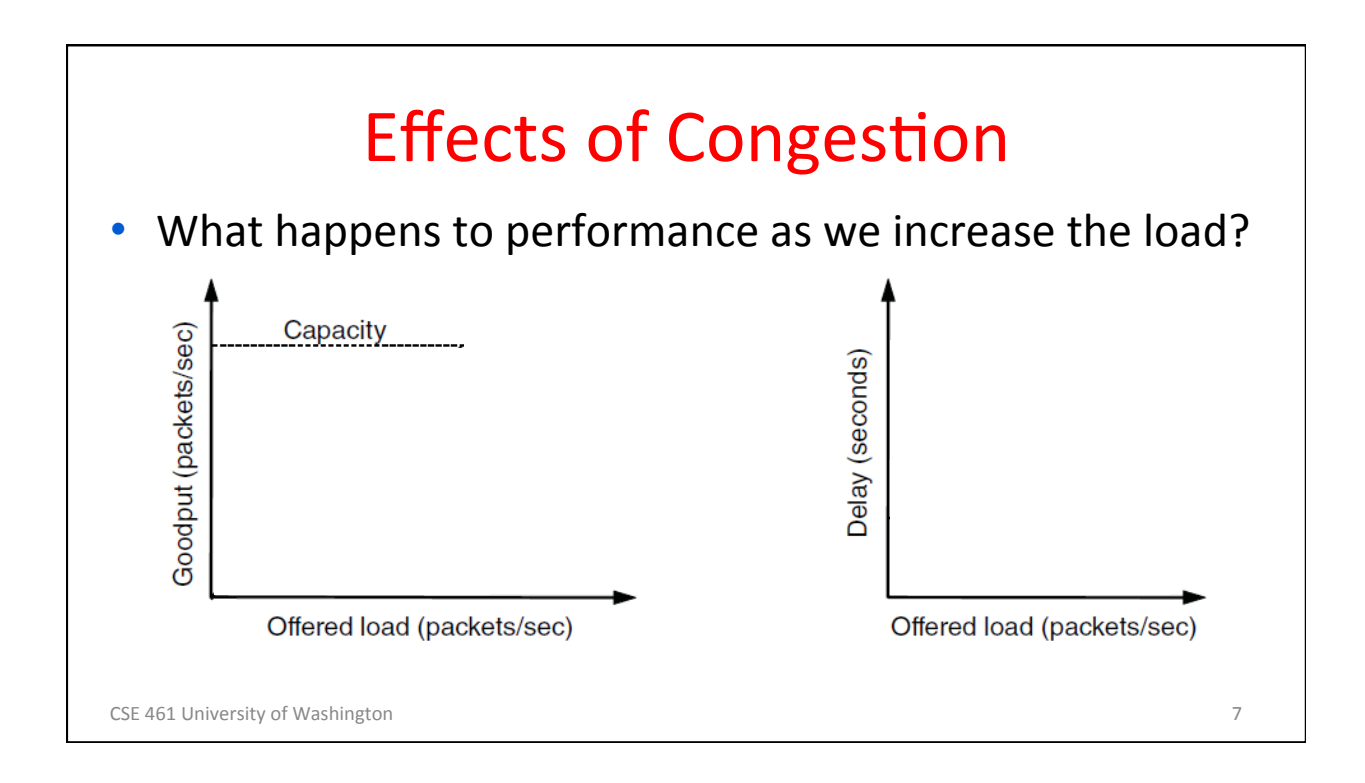

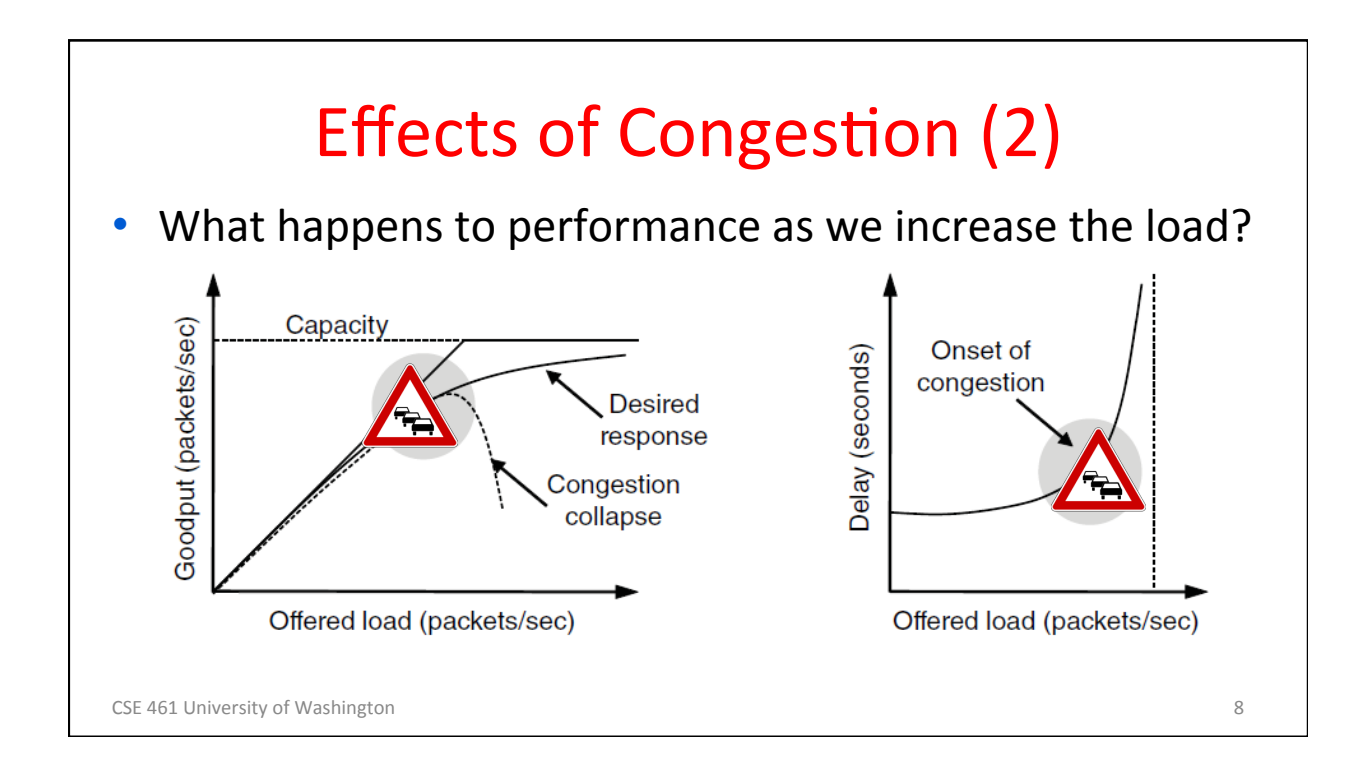

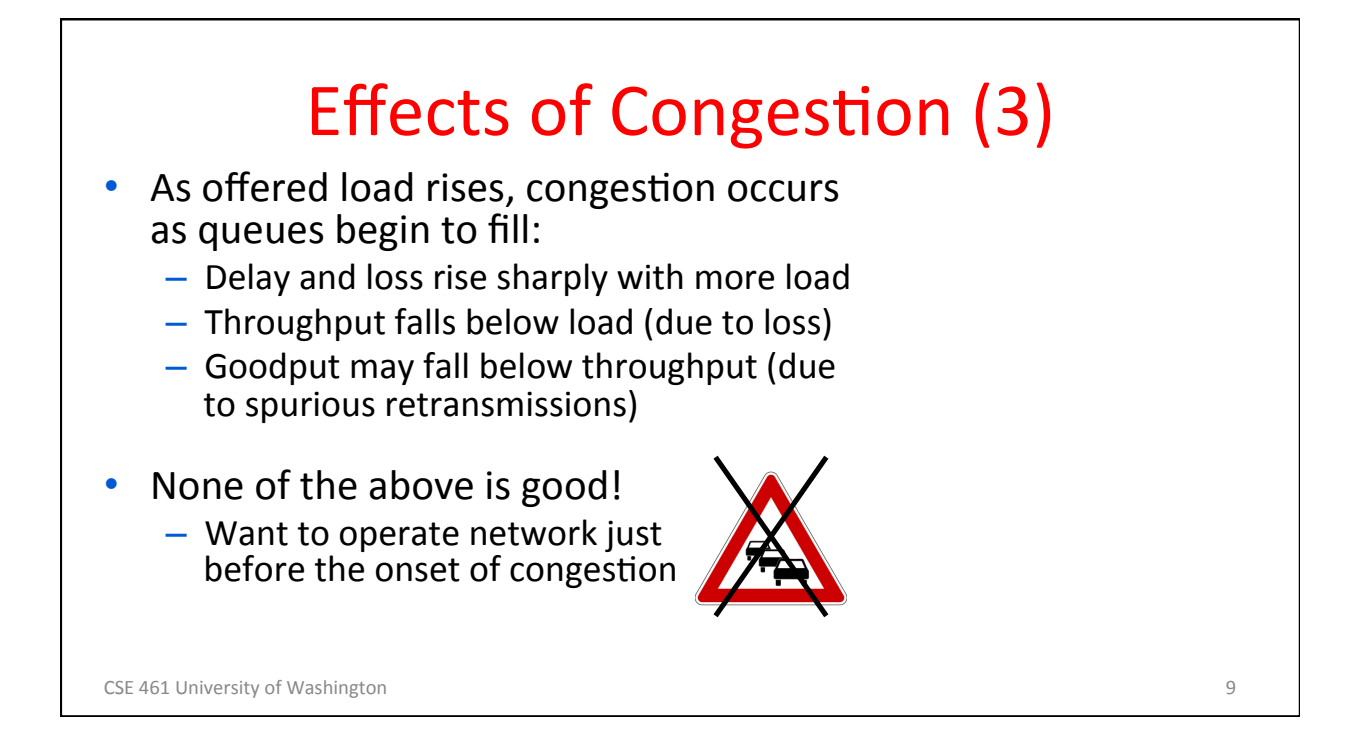

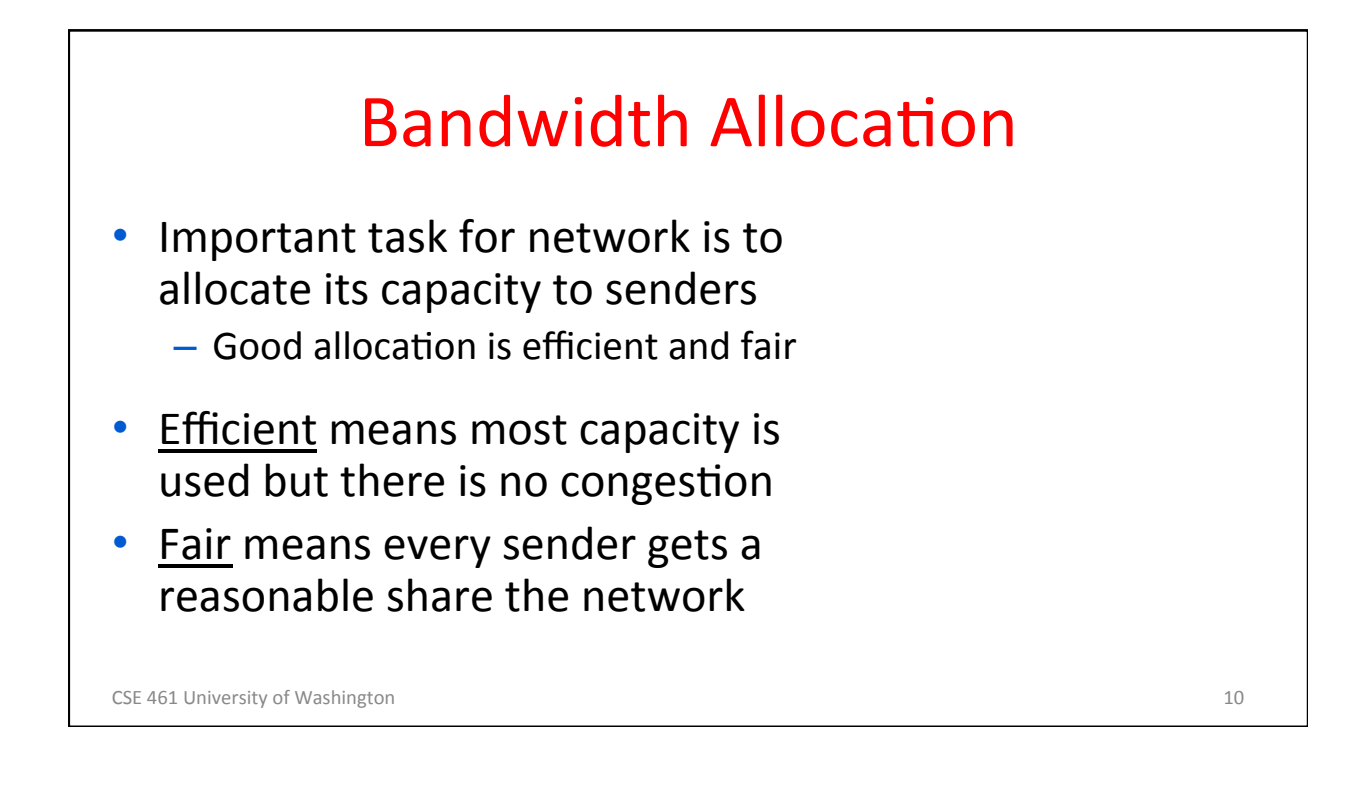

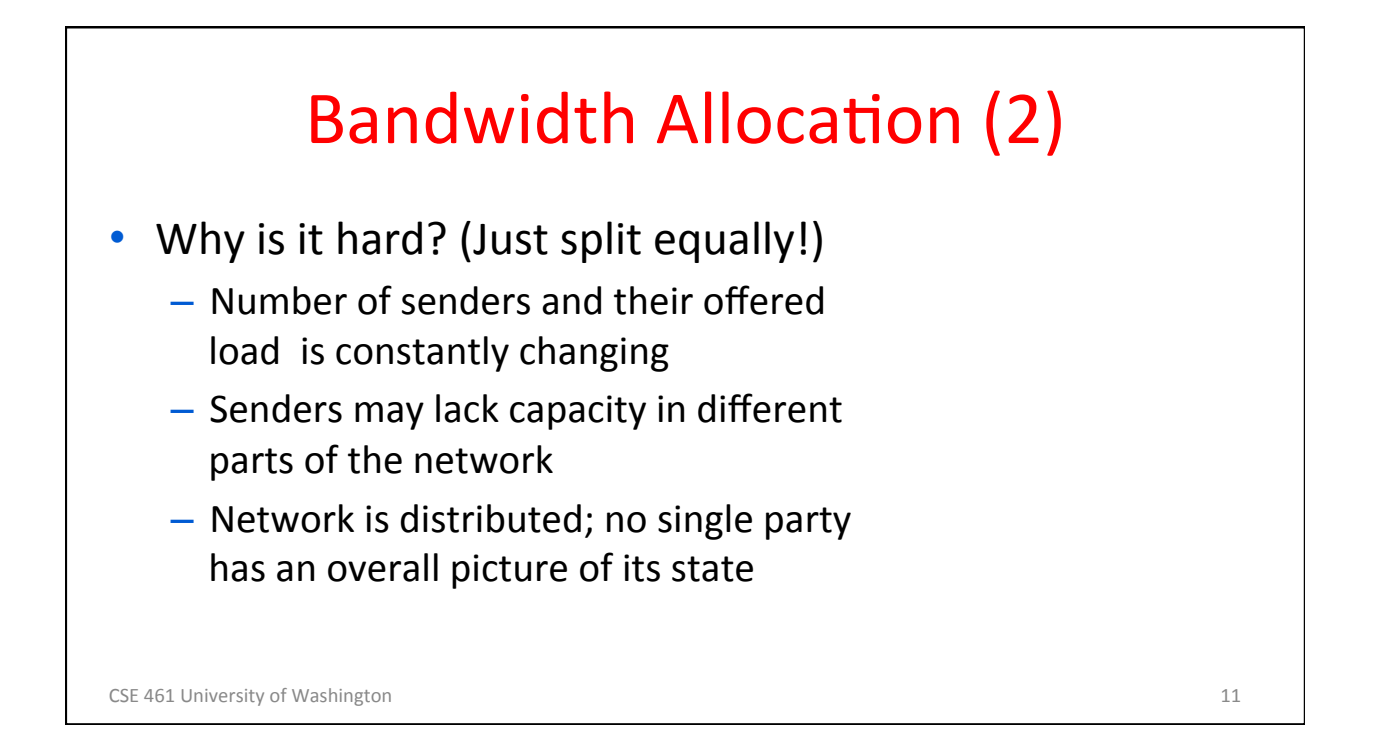

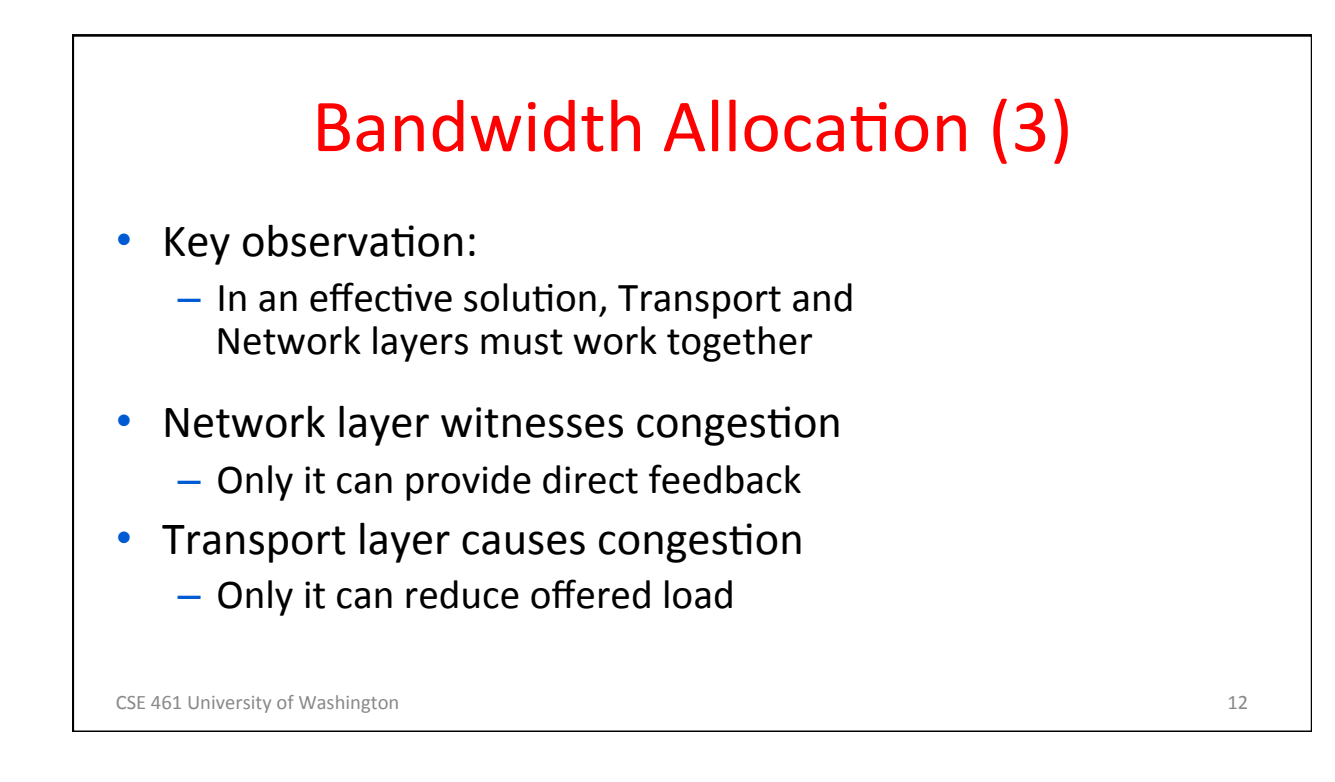

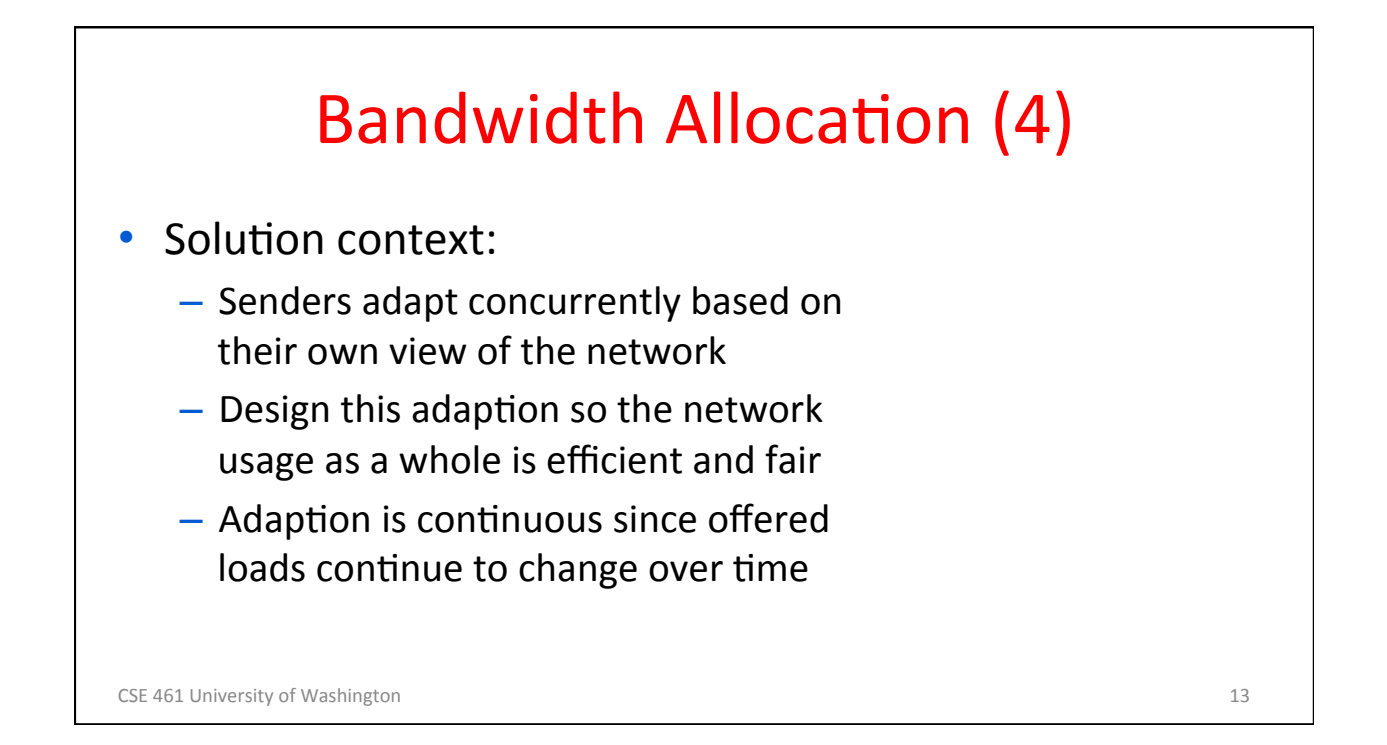

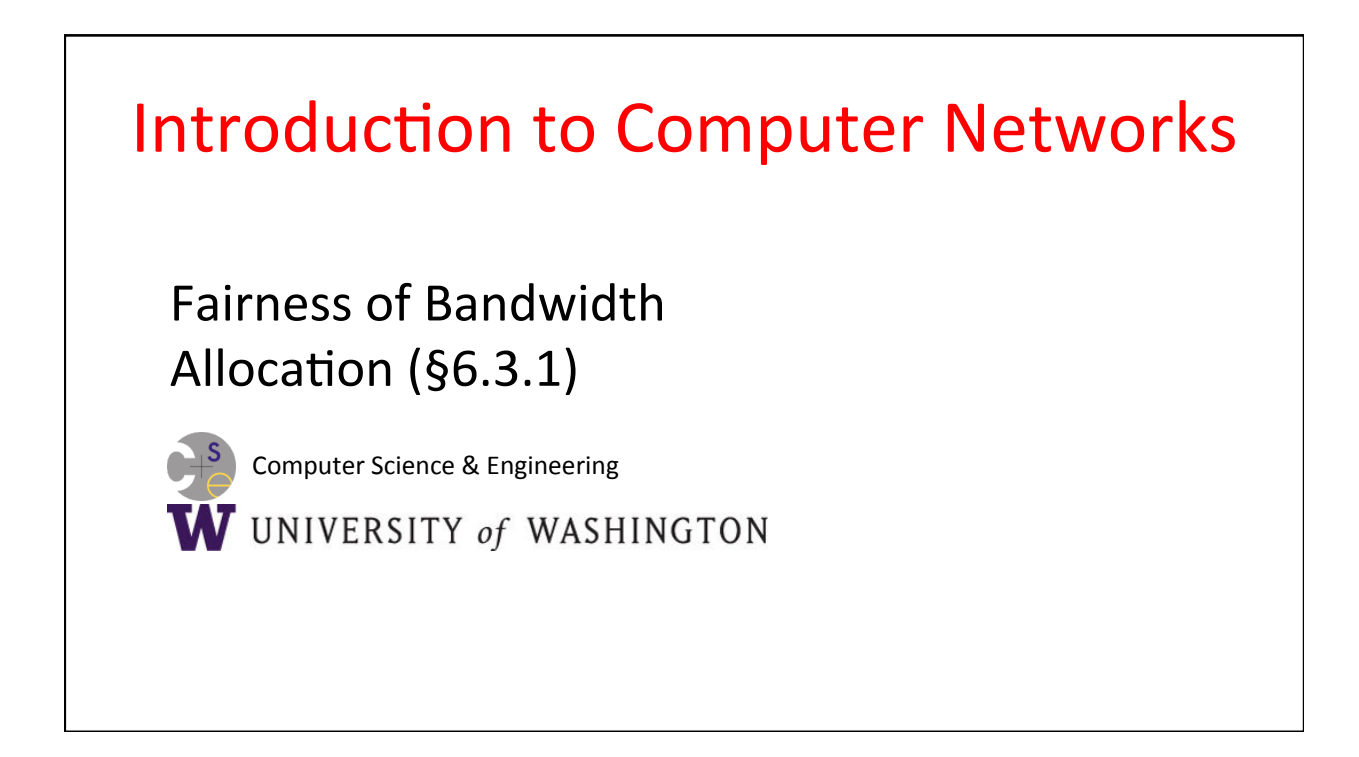

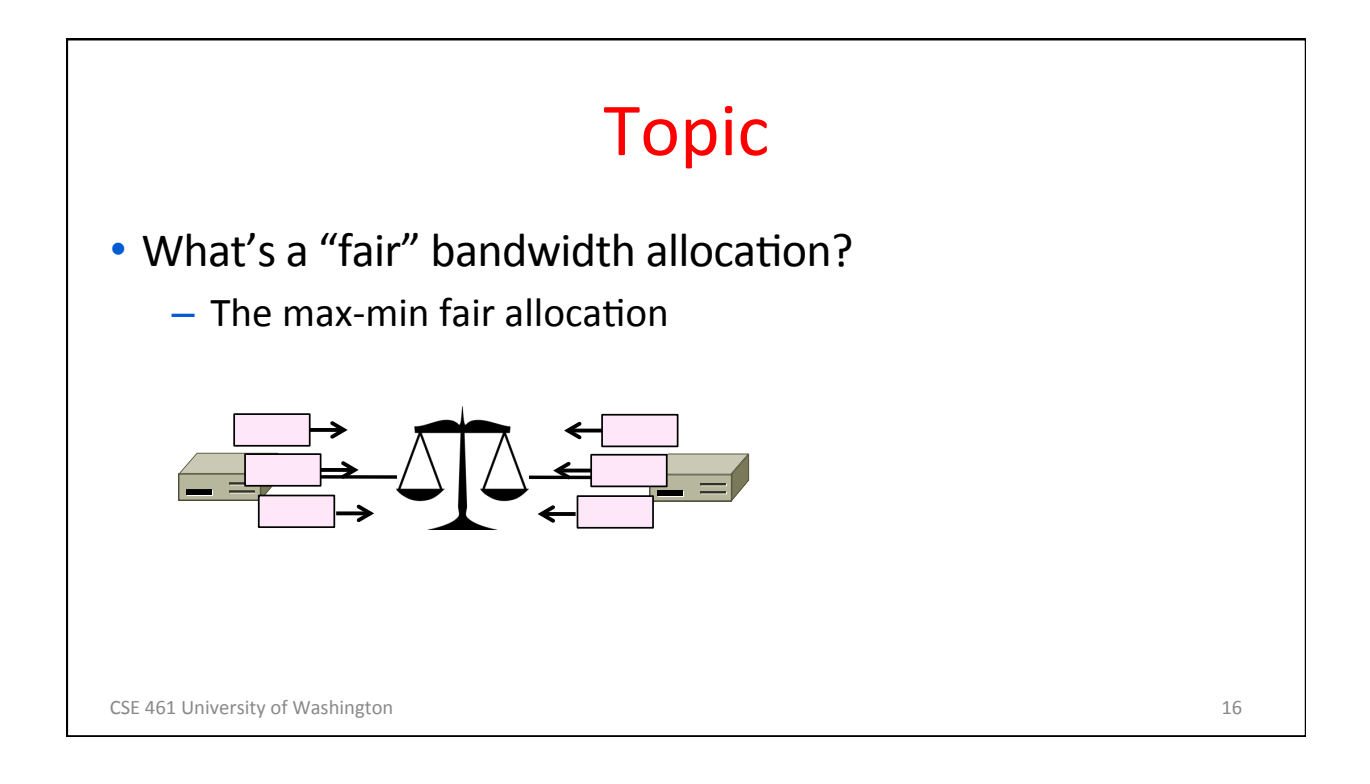

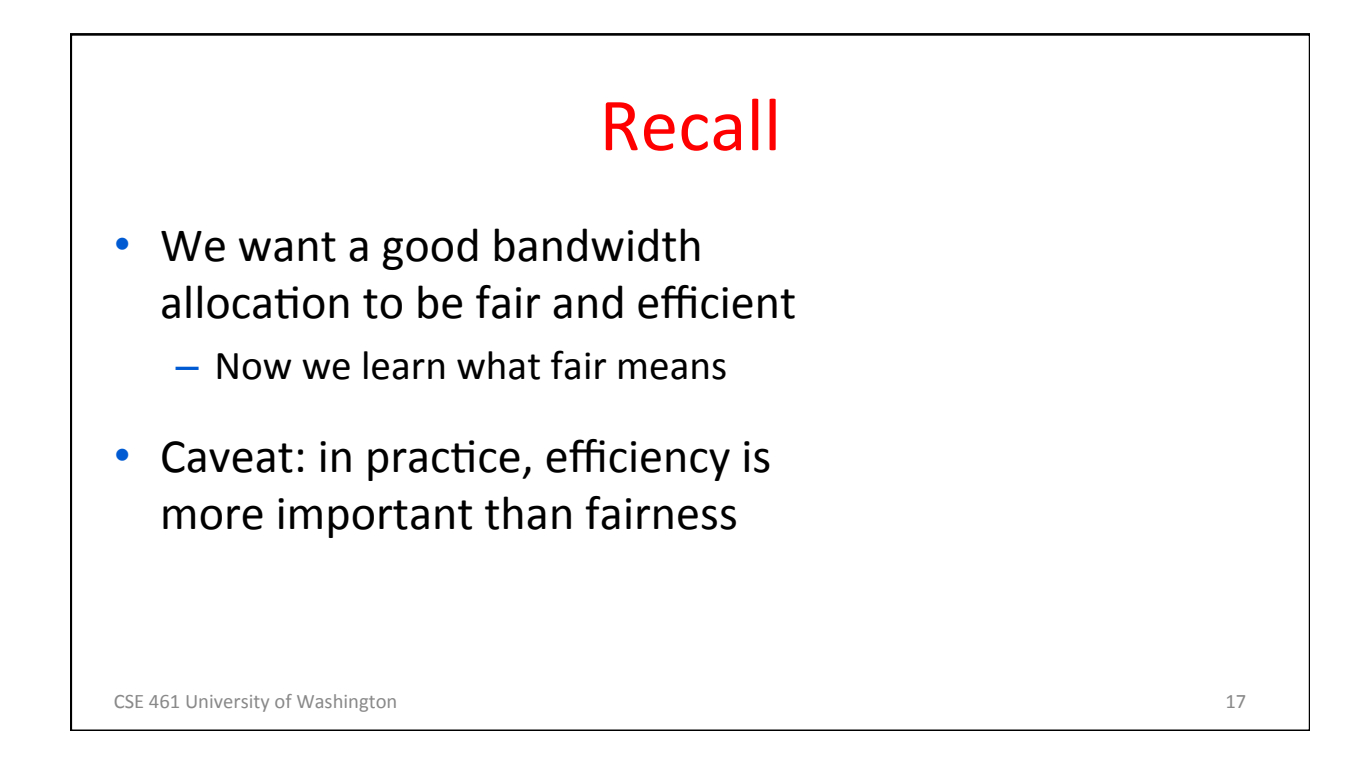

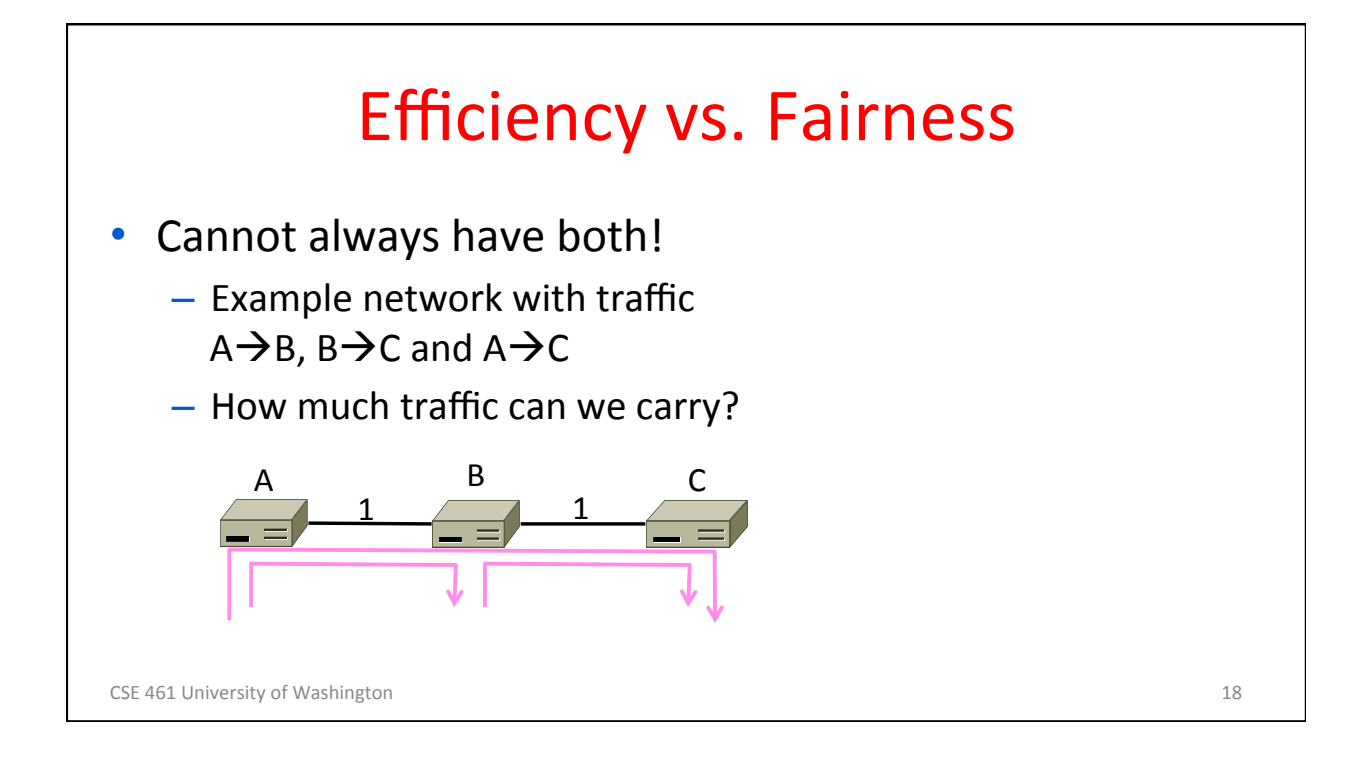

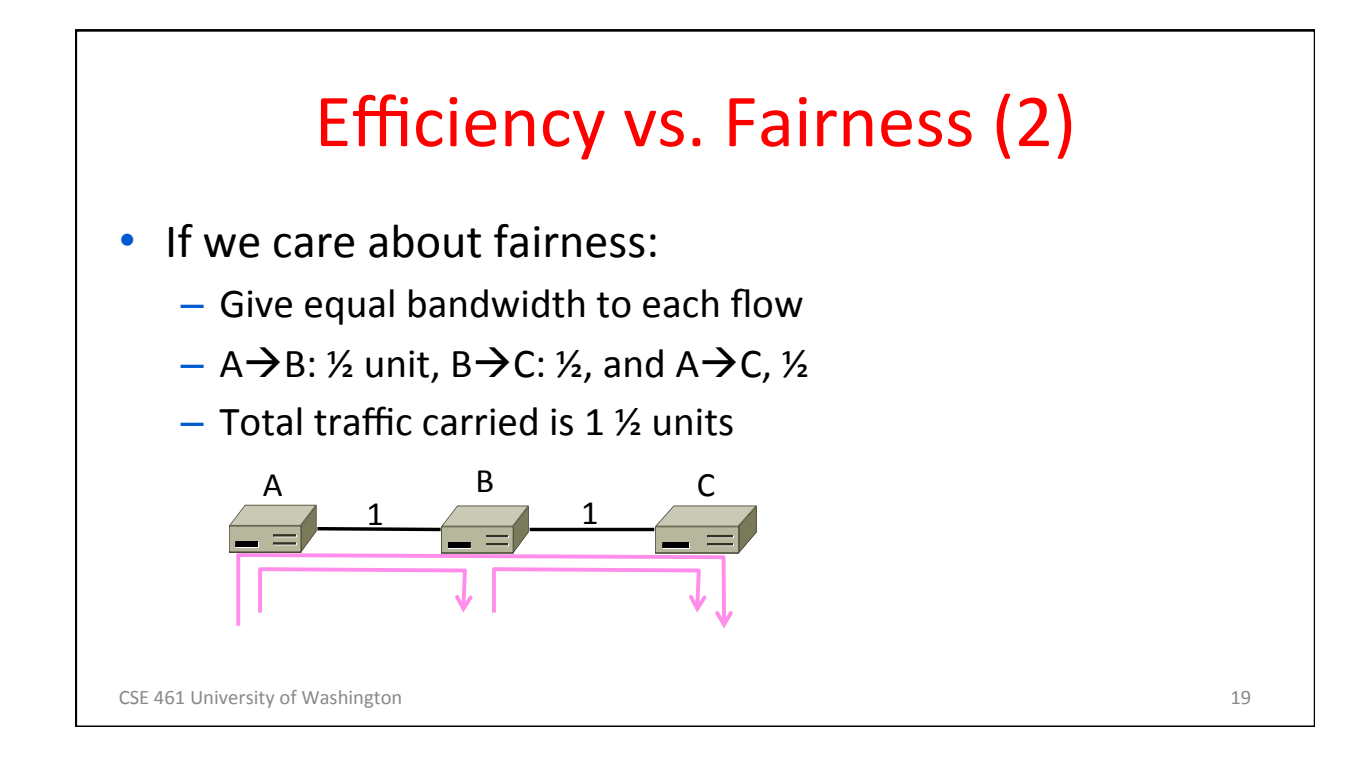

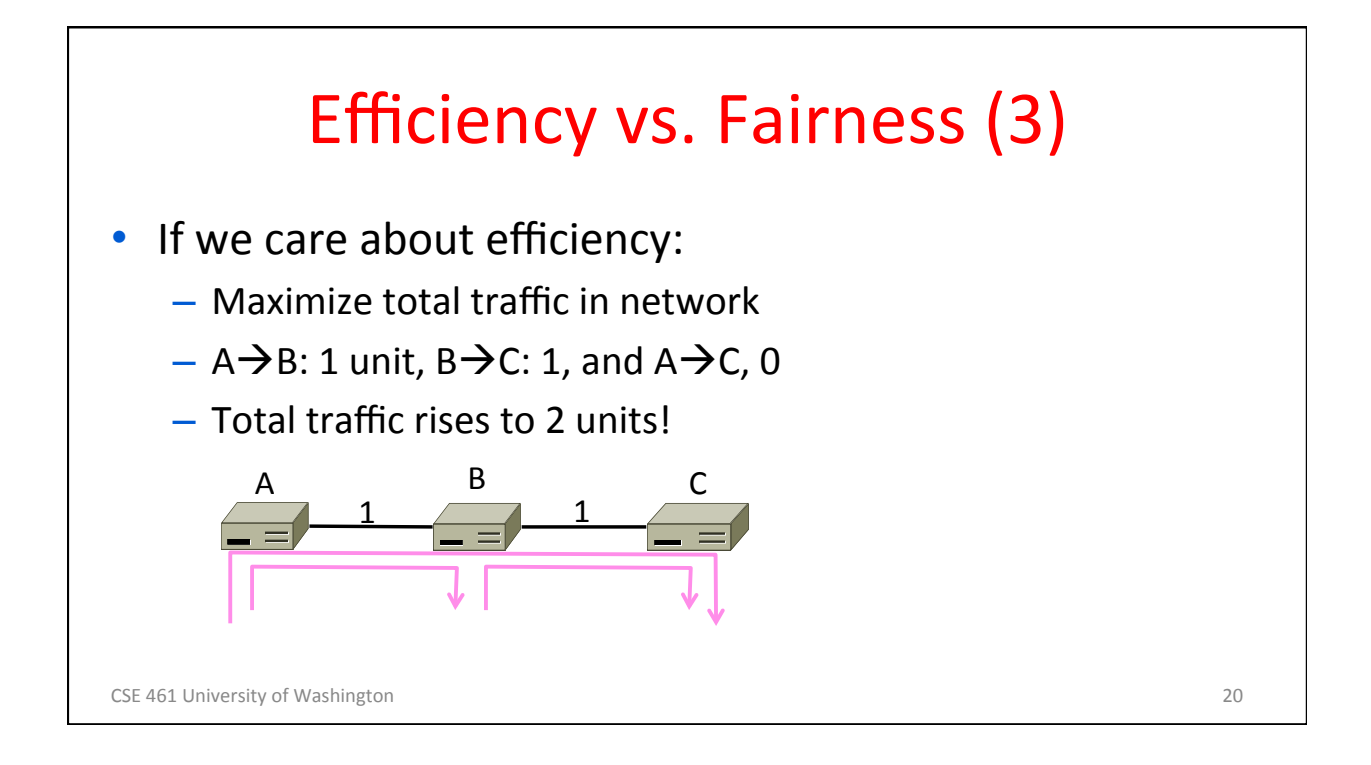

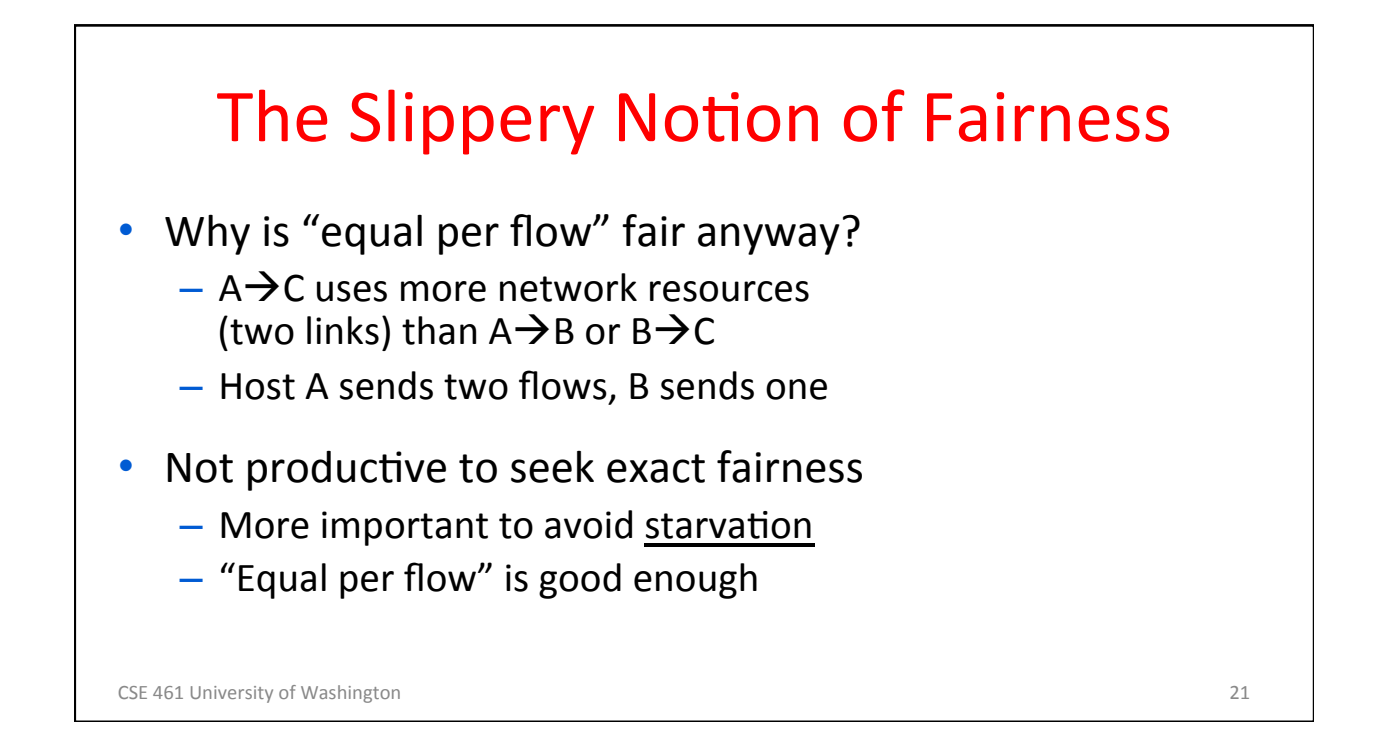

9 

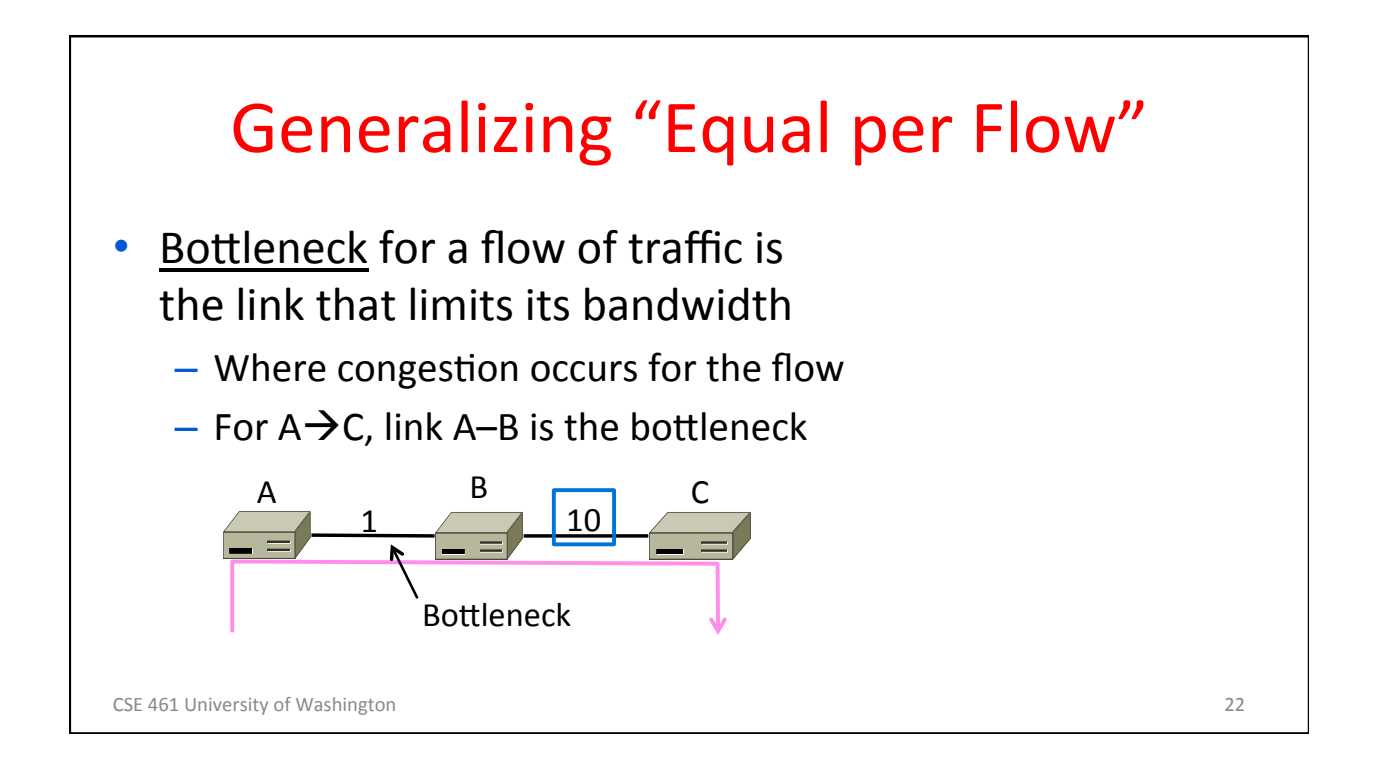

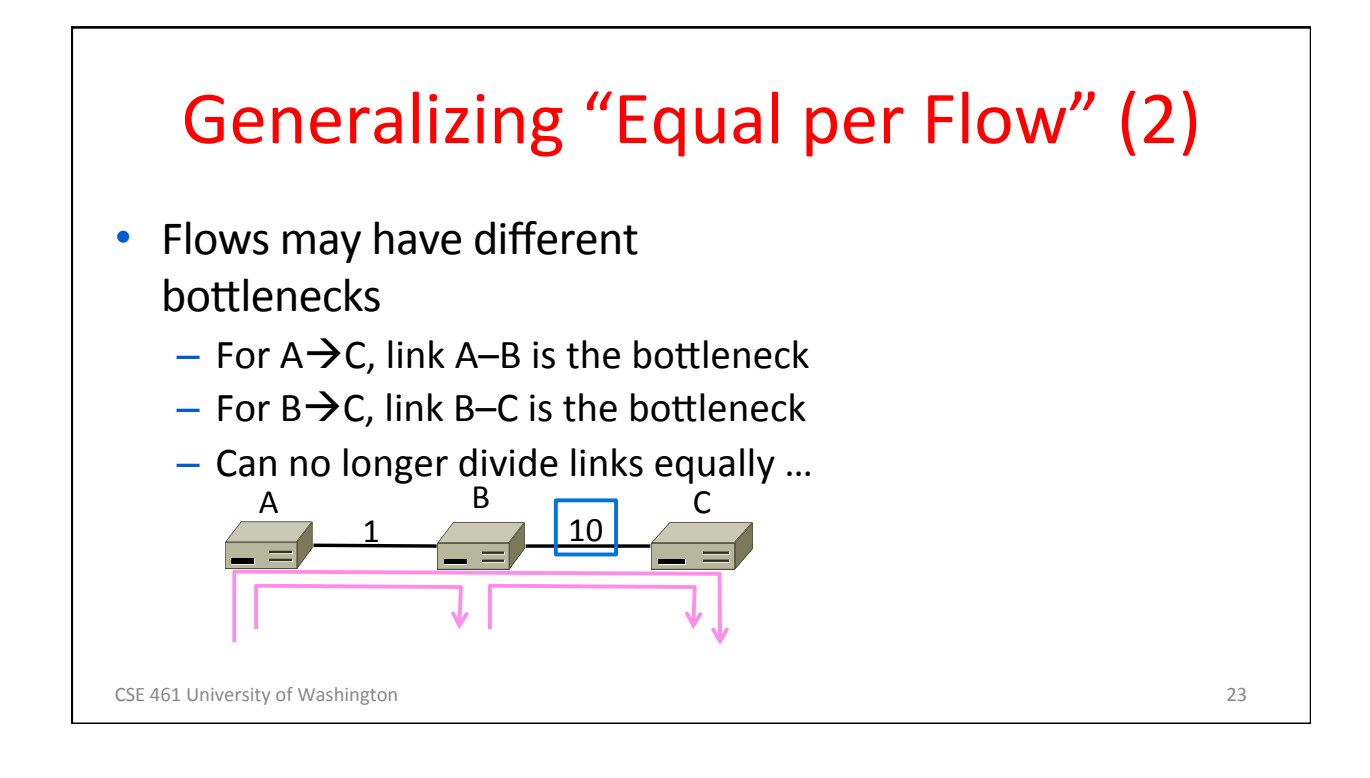

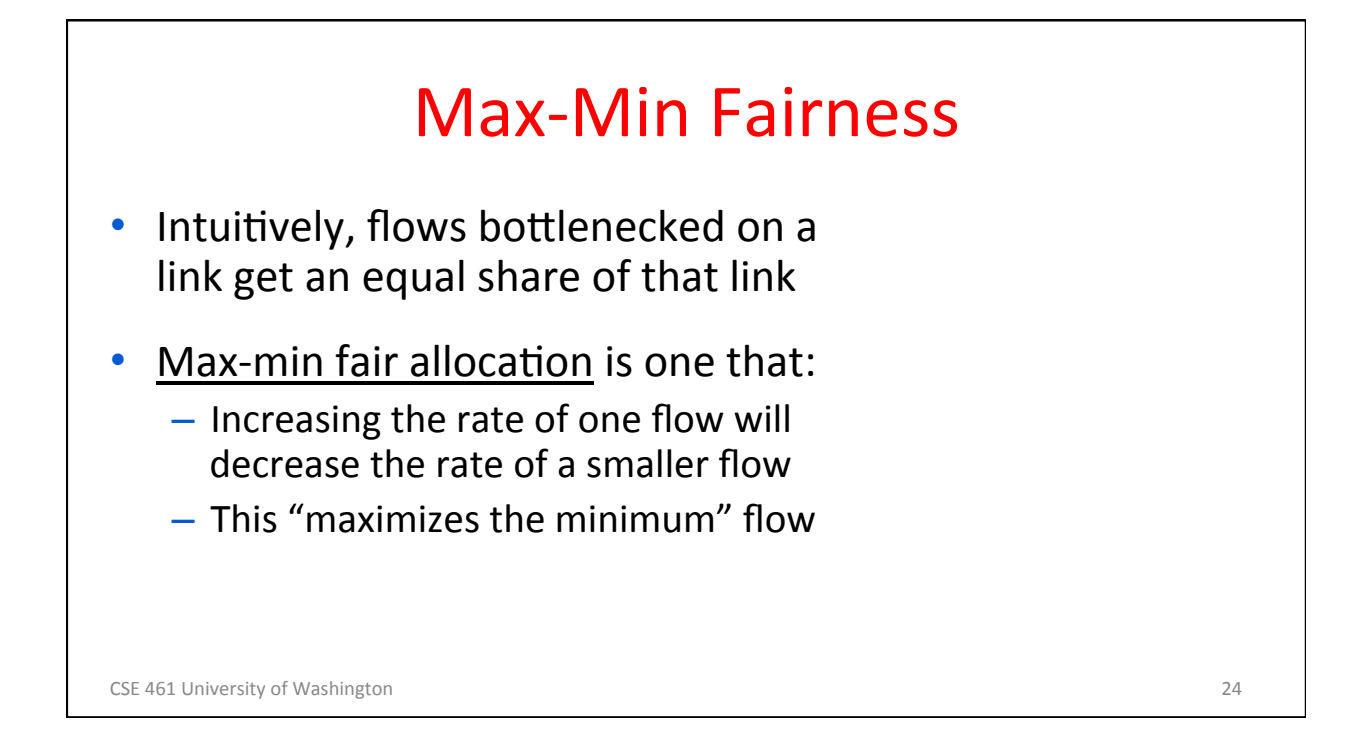

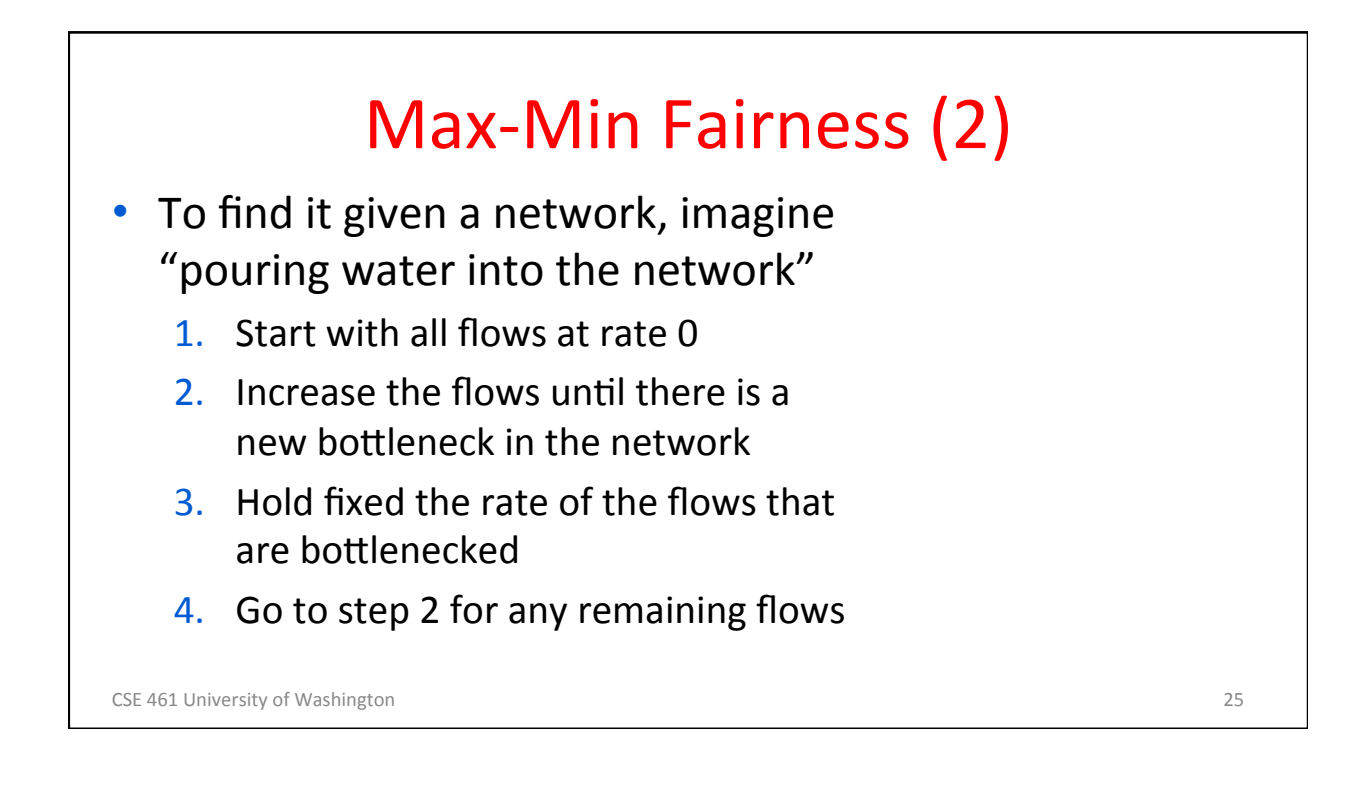

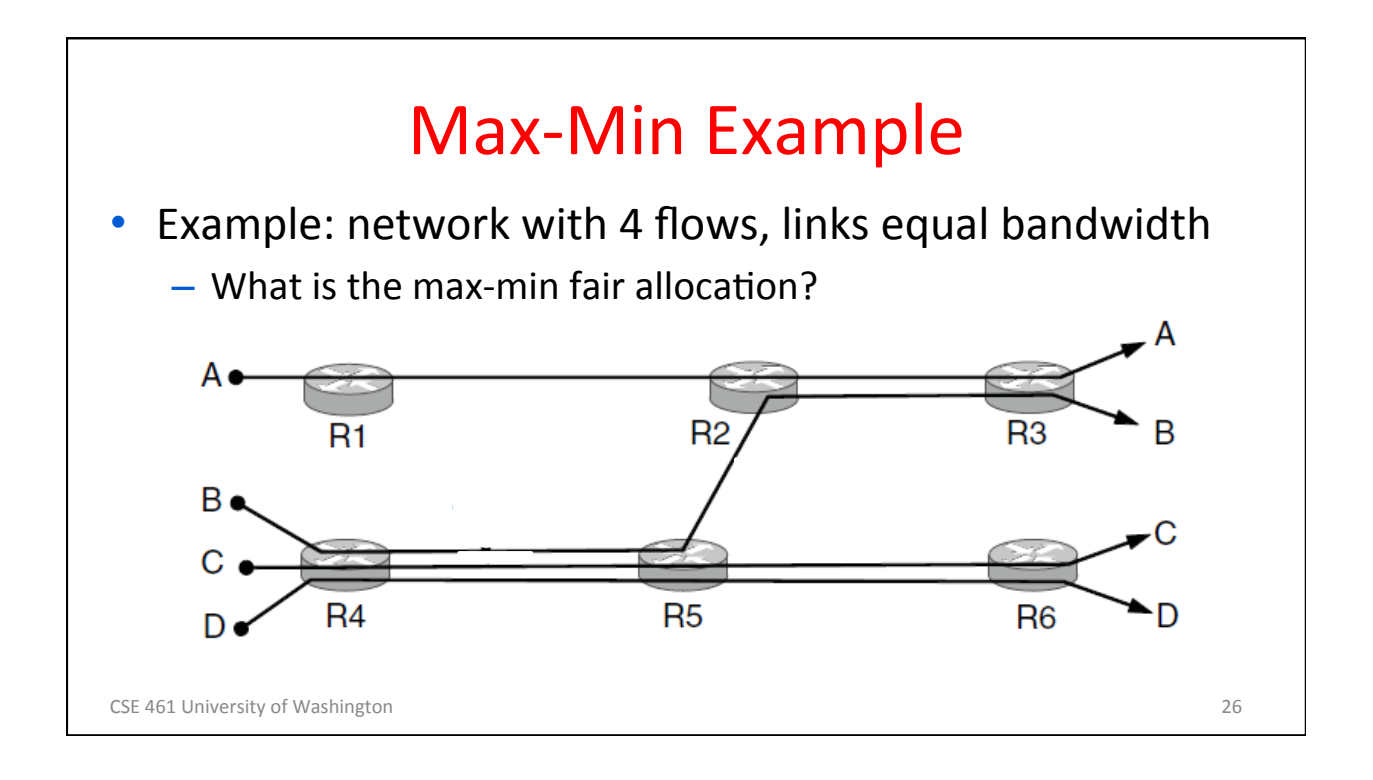

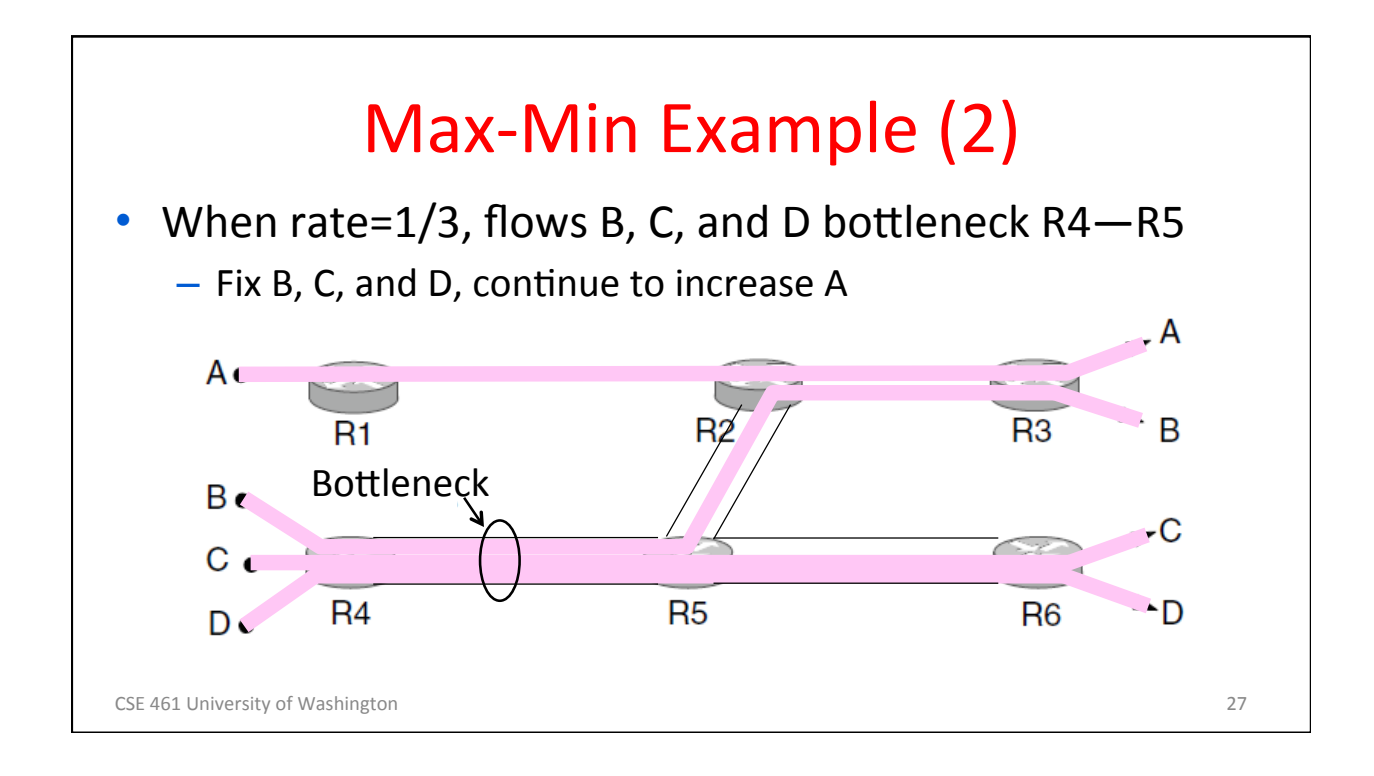

12 

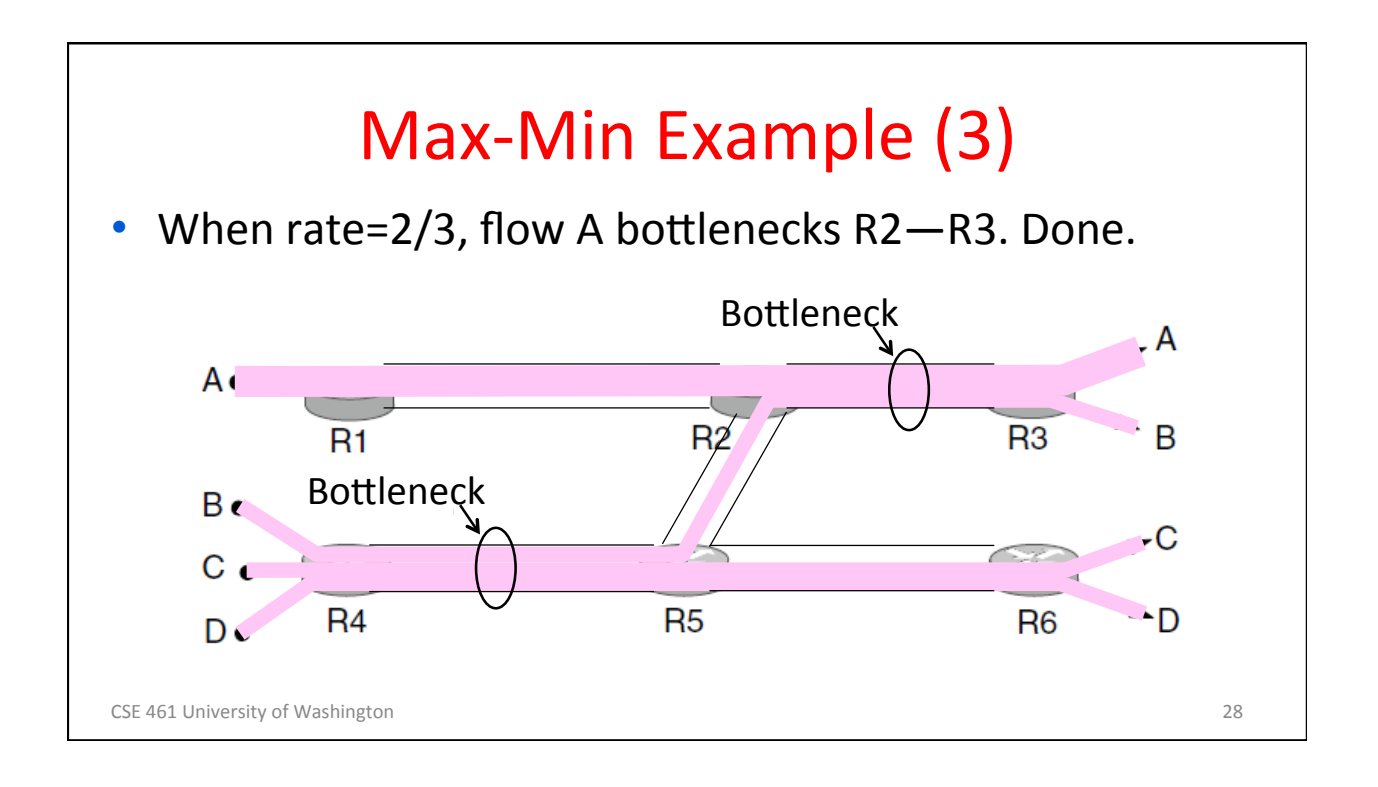

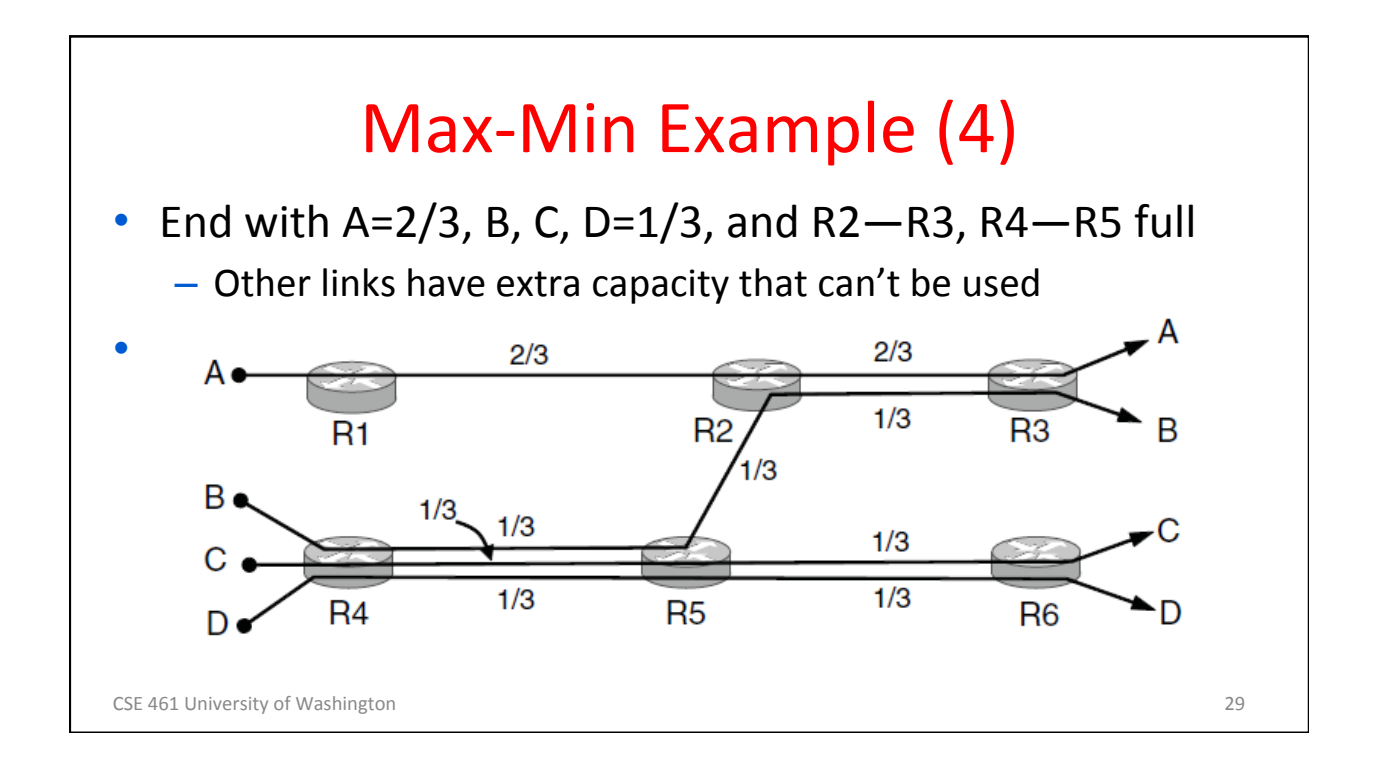

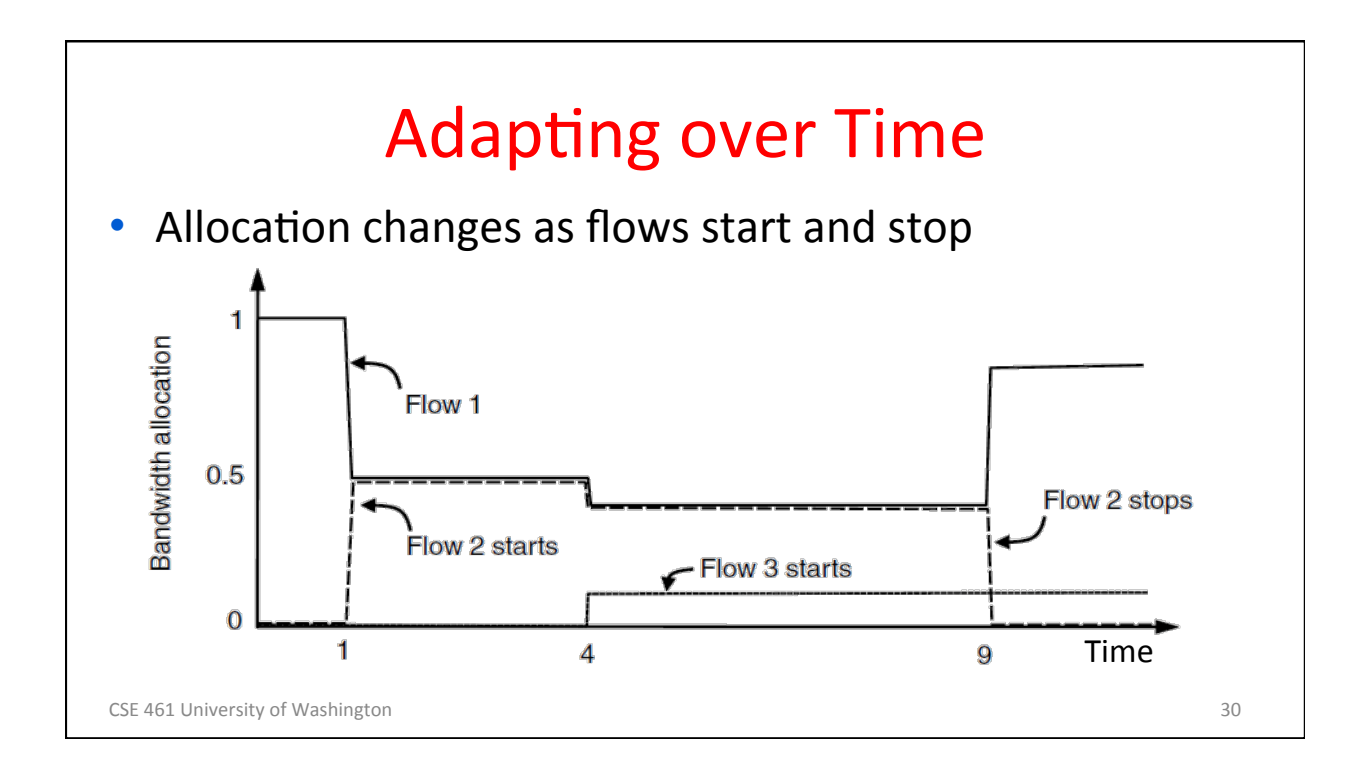

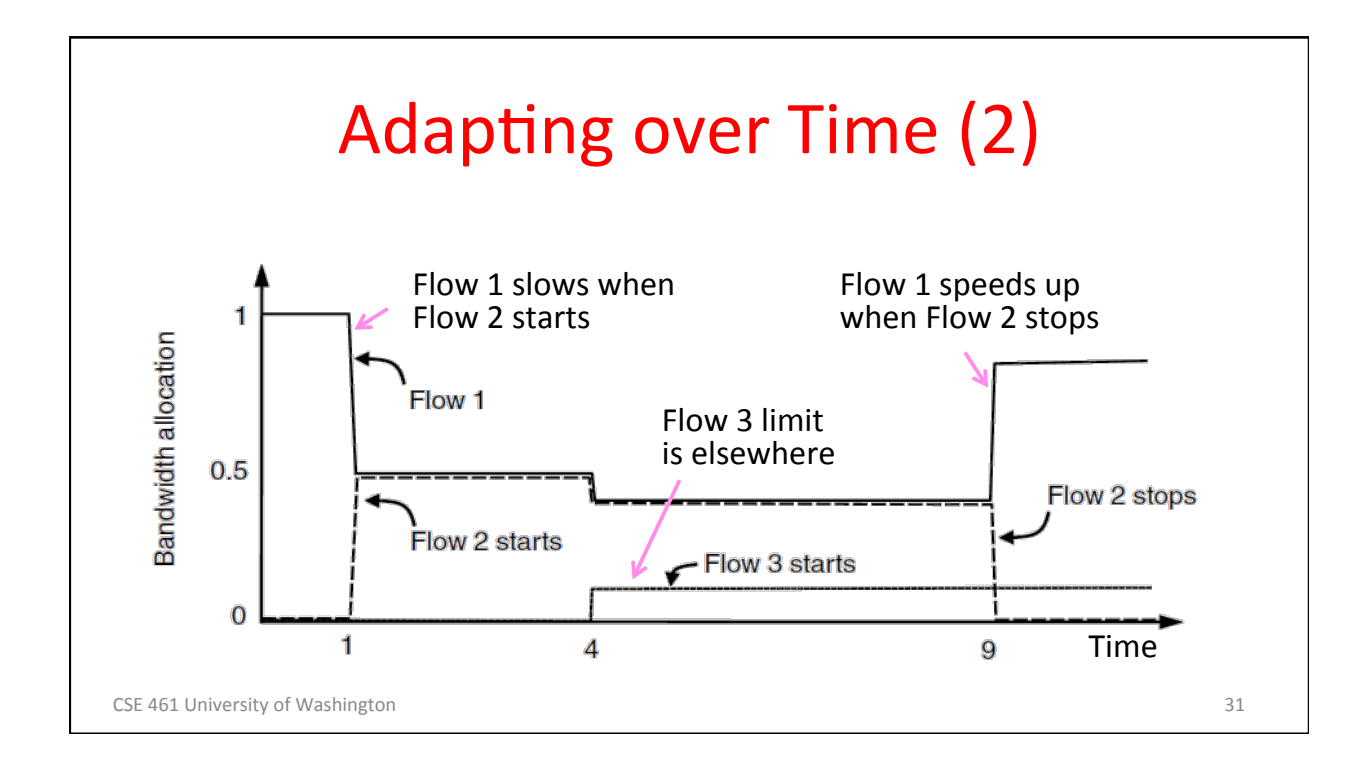

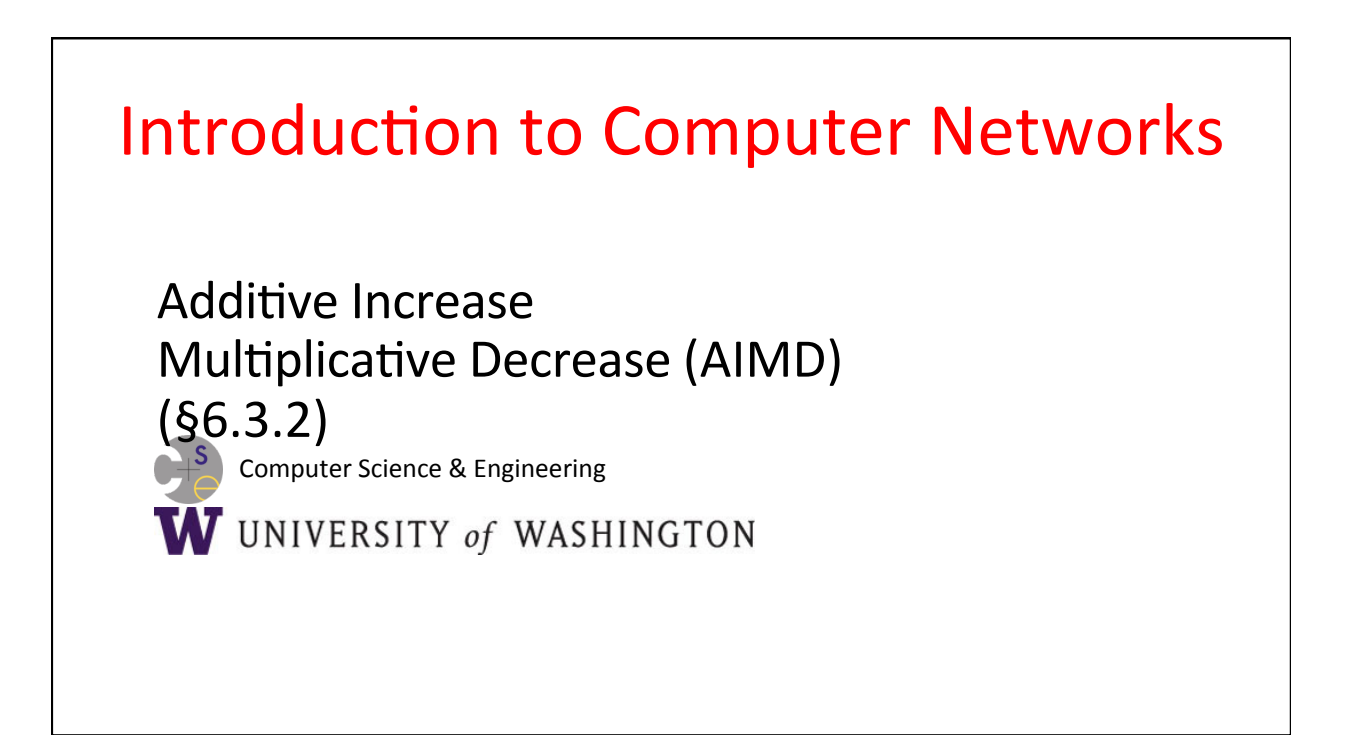

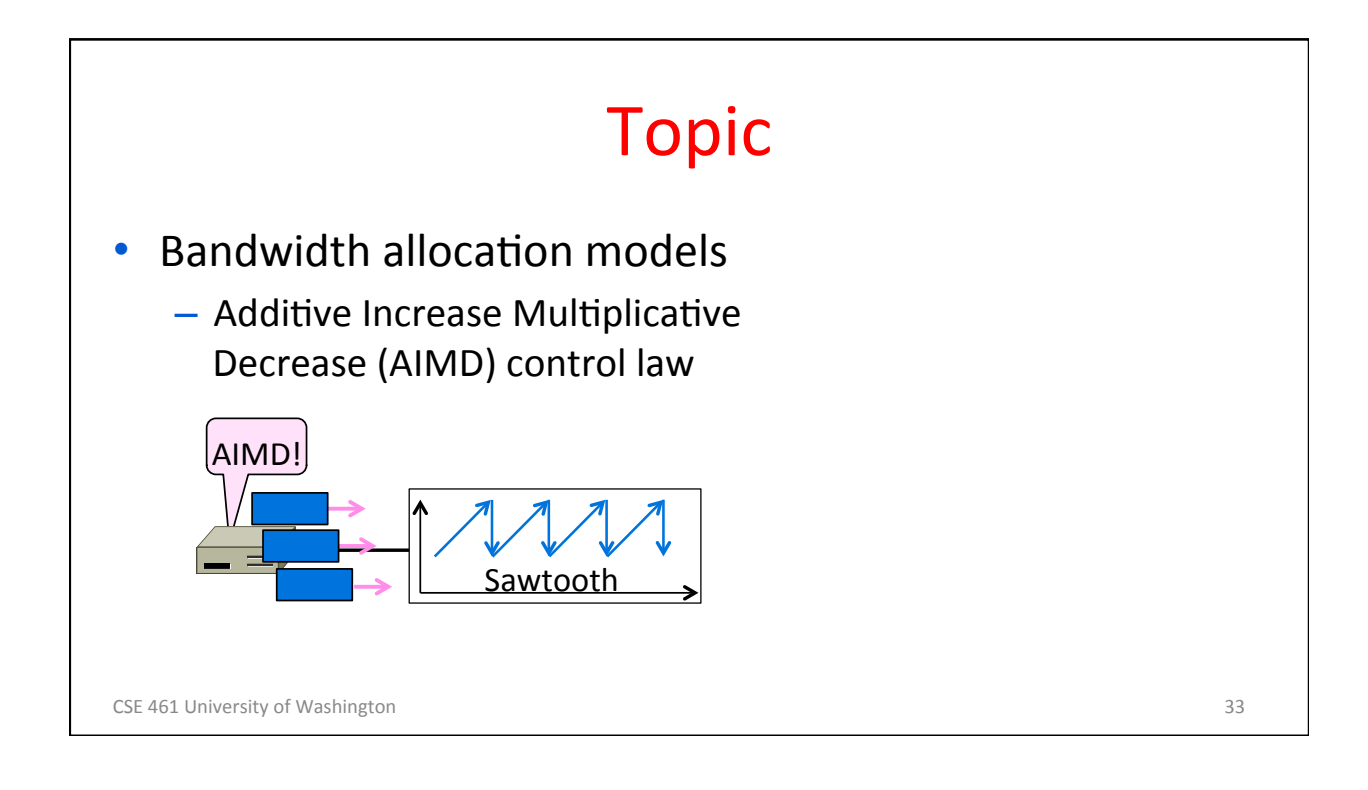

## Recall

- Want to allocate capacity to senders
	- Network layer provides feedback
	- $-$  Transport layer adjusts offered load
	- $-$  A good allocation is efficient and fair
- How should we perform the allocation?
	- $-$  Several different possibilities ...

CSE 461 University of Washington 34

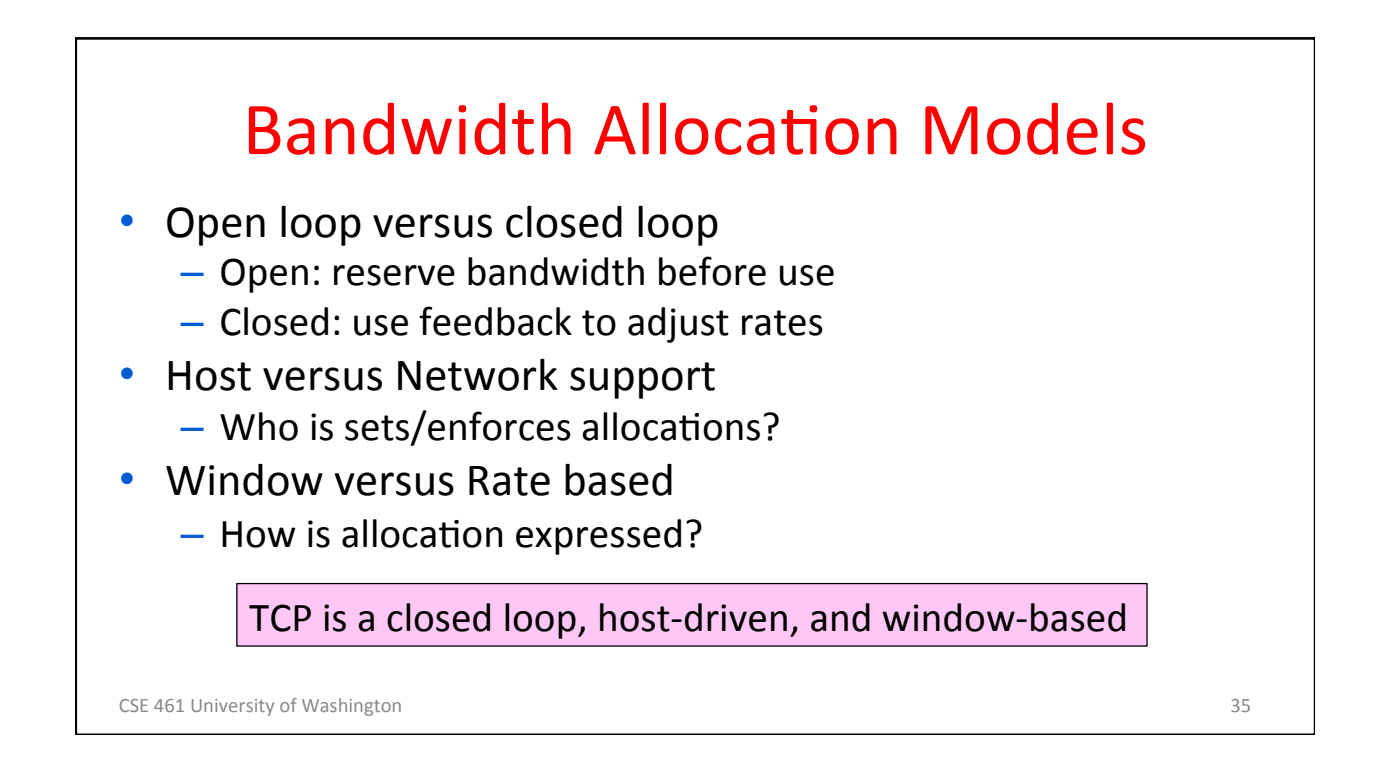

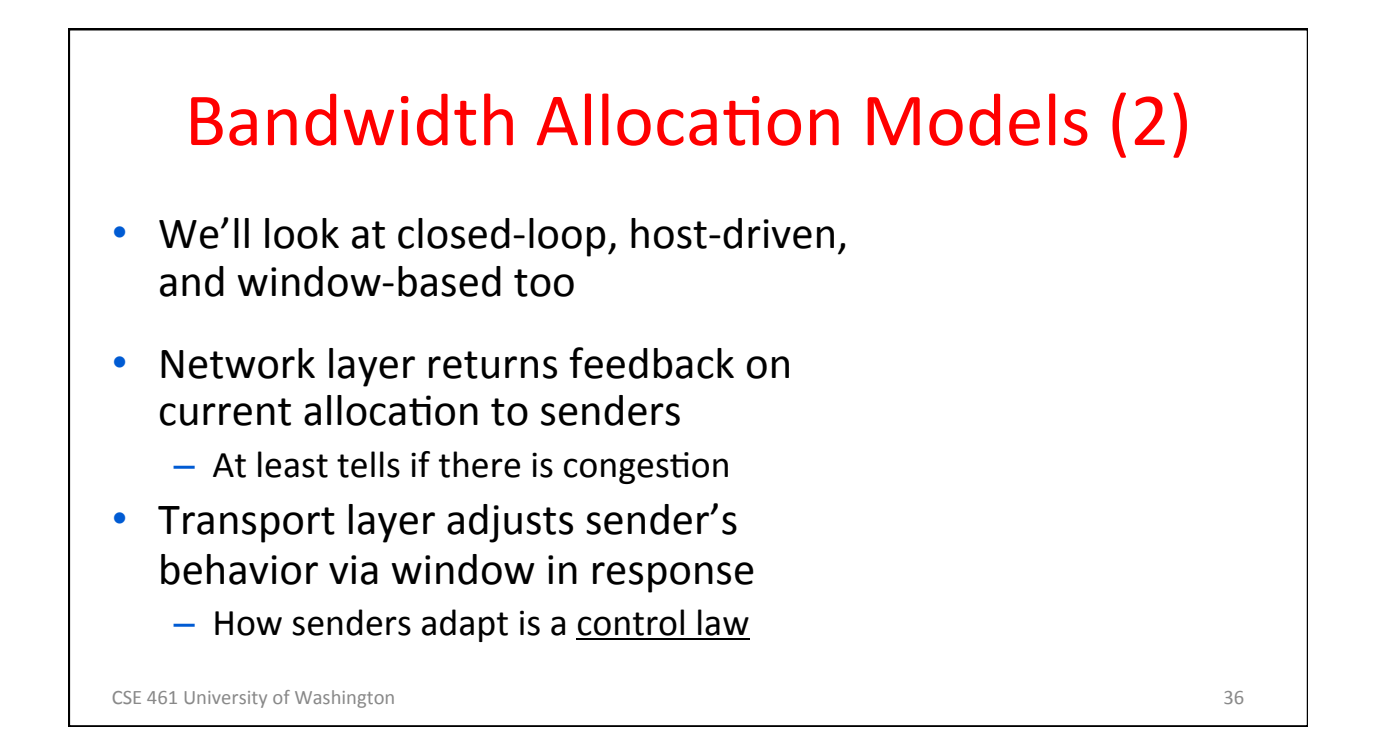

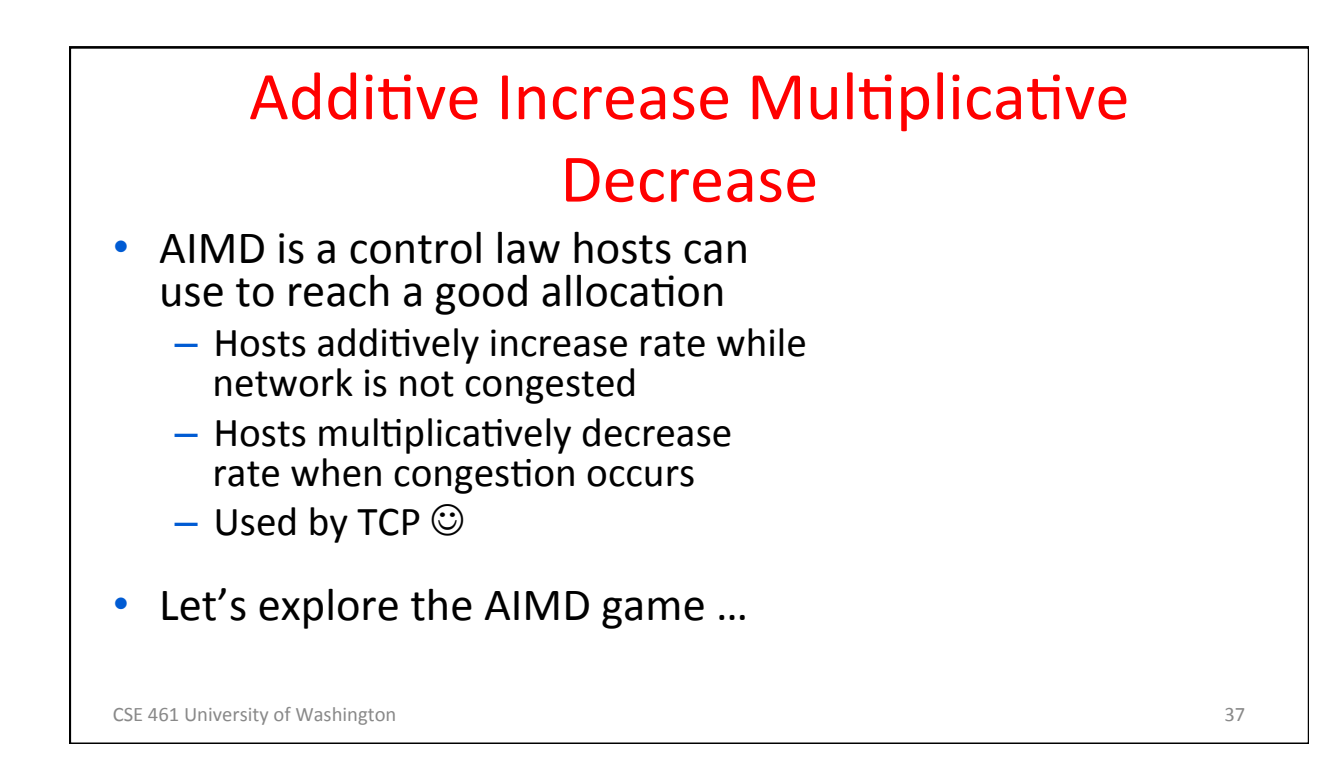

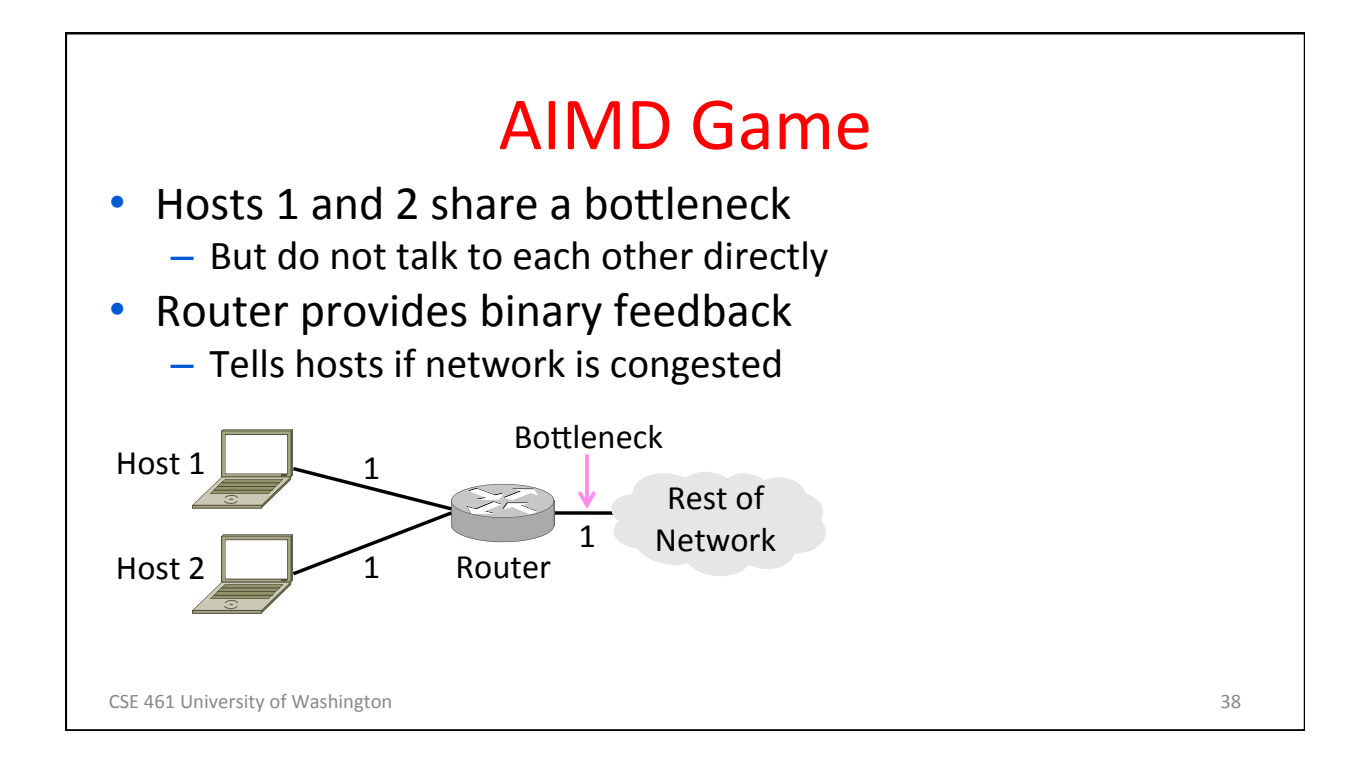

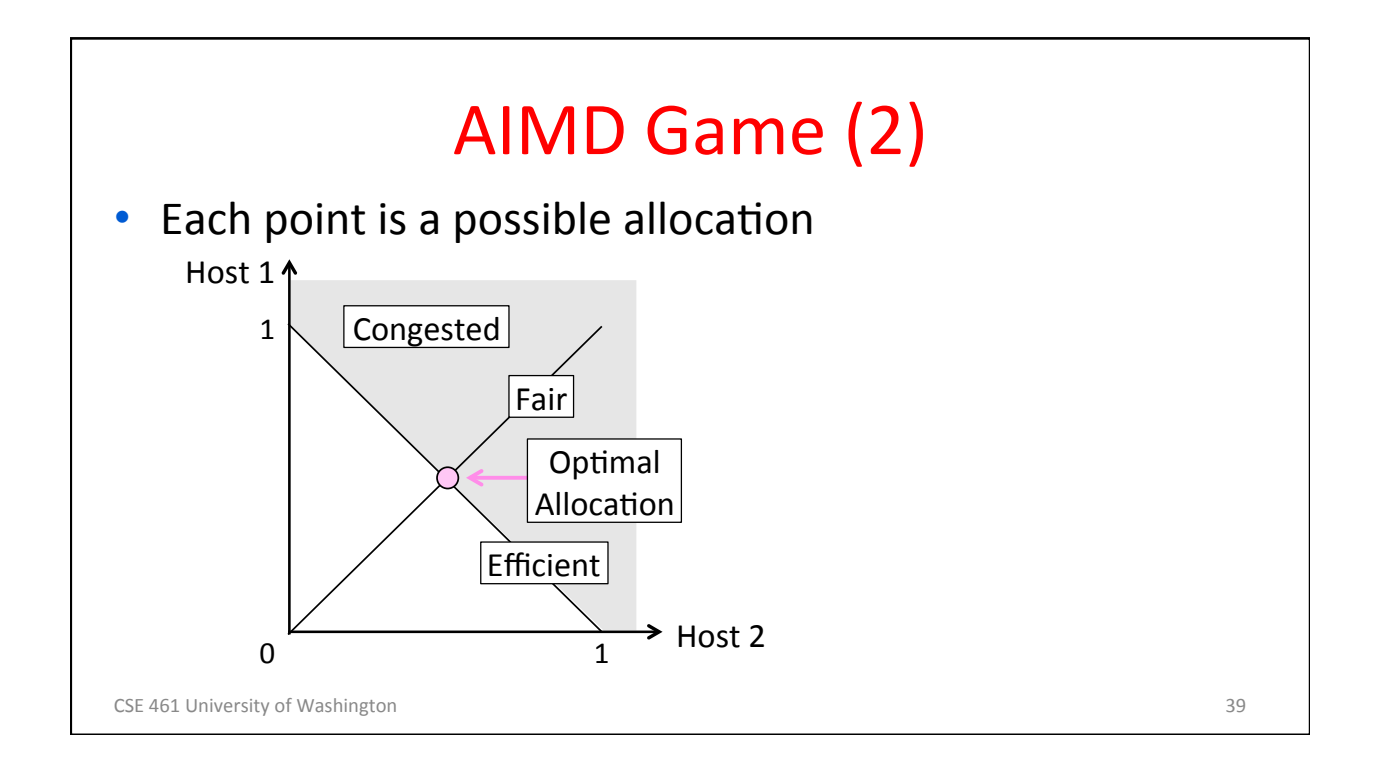

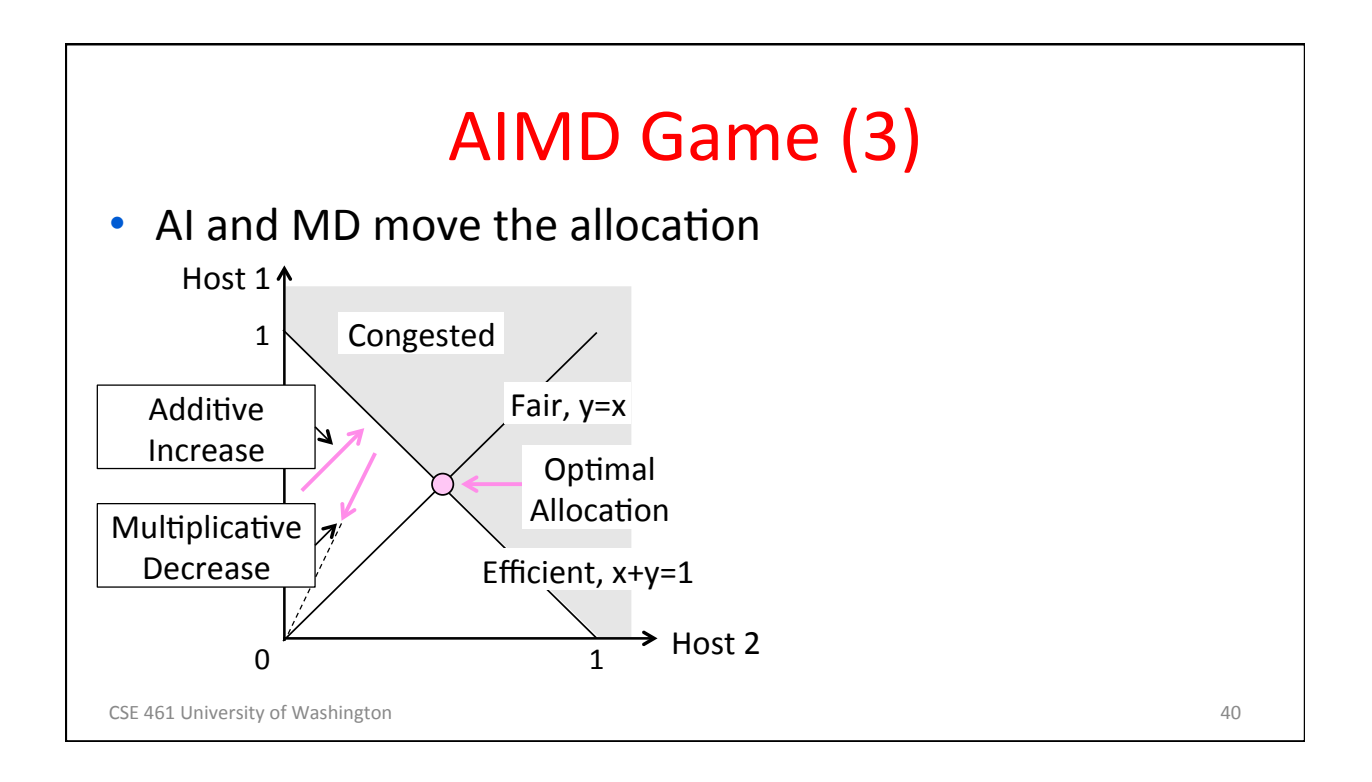

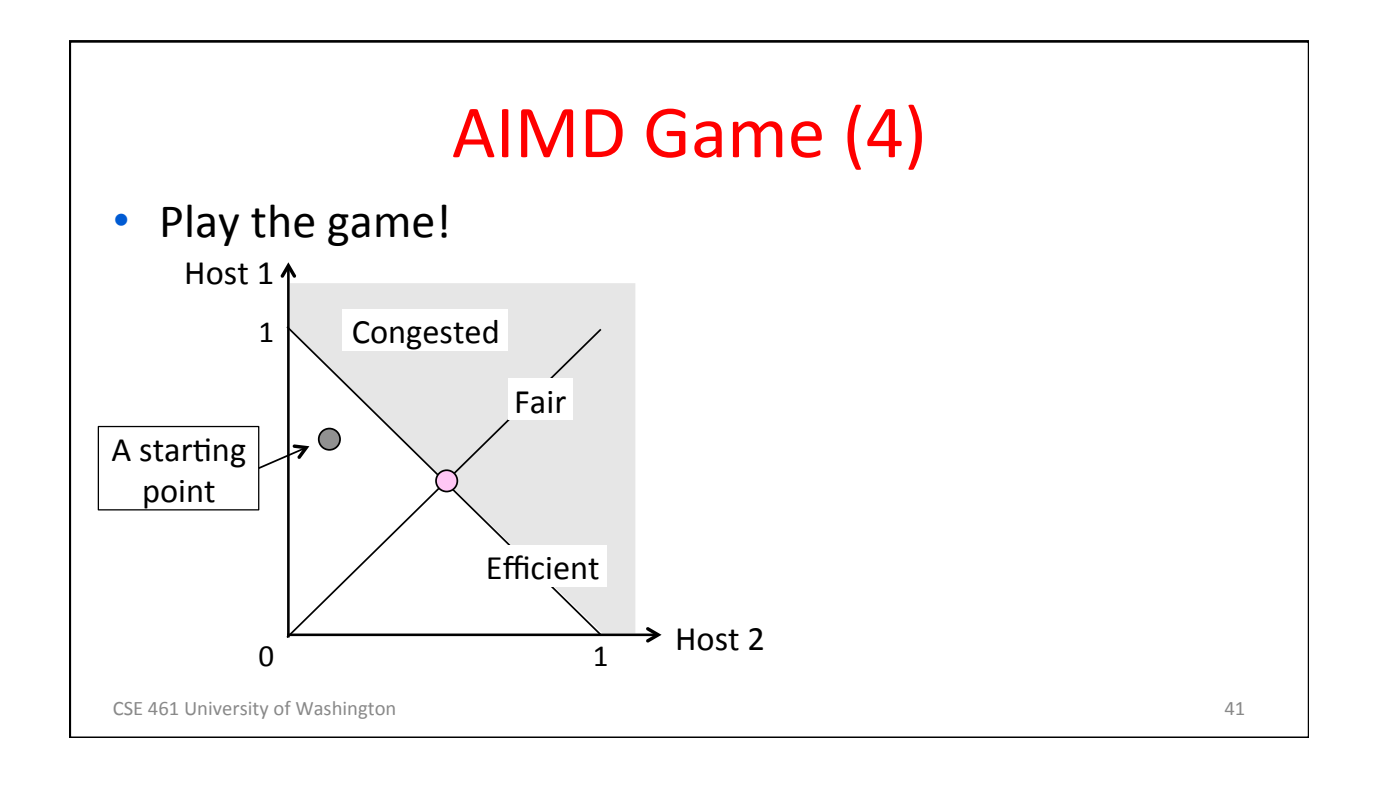

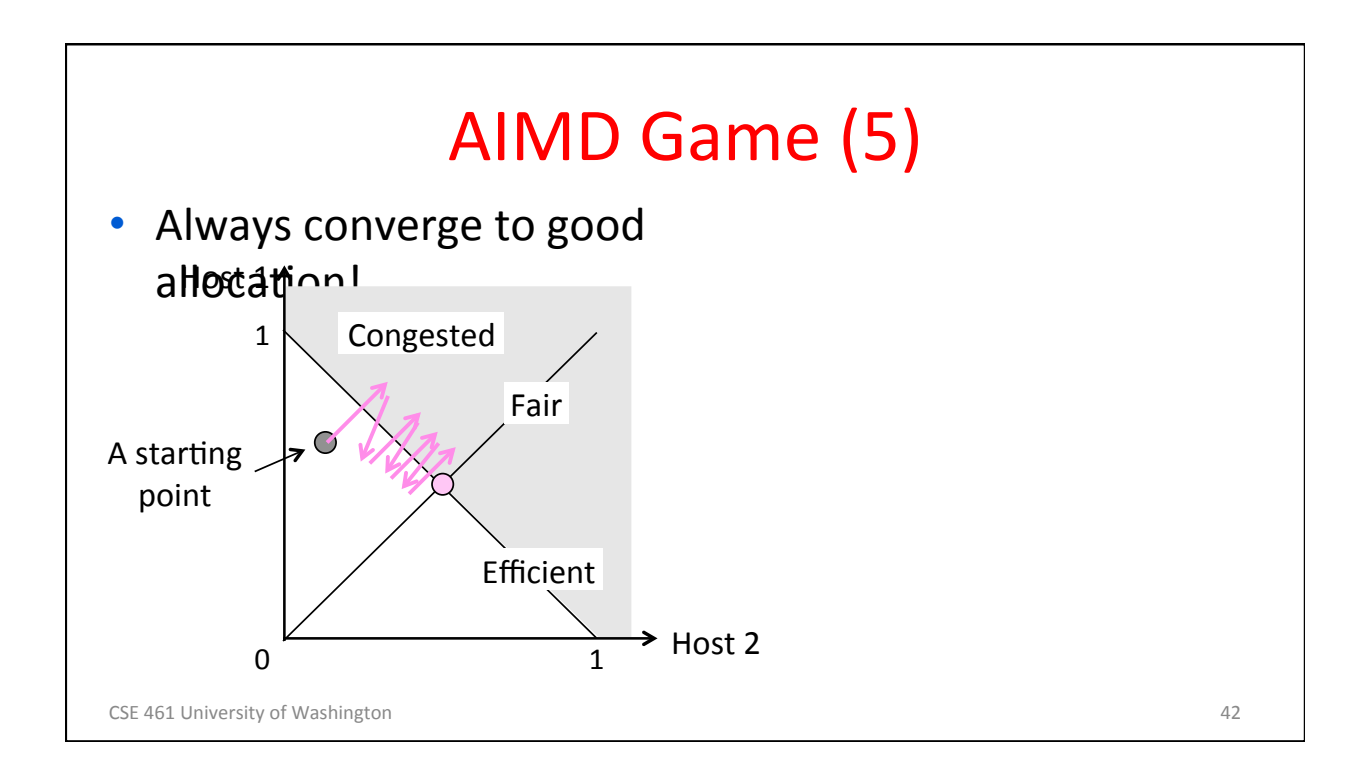

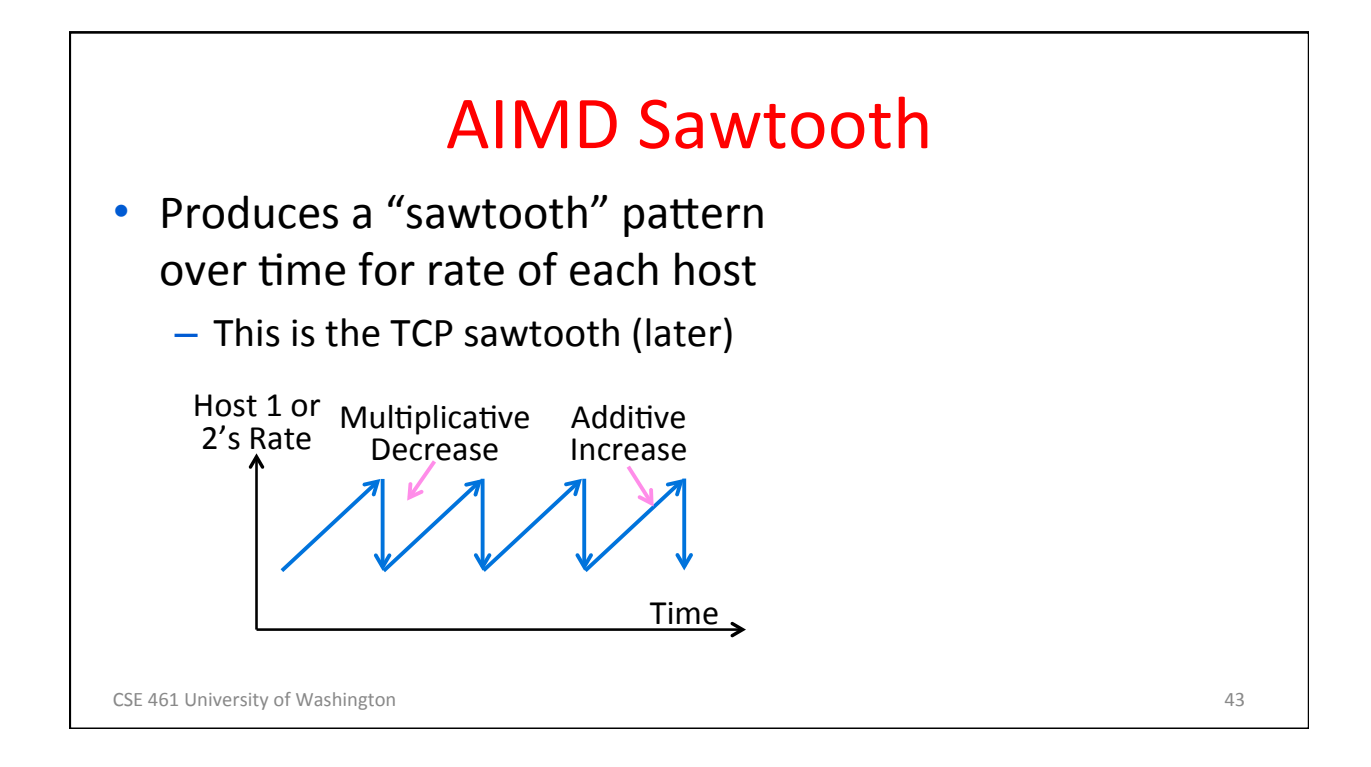

# **AIMD Properties**

- Converges to an allocation that is efficient and fair when hosts run it
	- Holds for more general topologies
- Other increase/decrease control laws do not! (Try MIAD, MIMD, MIAD)
- Requires only binary feedback from the network

CSE 461 University of Washington **44** and 200 and 200 and 200 and 200 and 200 and 200 and 200 and 200 and 200 and 200 and 200 and 200 and 200 and 200 and 200 and 200 and 200 and 200 and 200 and 200 and 200 and 200 and 200

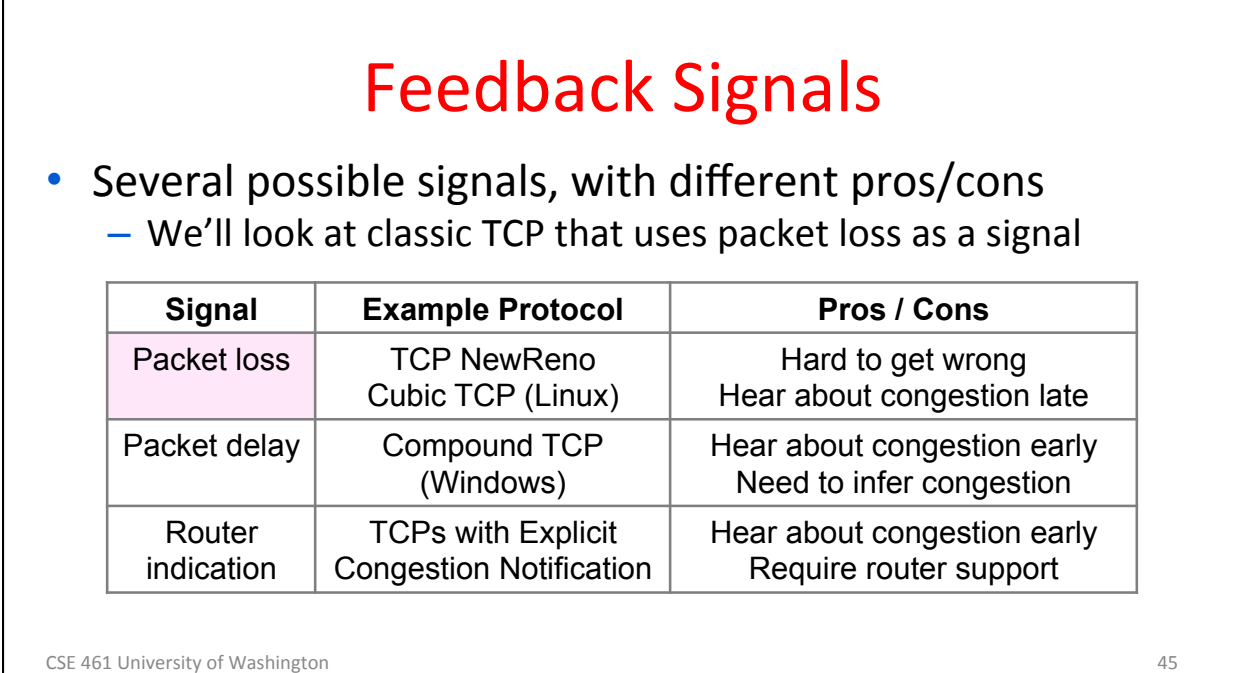

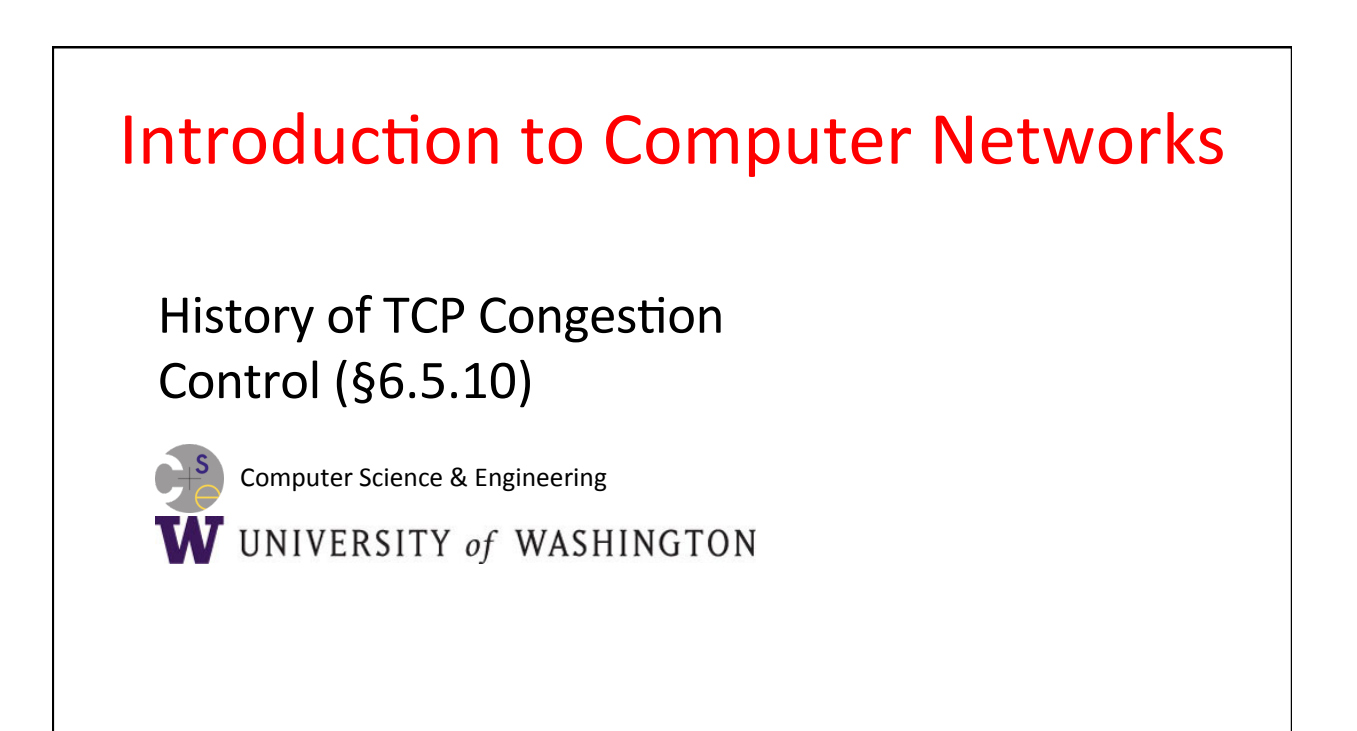

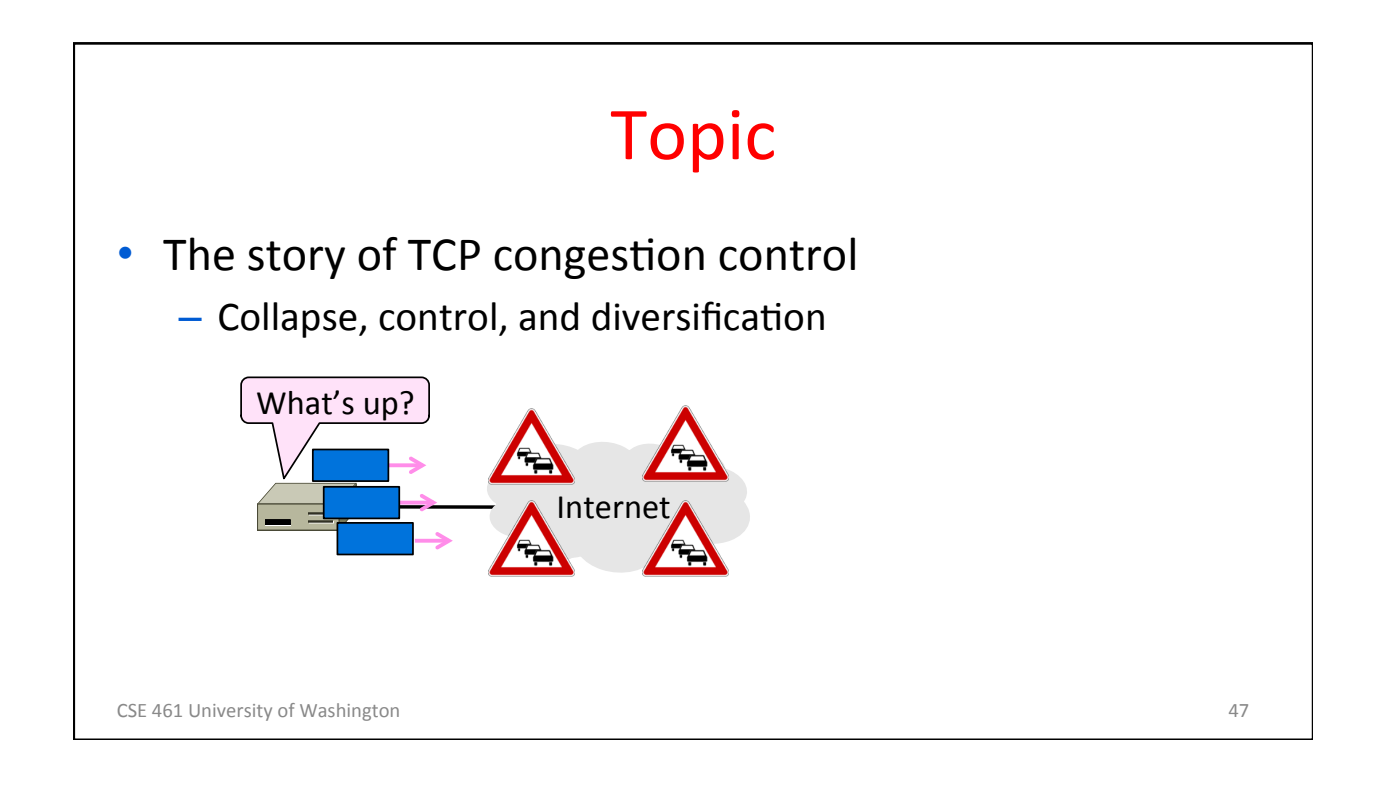

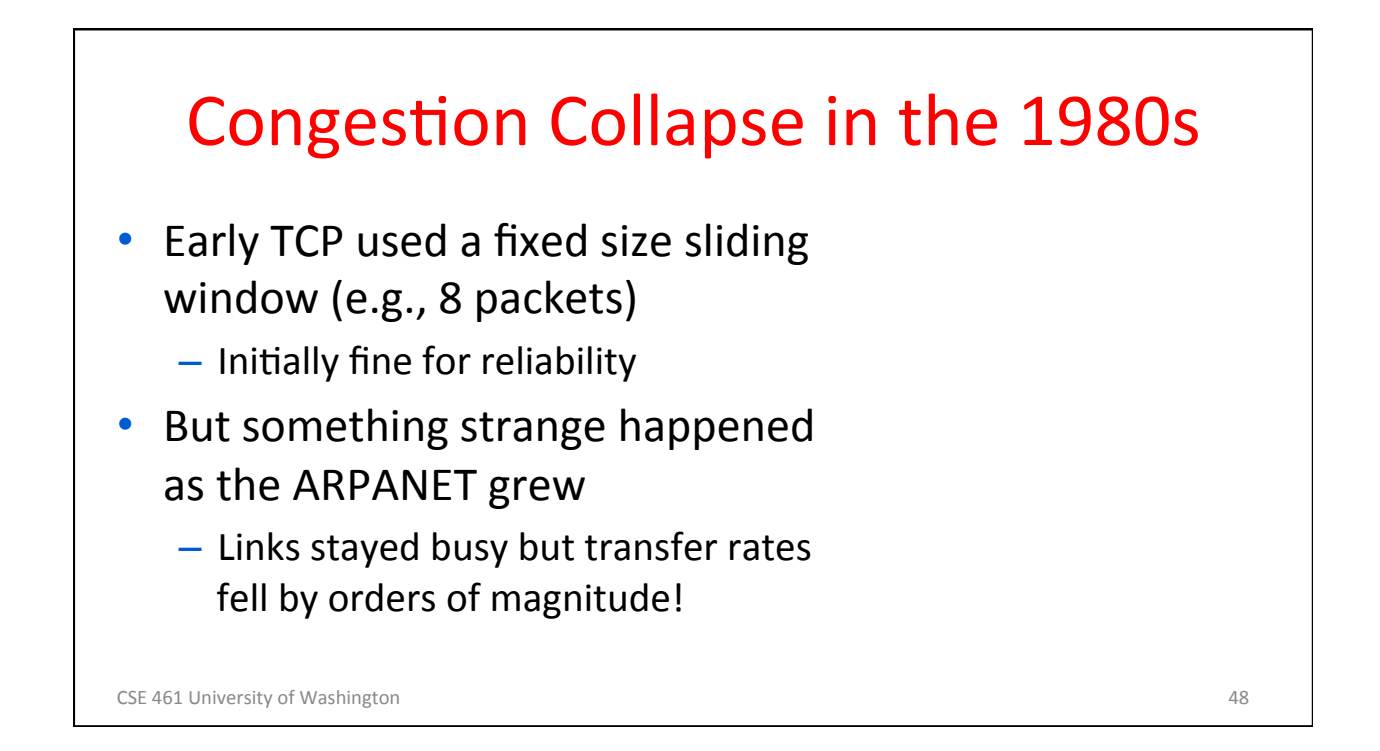

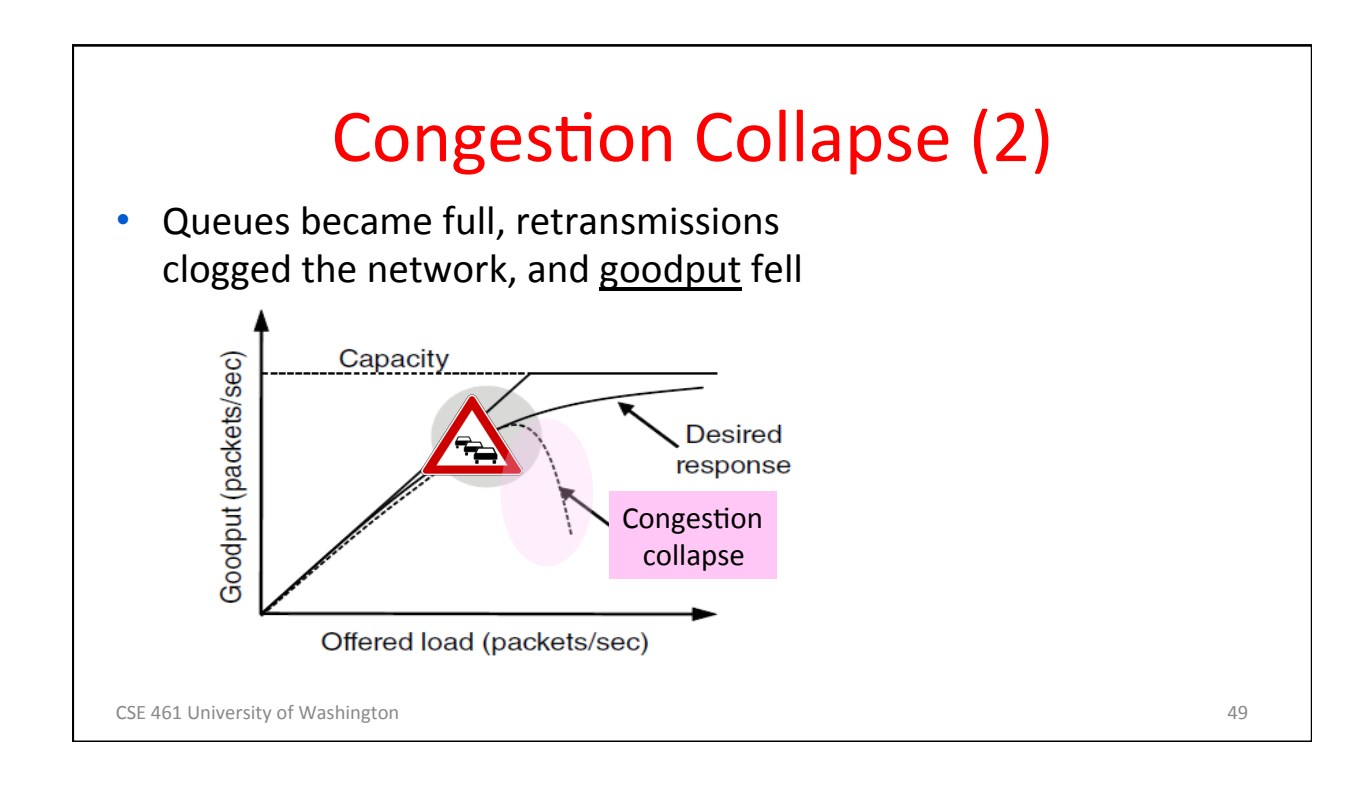

### Van Jacobson (1950—)

- Widely credited with saving the Internet from congestion collapse in the late 80s
	- $-$  Introduced congestion control principles
	- Practical solutions (TCP Tahoe/Reno)
- Much other pioneering work:
	- Tools like traceroute, tcpdump, pathchar
	- IP header compression, multicast tools

CSE 461 University of Washington **50** SO

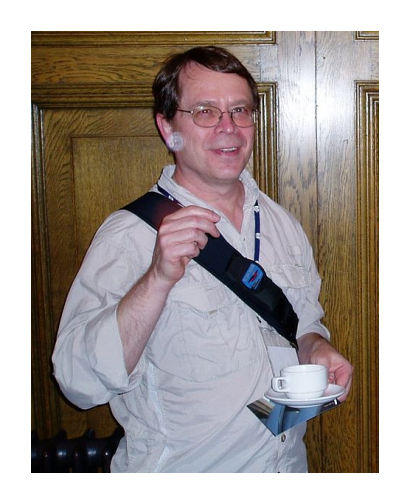

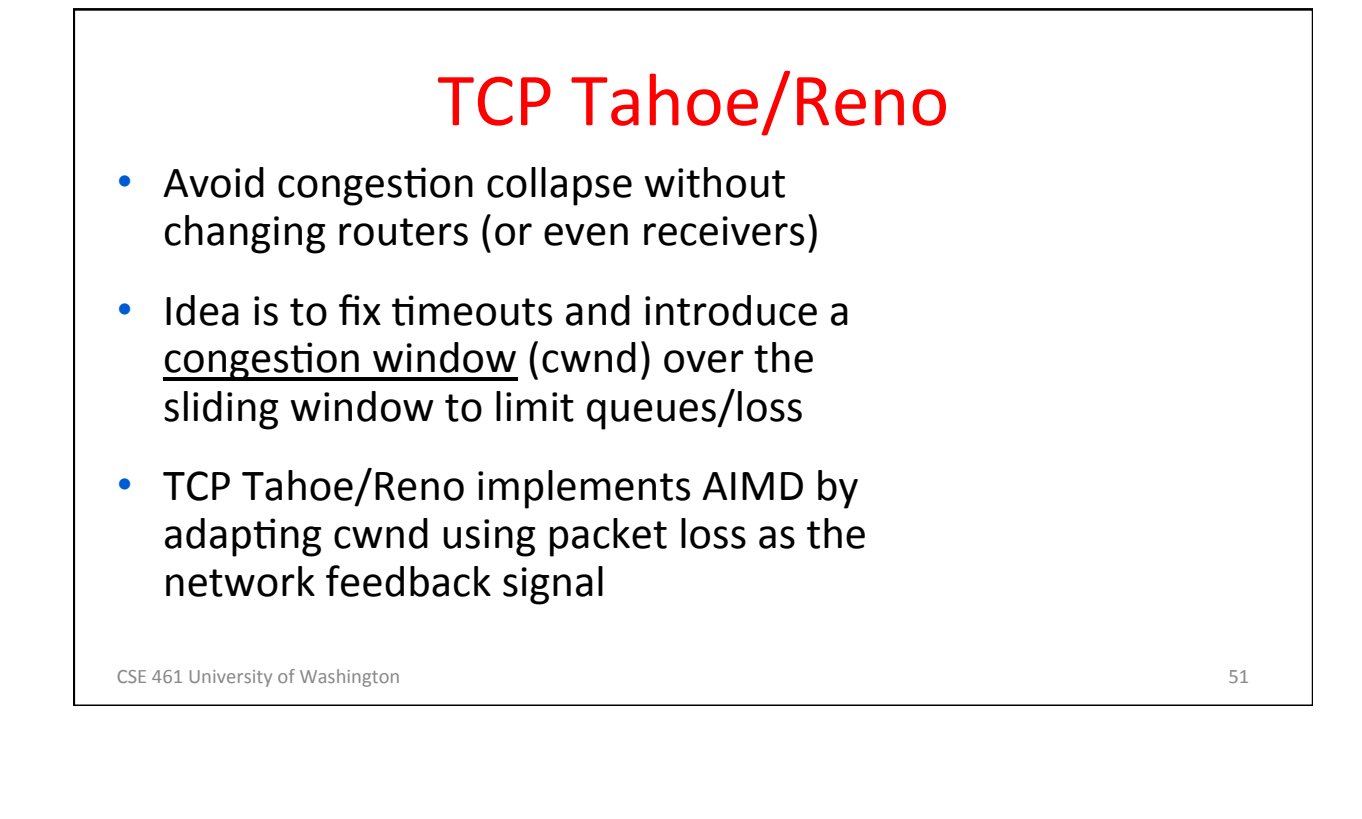

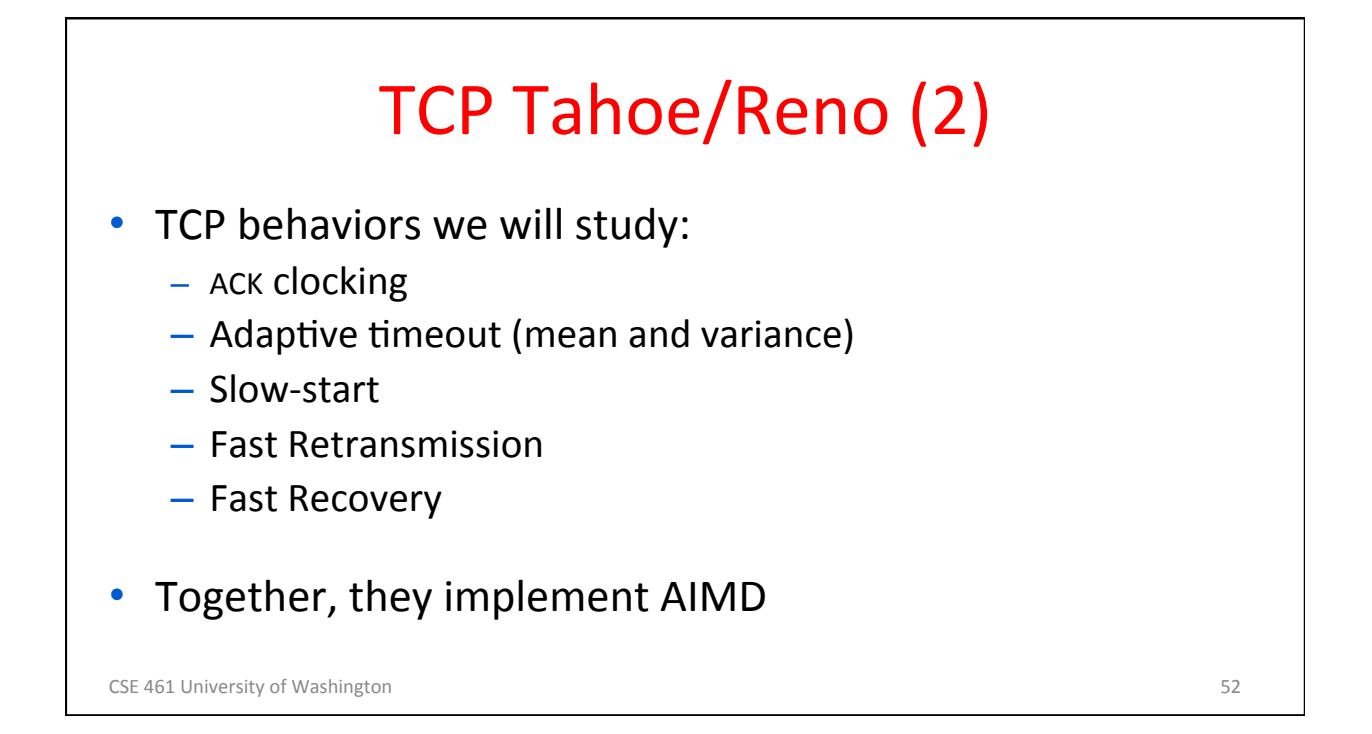

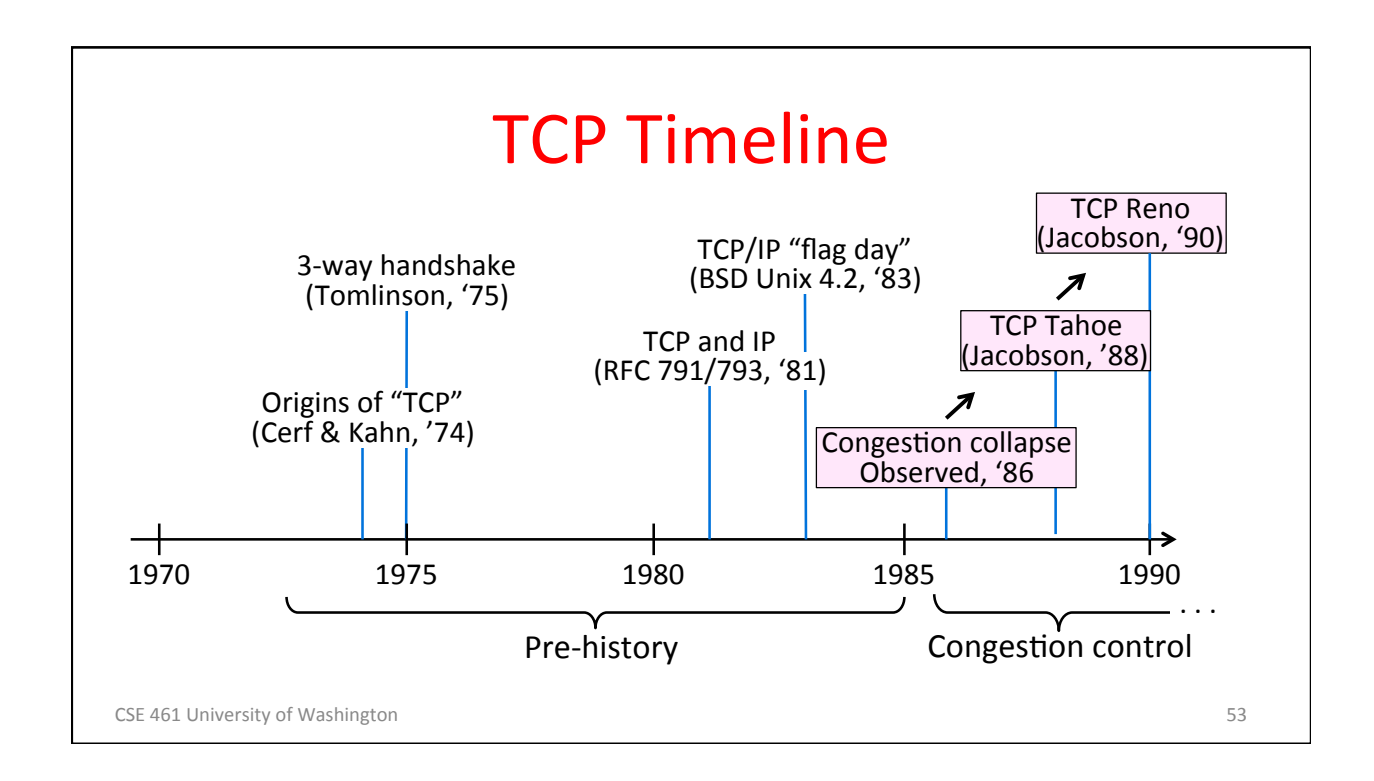

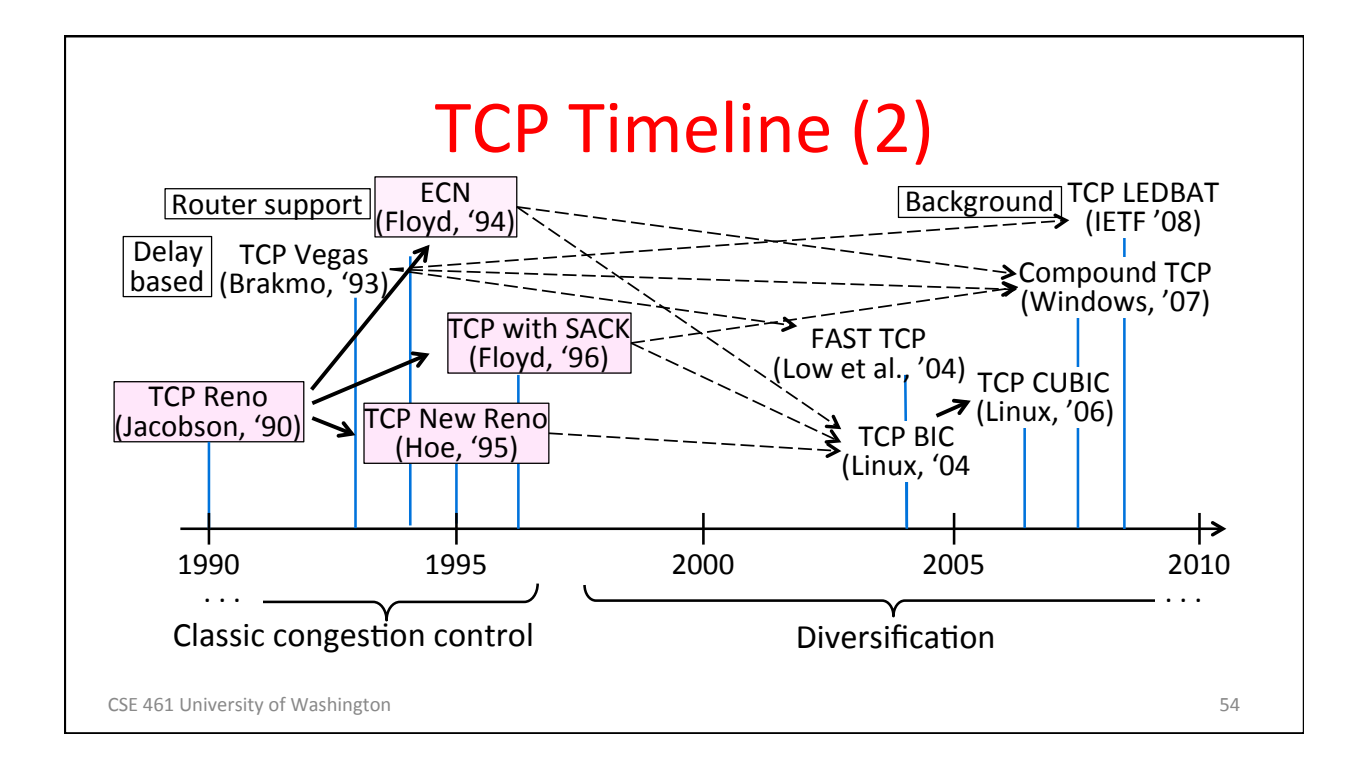

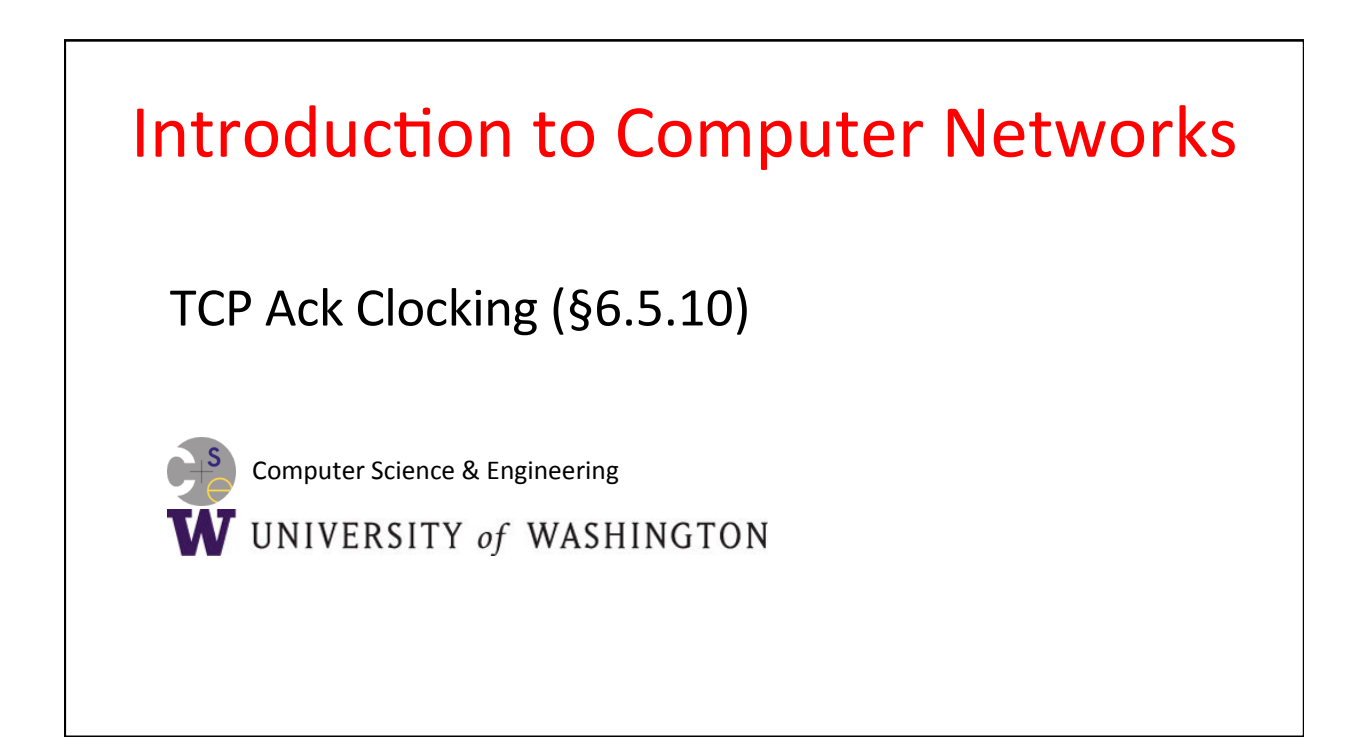

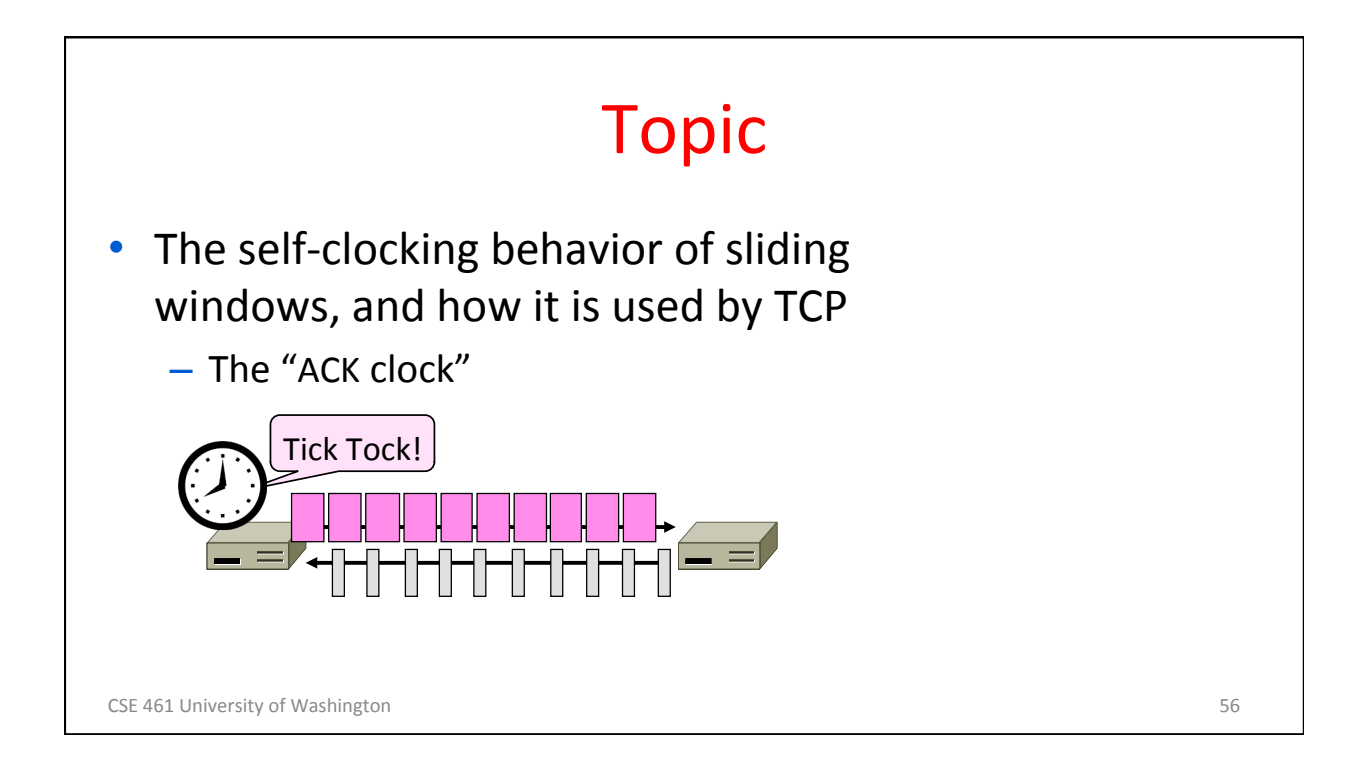

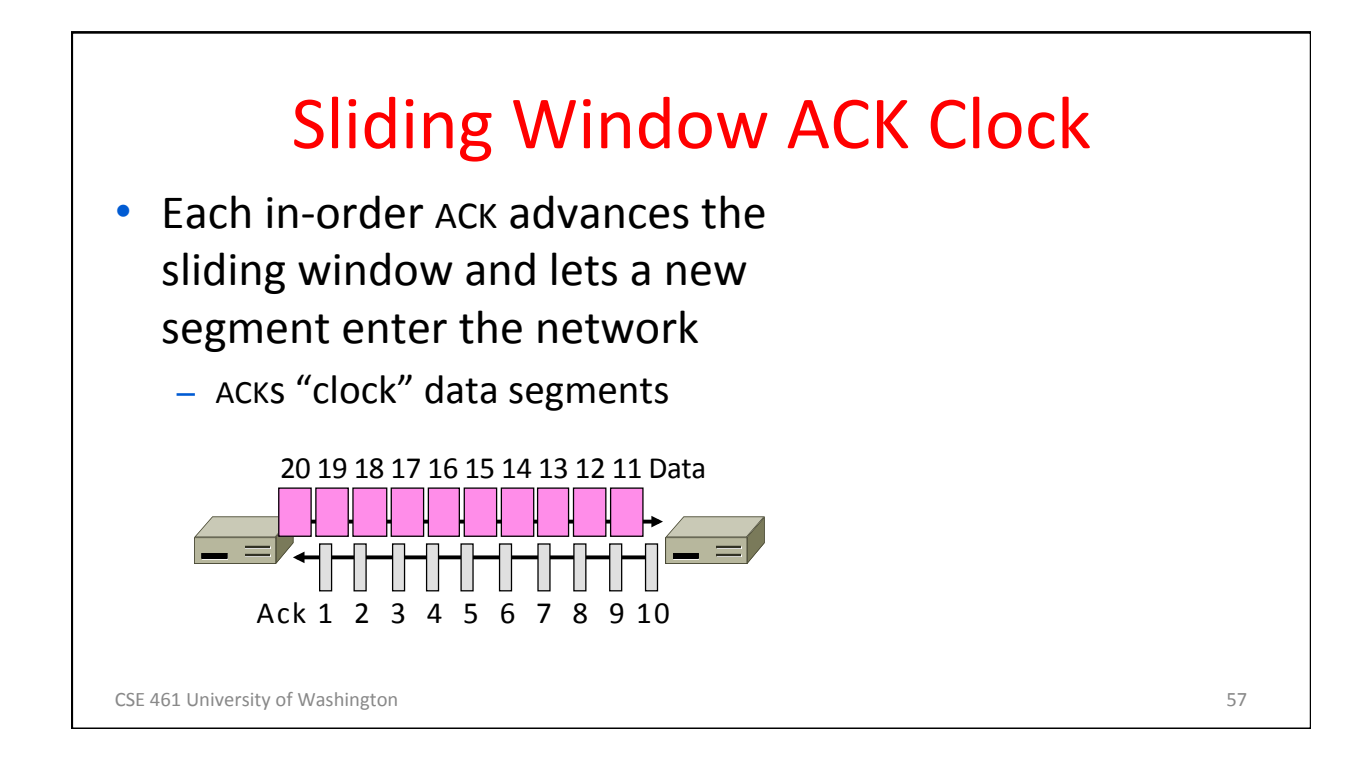

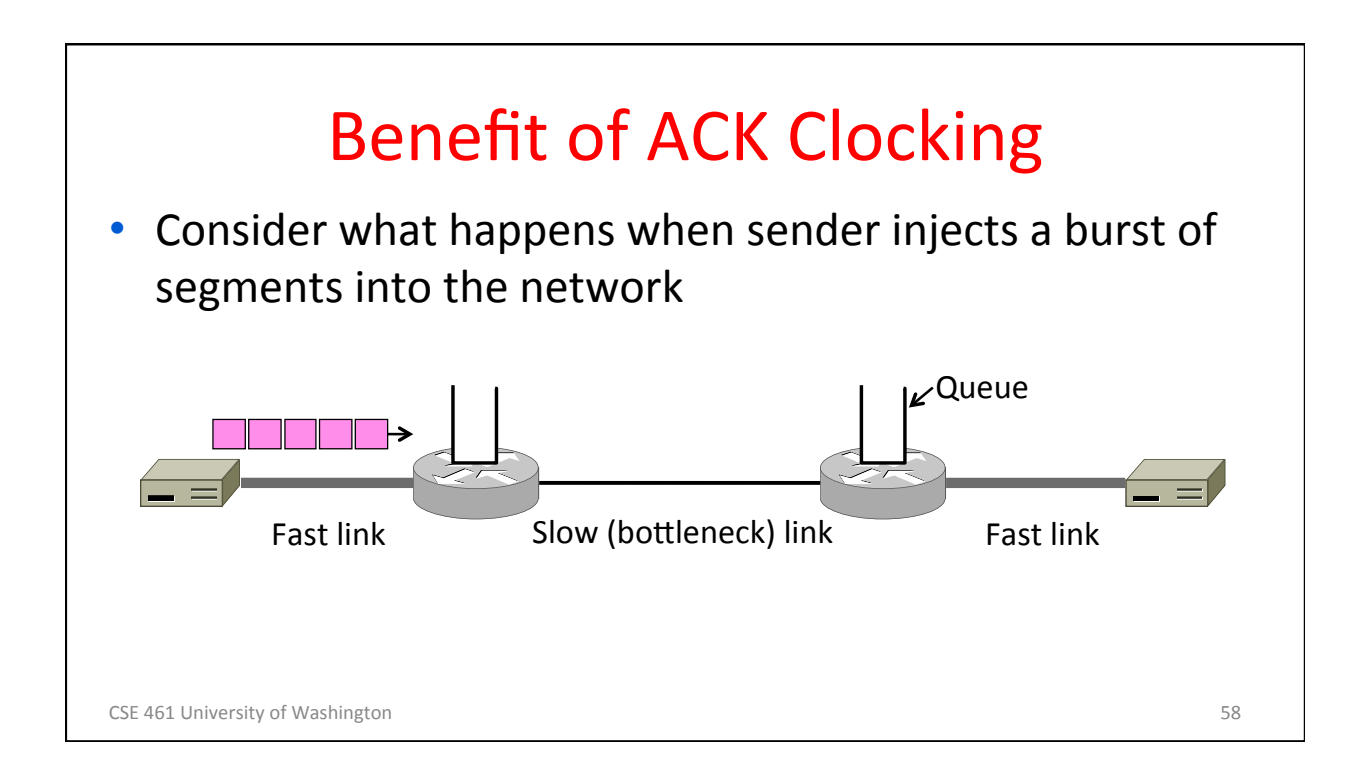

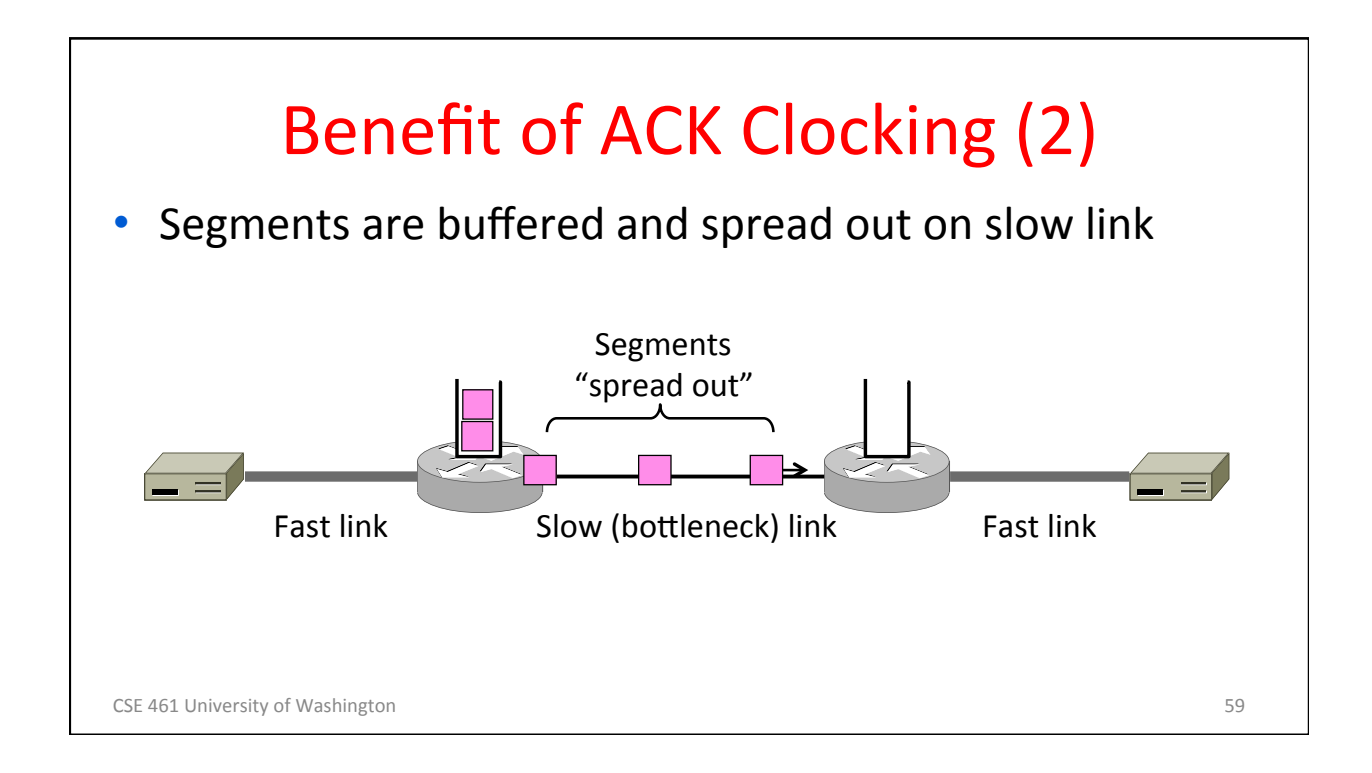

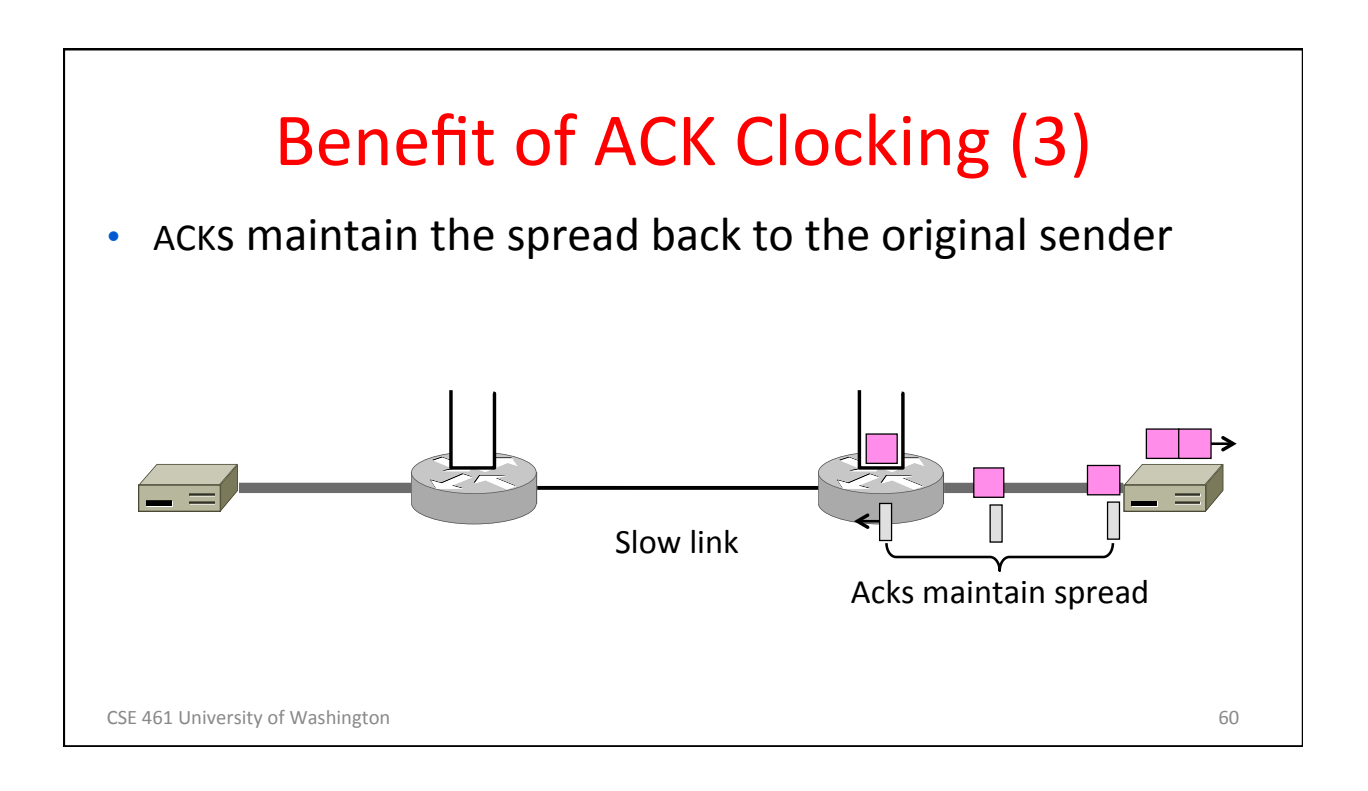

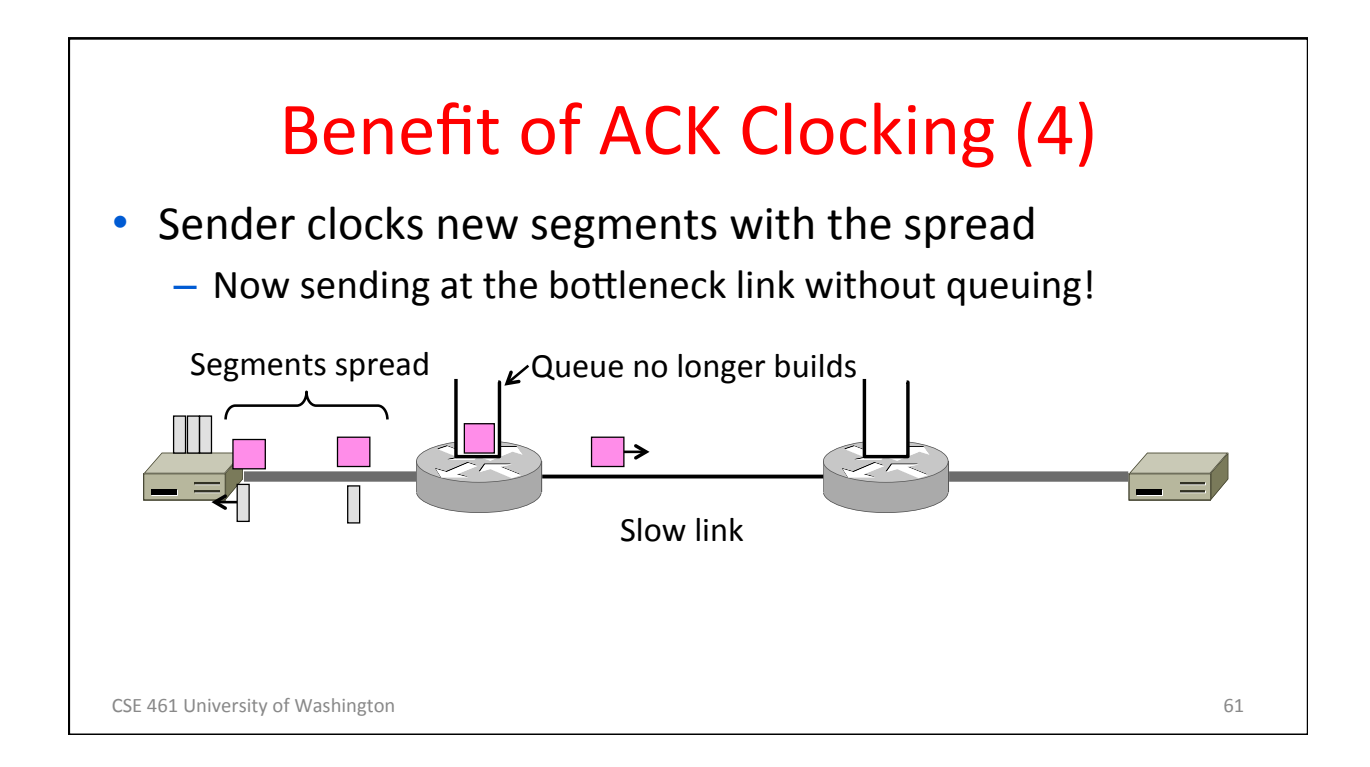

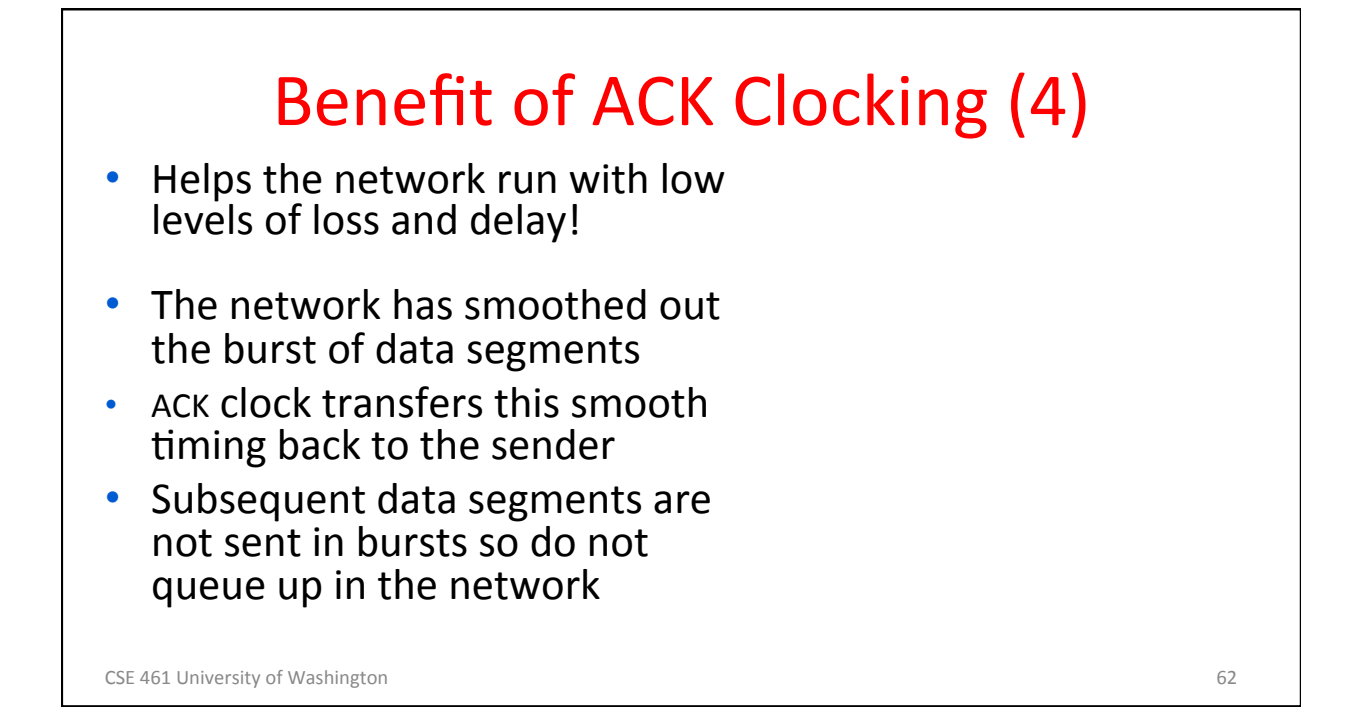

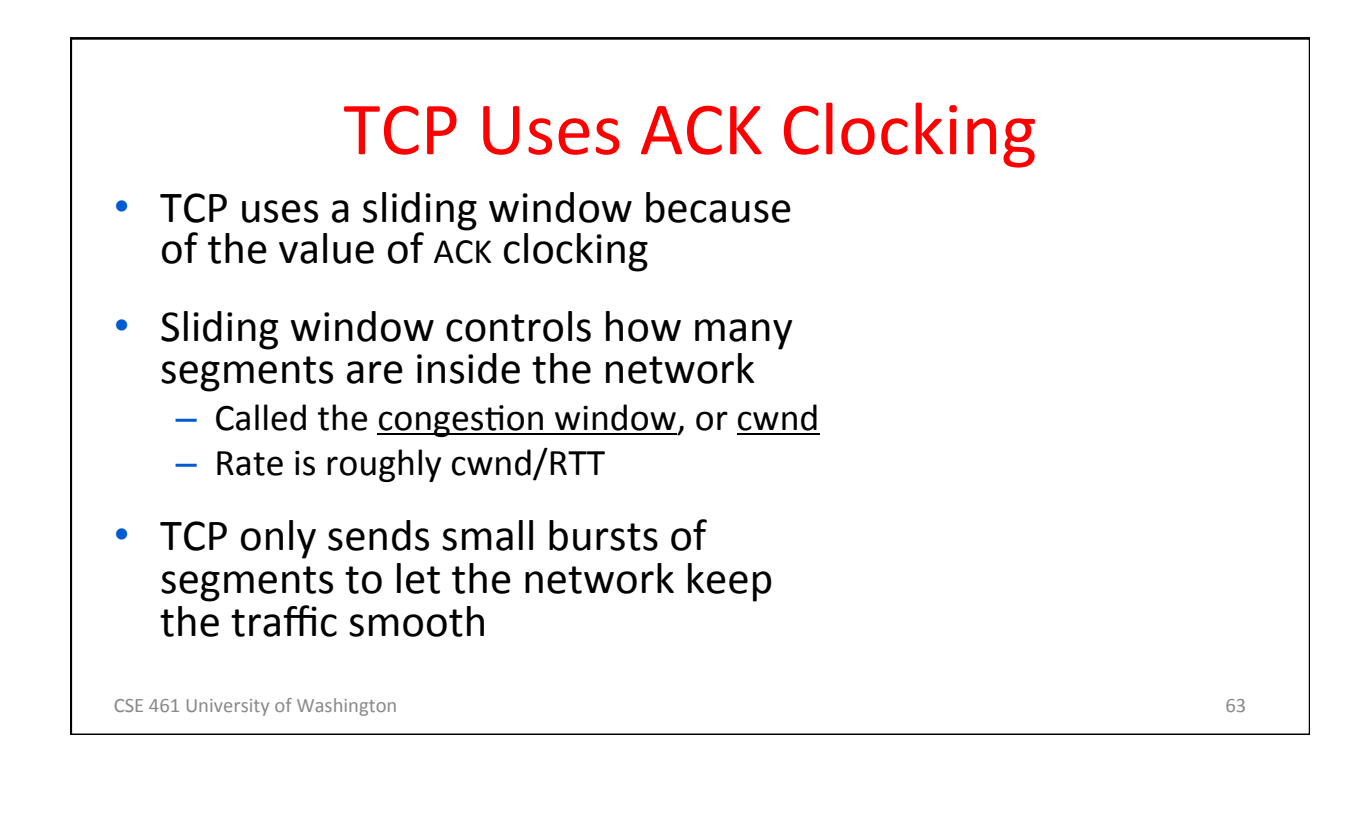

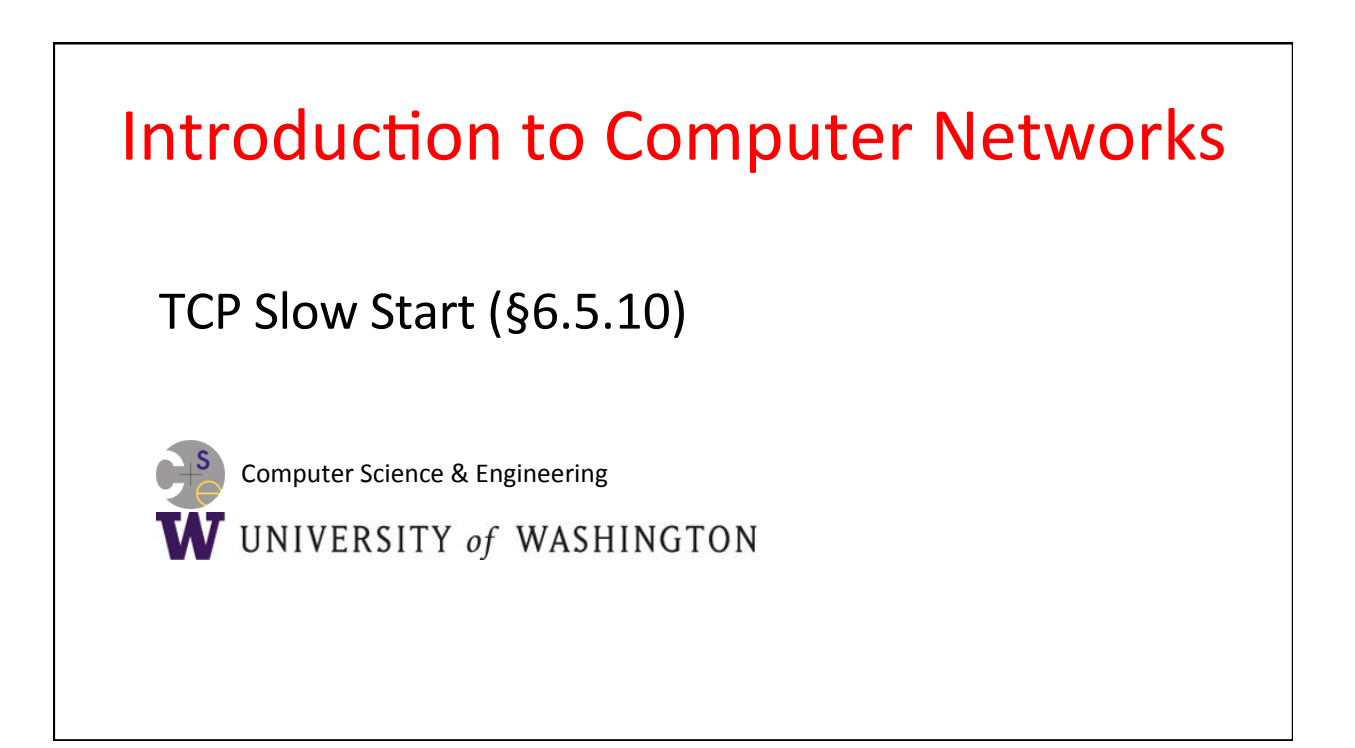

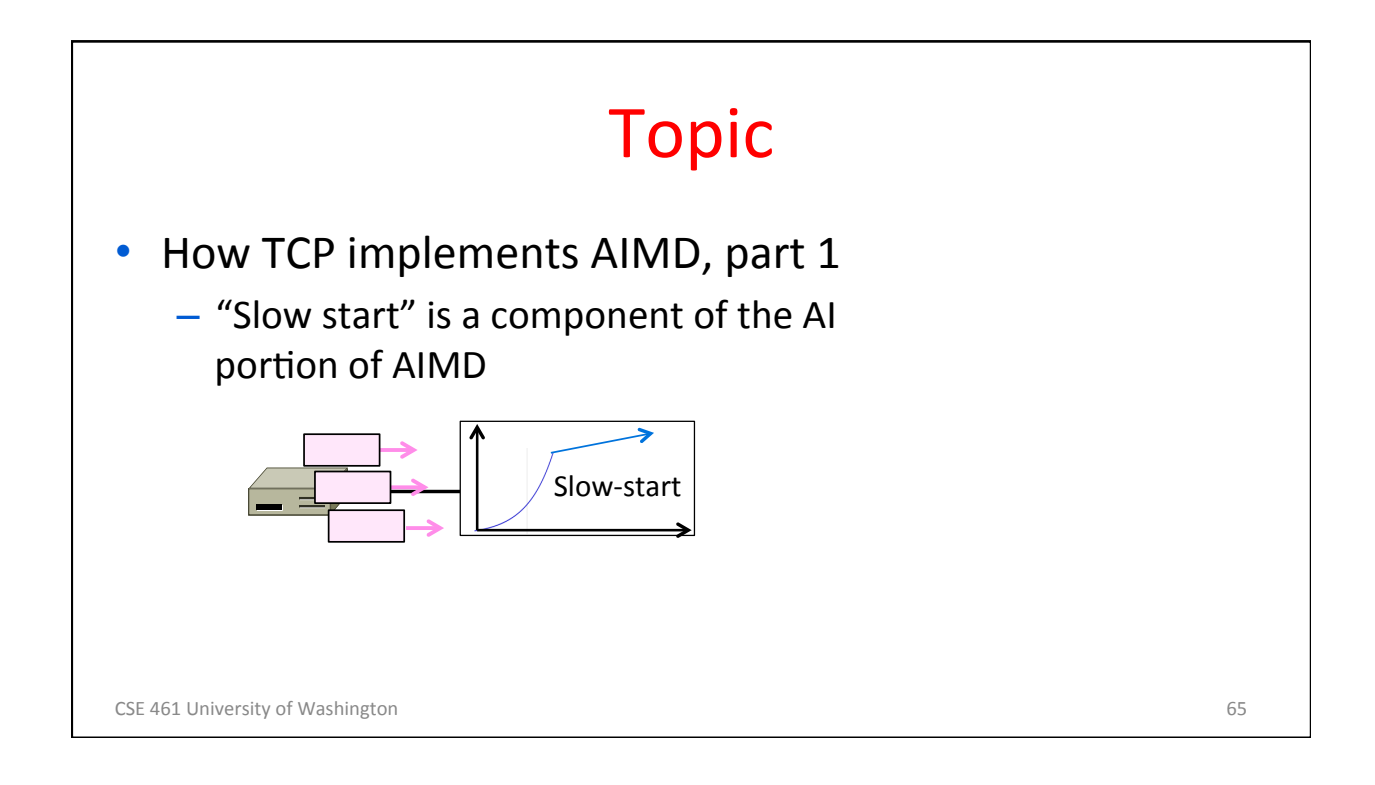

### Recall

- We want TCP to follow an AIMD control law for a good allocation
- Sender uses a congestion window or cwnd to set its rate  $(\approx$ cwnd/RTT)
- Sender uses packet loss as the network congestion signal
- Need TCP to work across a very large range of rates and RTTs

CSE 461 University of Washington **66** CSE 461 University of Washington **66** CSE 461 University of Washington

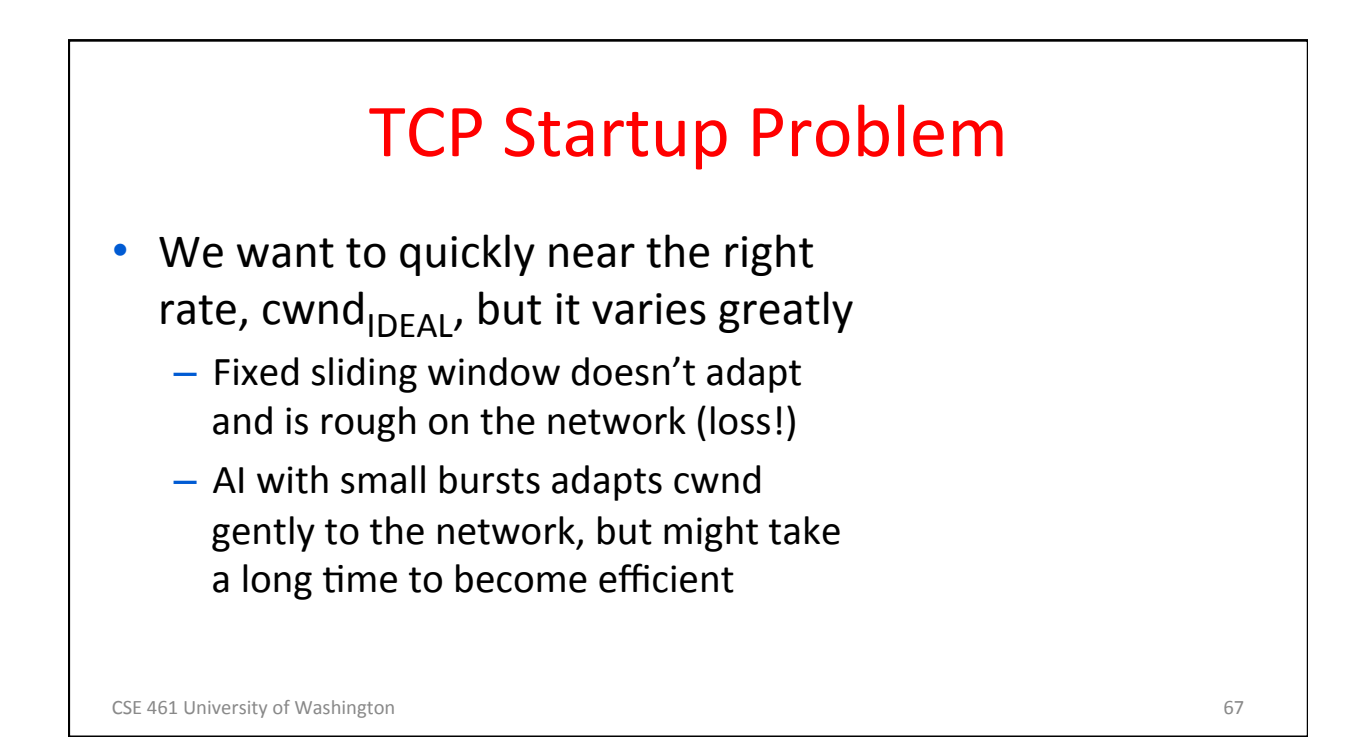

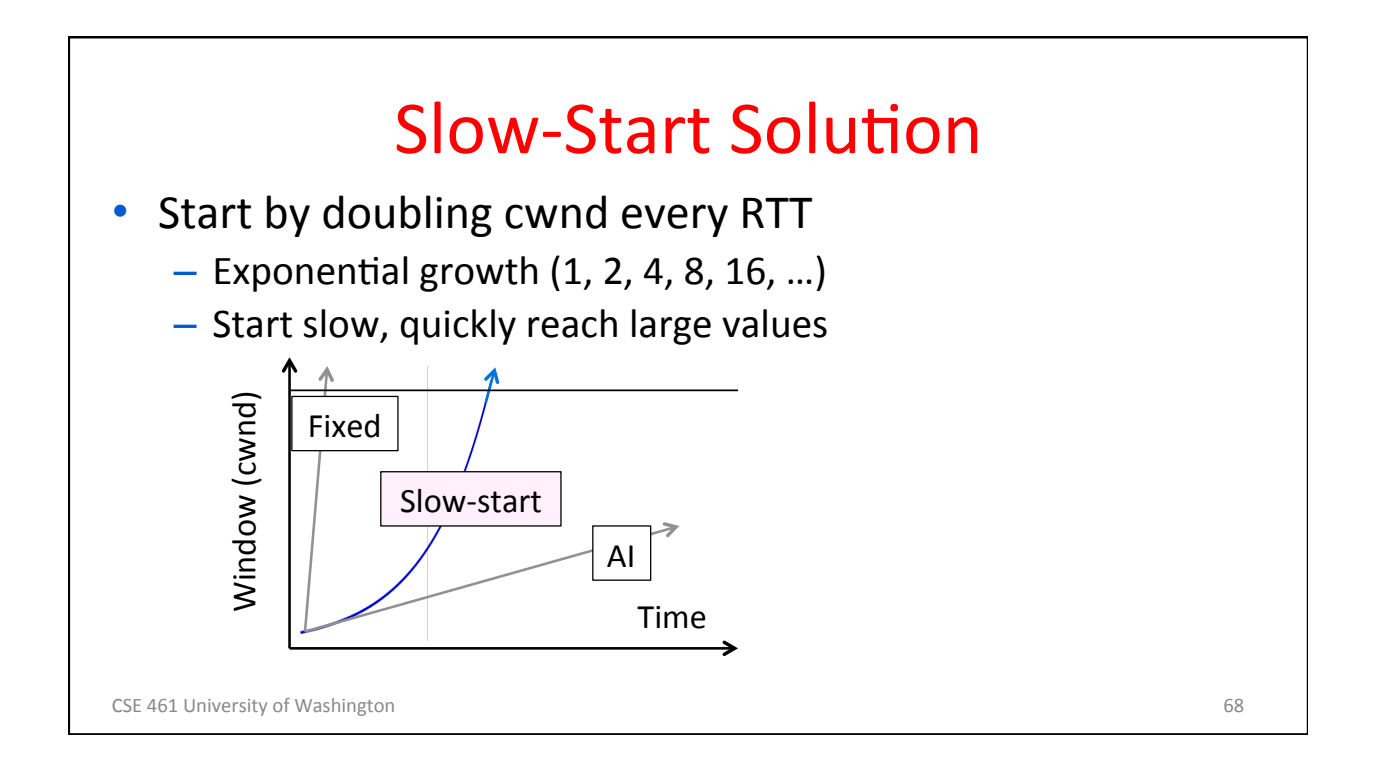

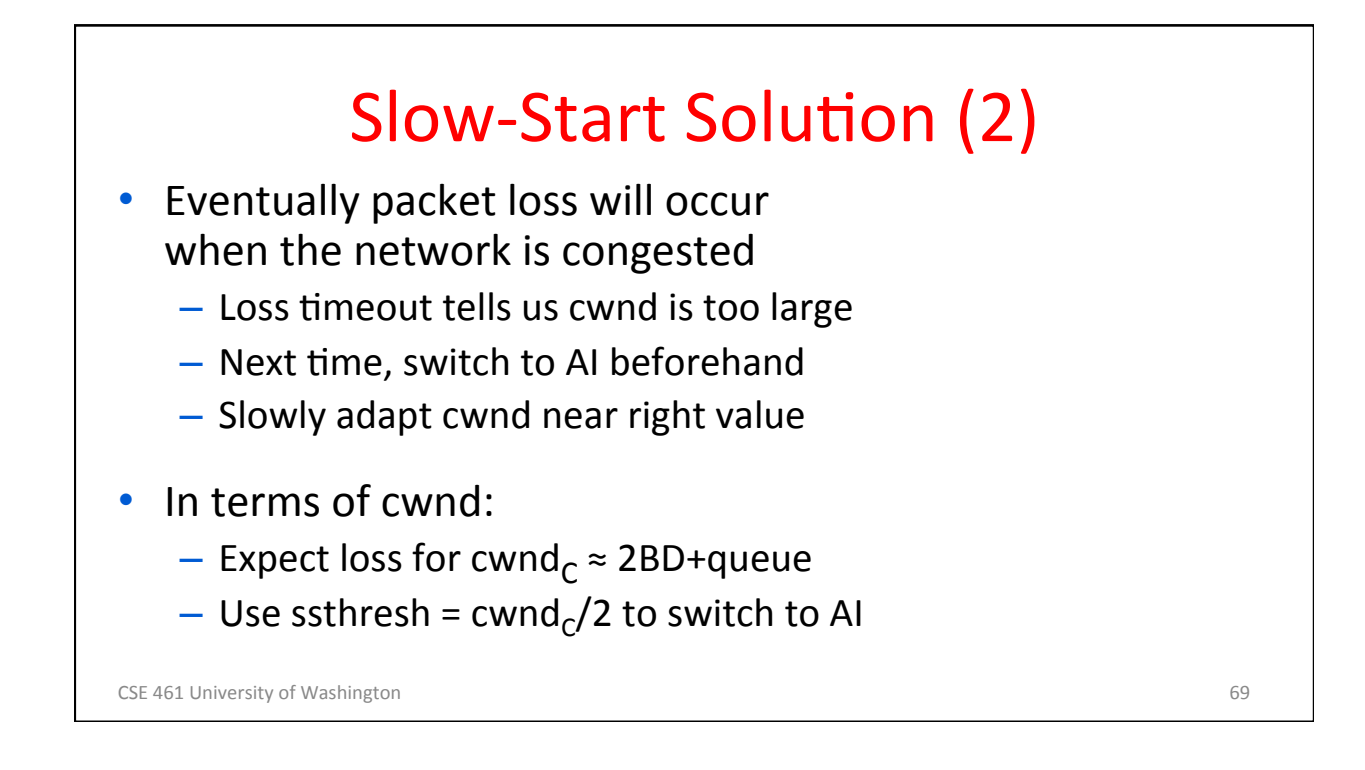

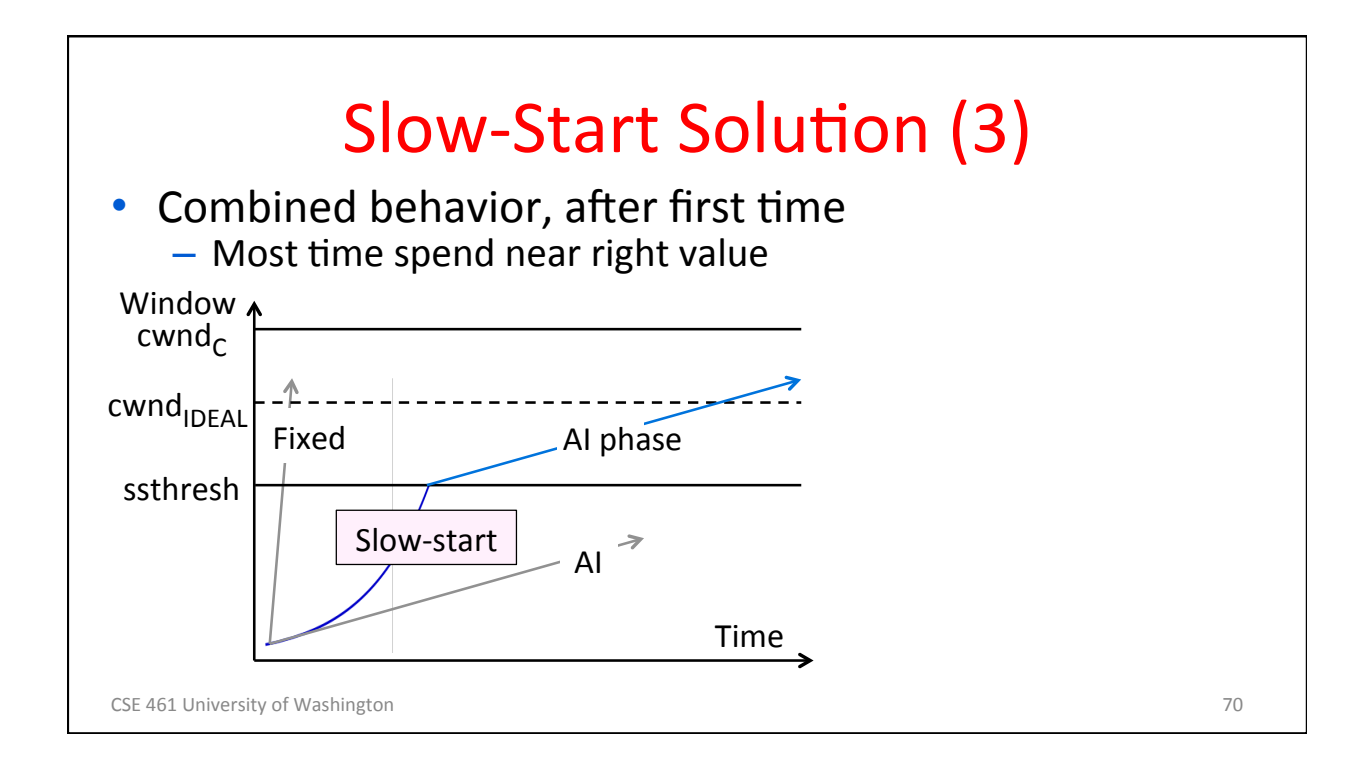

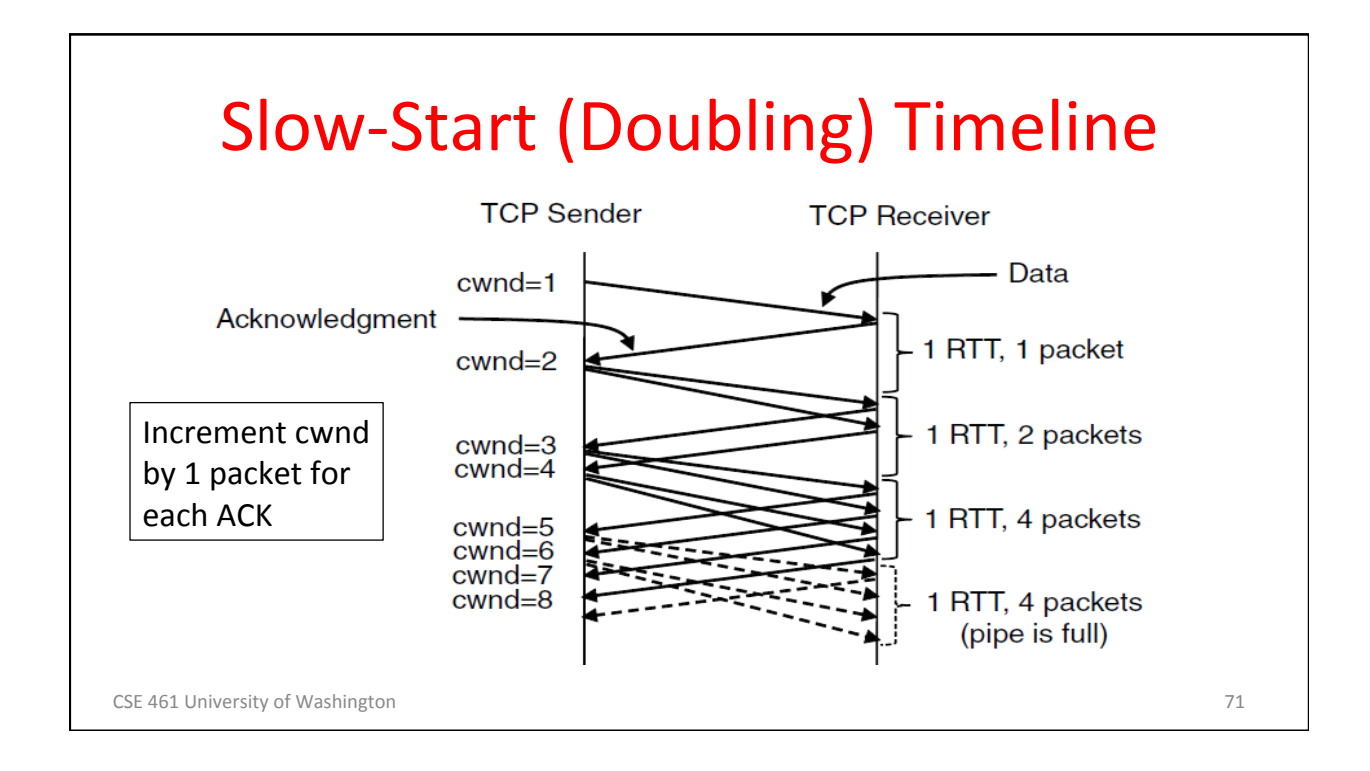

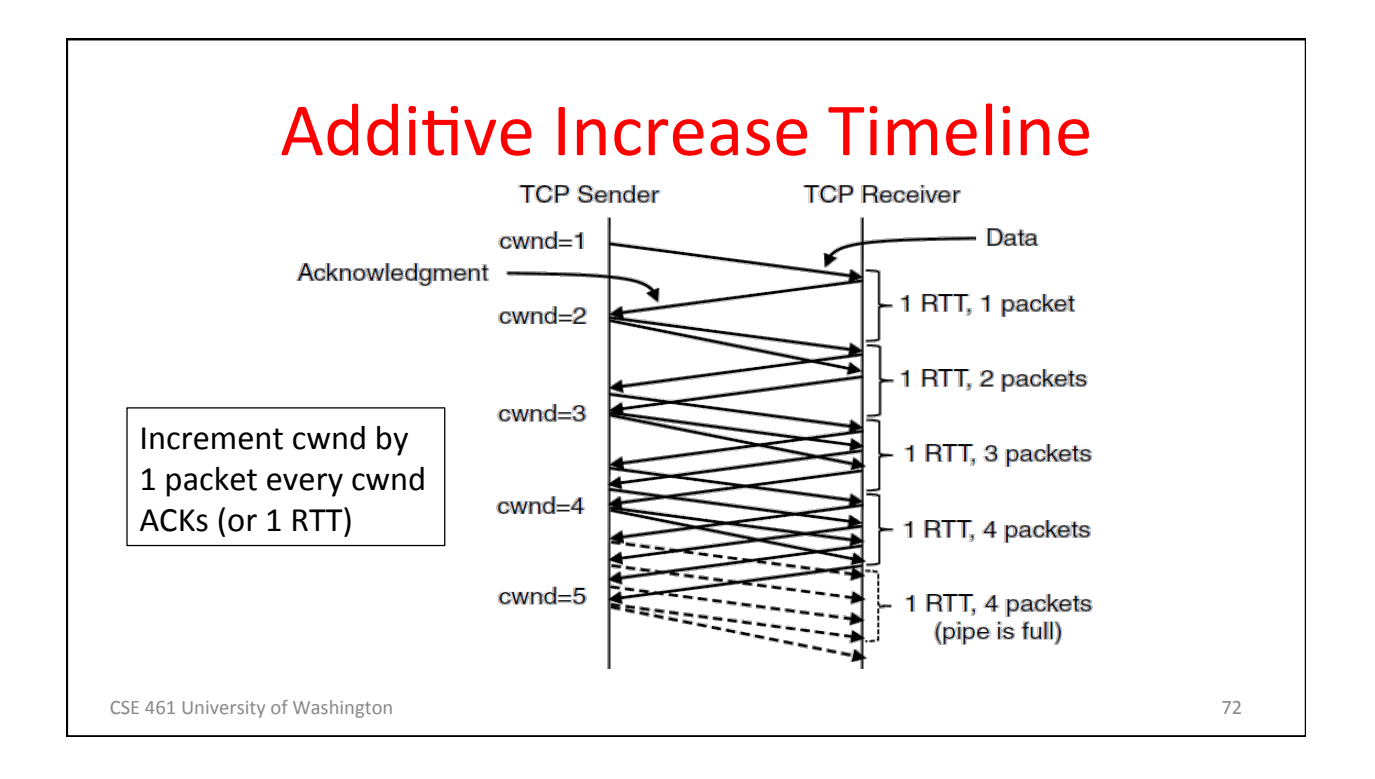

#### CSE 461 University of Washington **73** The University of Washington **73** The University of Washington **73** The University of Washington **73** The University of Washington **73** The University of Washington **73** The University **TCP Tahoe (Implementation)** Initial slow-start (doubling) phase  $-$  Start with cwnd = 1 (or small value)  $-$  cwnd  $+= 1$  packet per ACK Later Additive Increase phase  $-$  cwnd  $+= 1/c$ wnd packets per ACK - Roughly adds 1 packet per RTT Switching threshold (initially infinity)  $-$  Switch to AI when cwnd  $>$  ssthresh  $-$  Set ssthresh = cwnd/2 after loss  $-$  Begin with slow-start after timeout

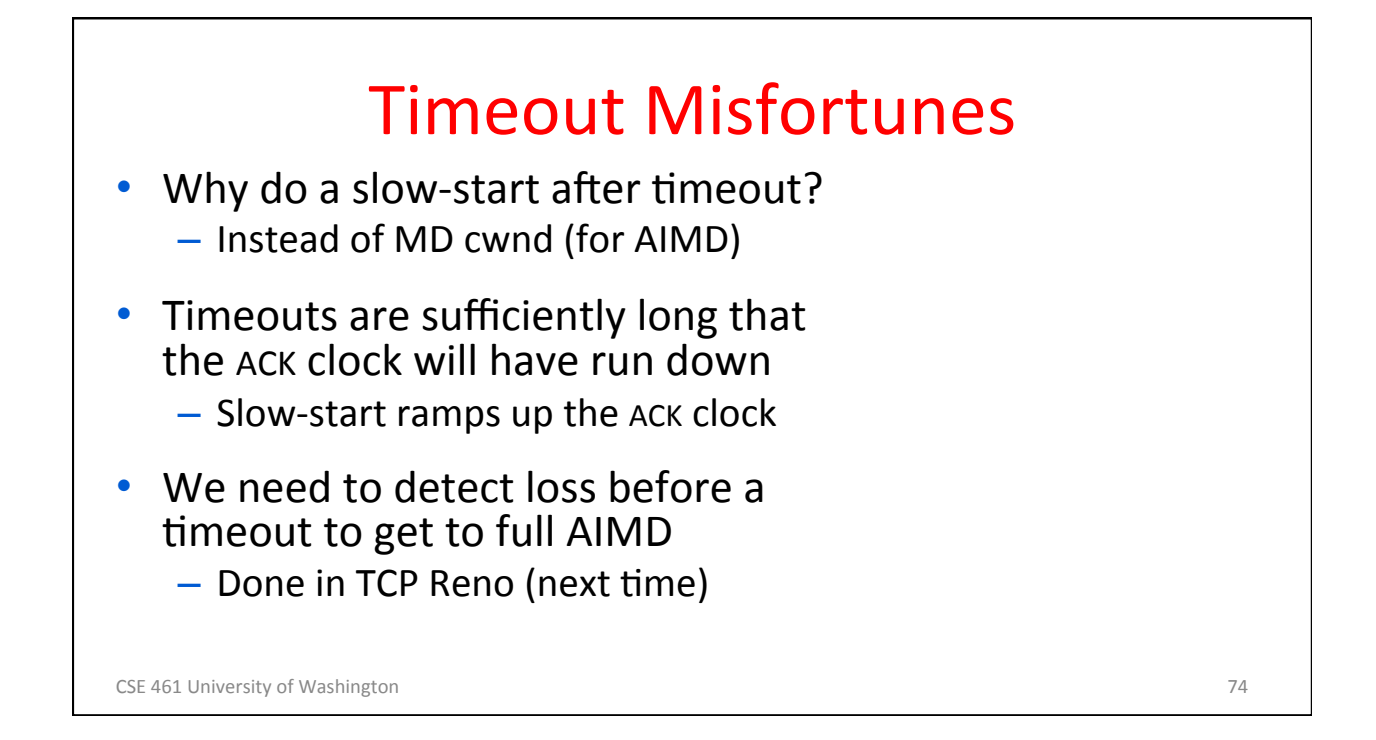

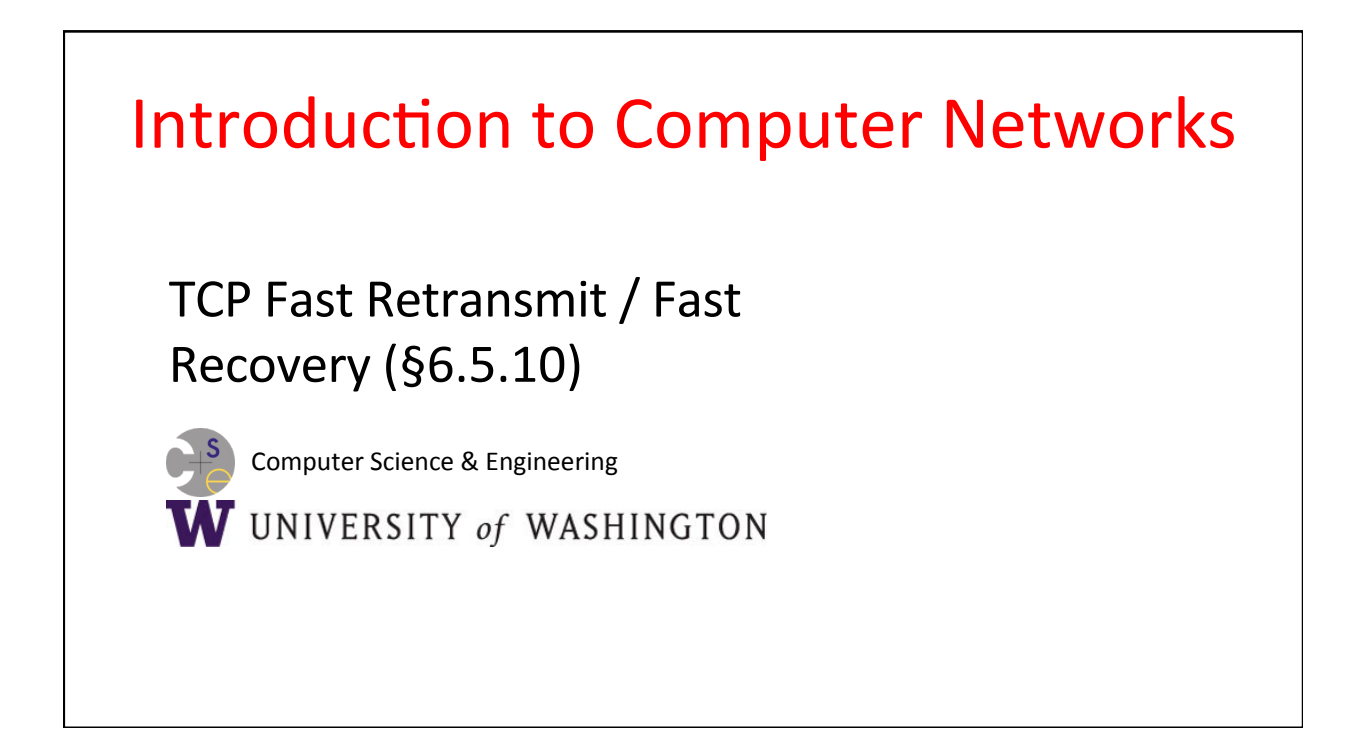

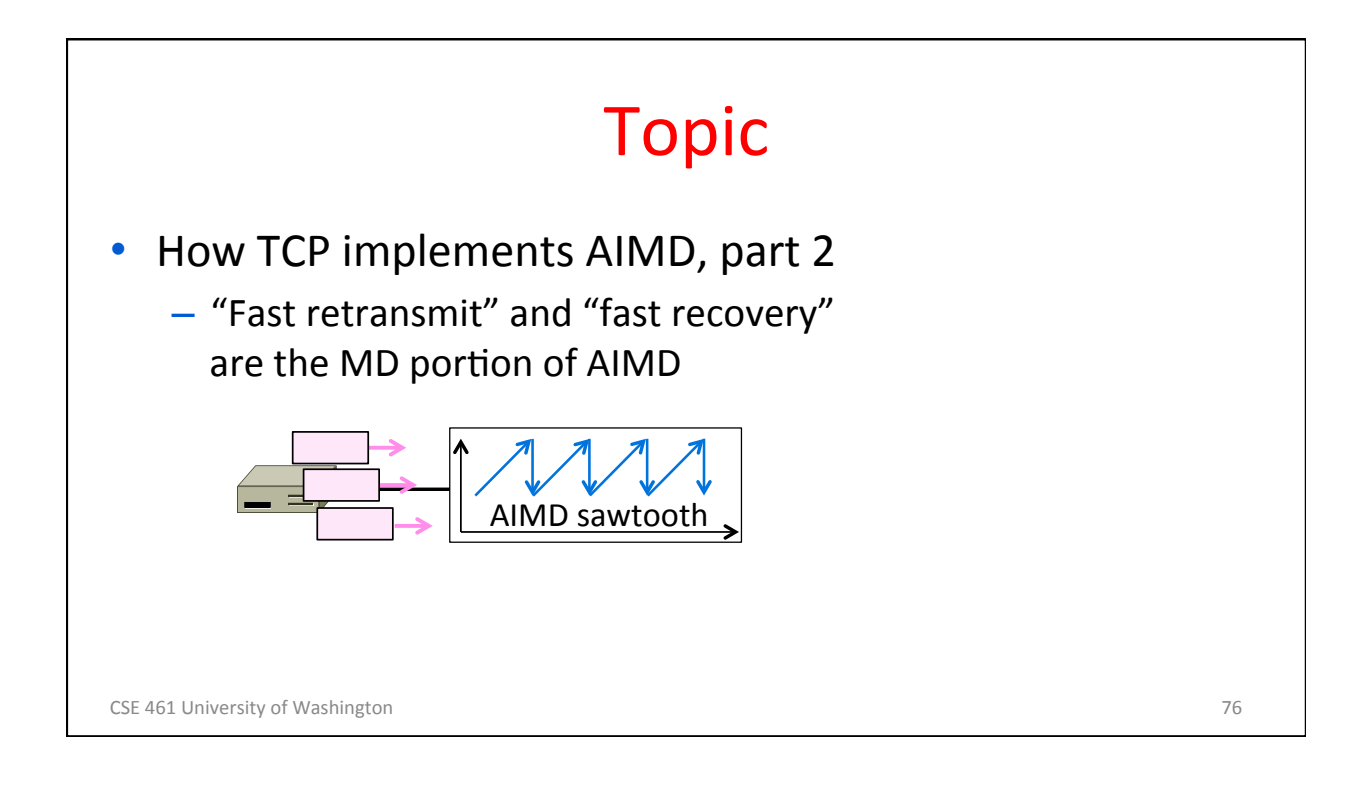

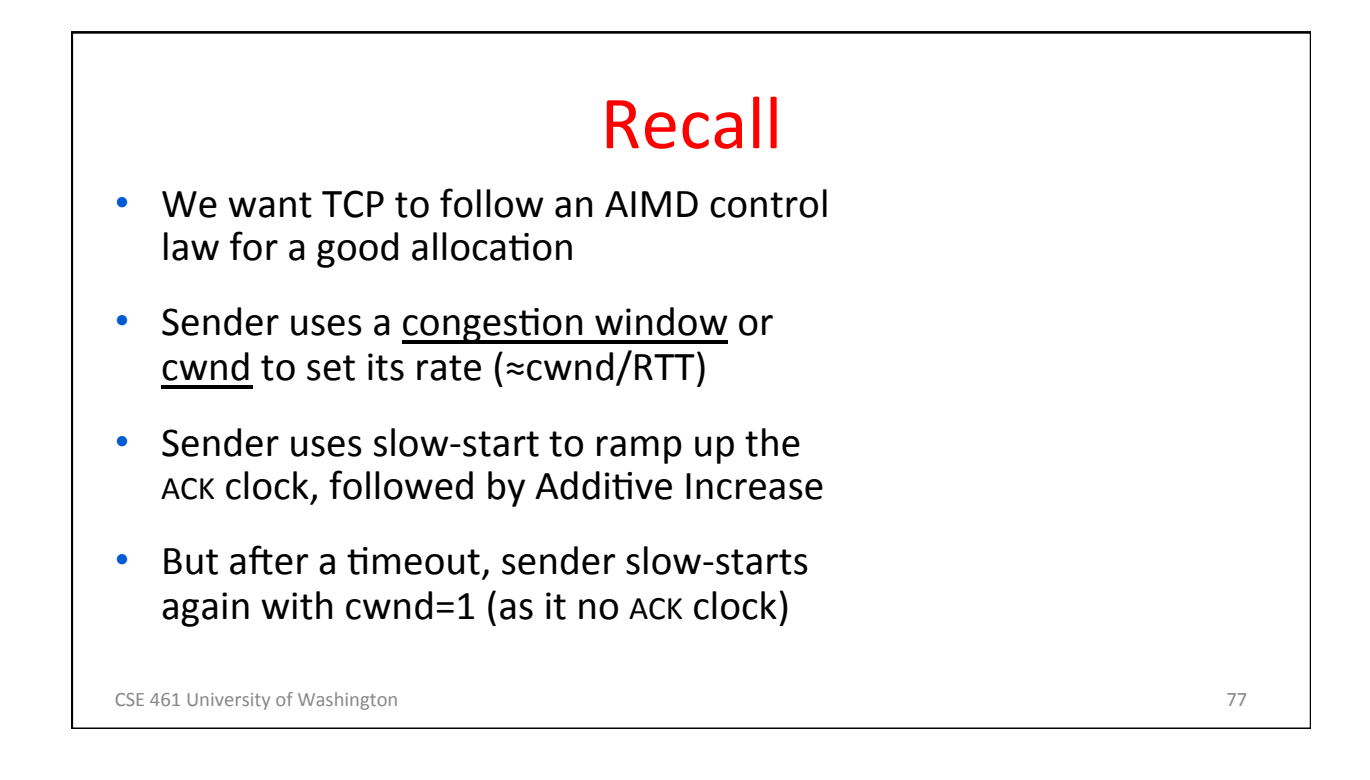

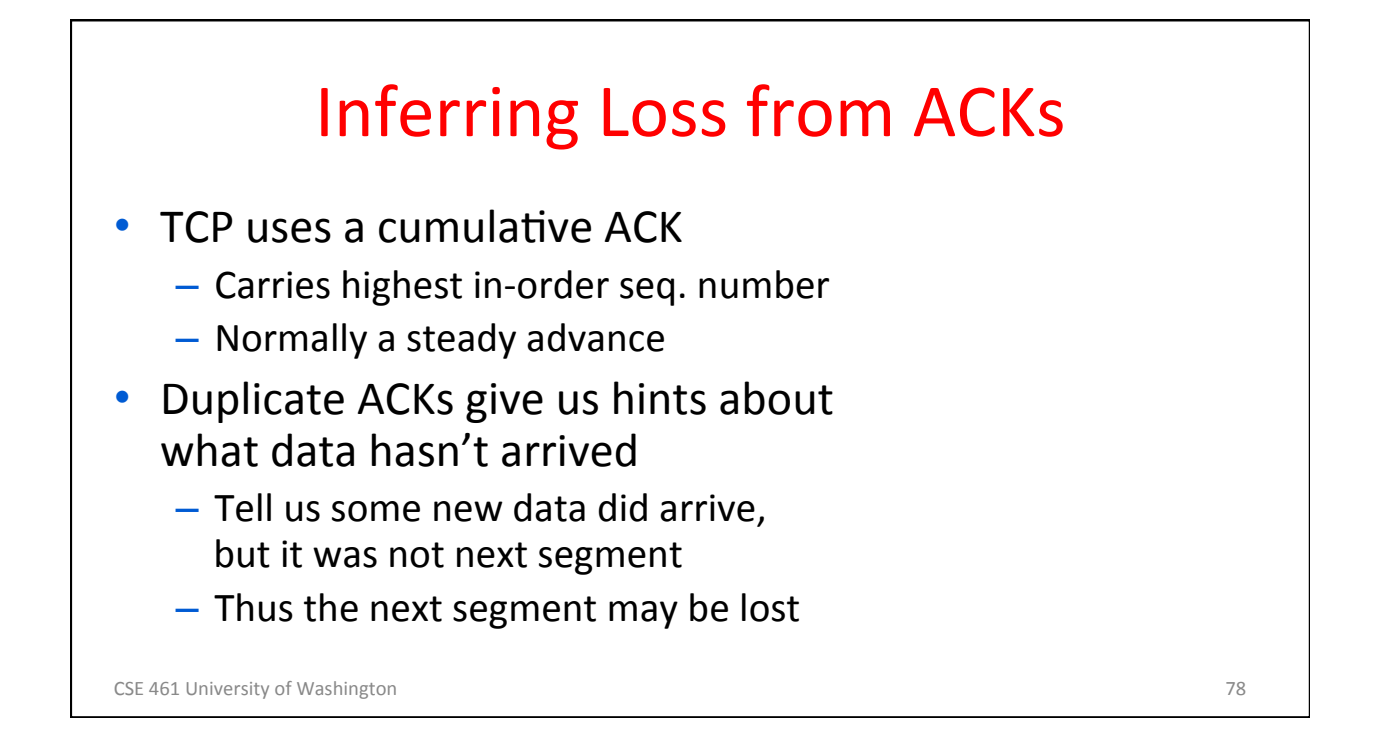

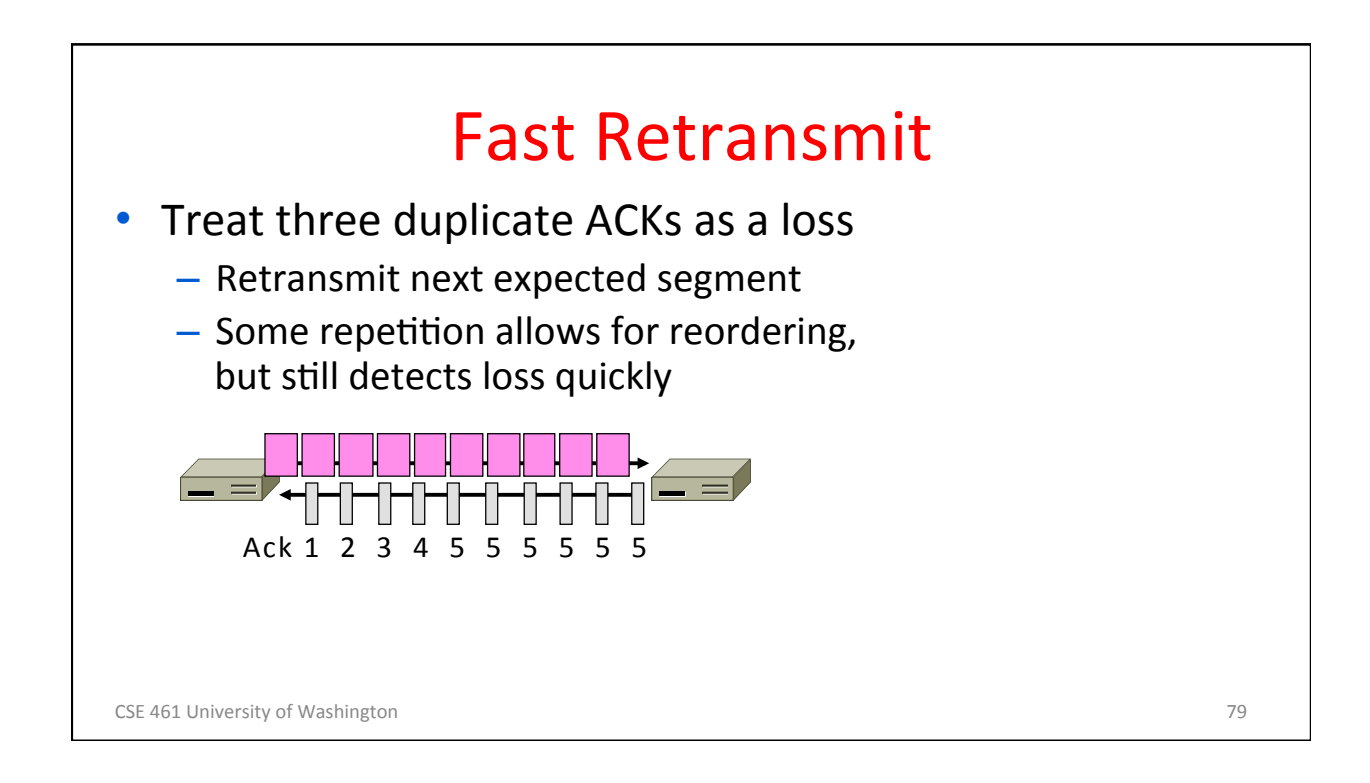

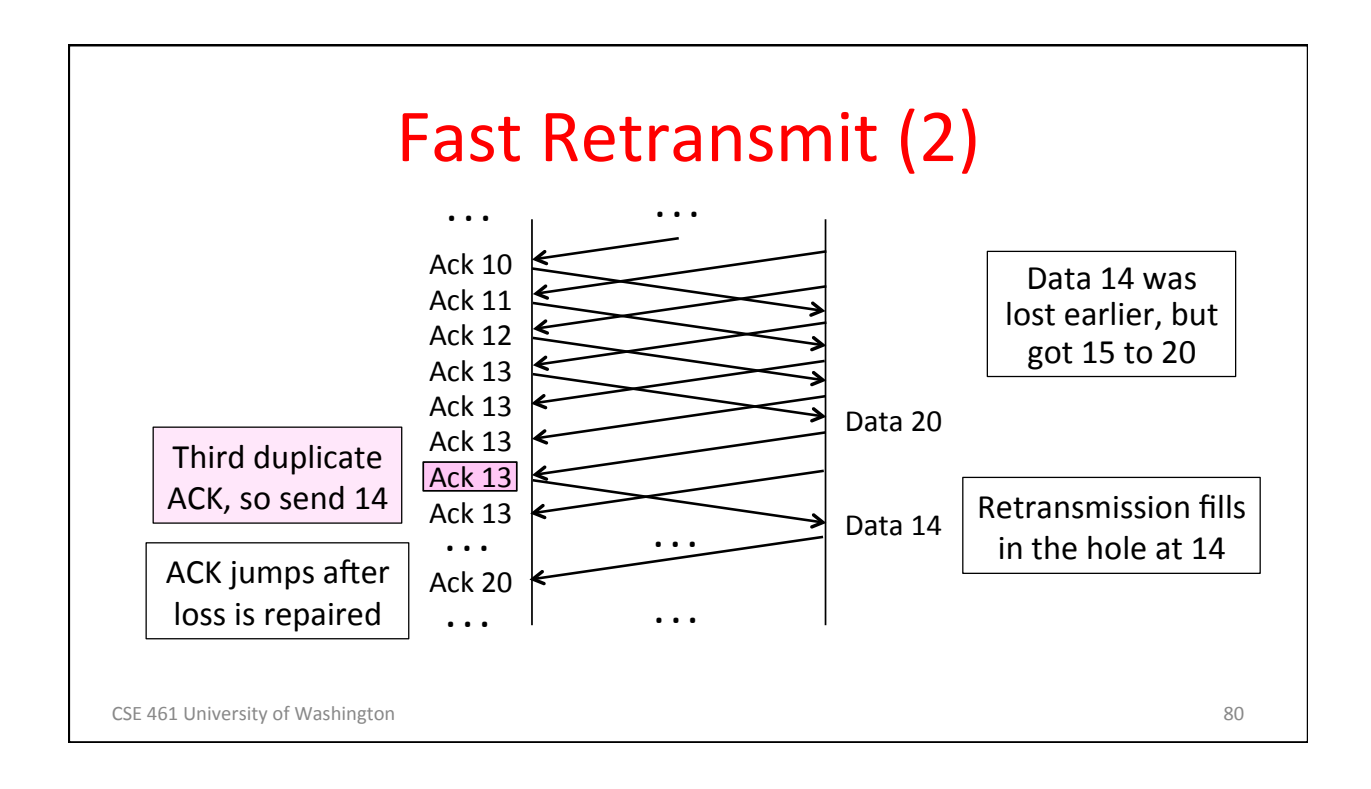

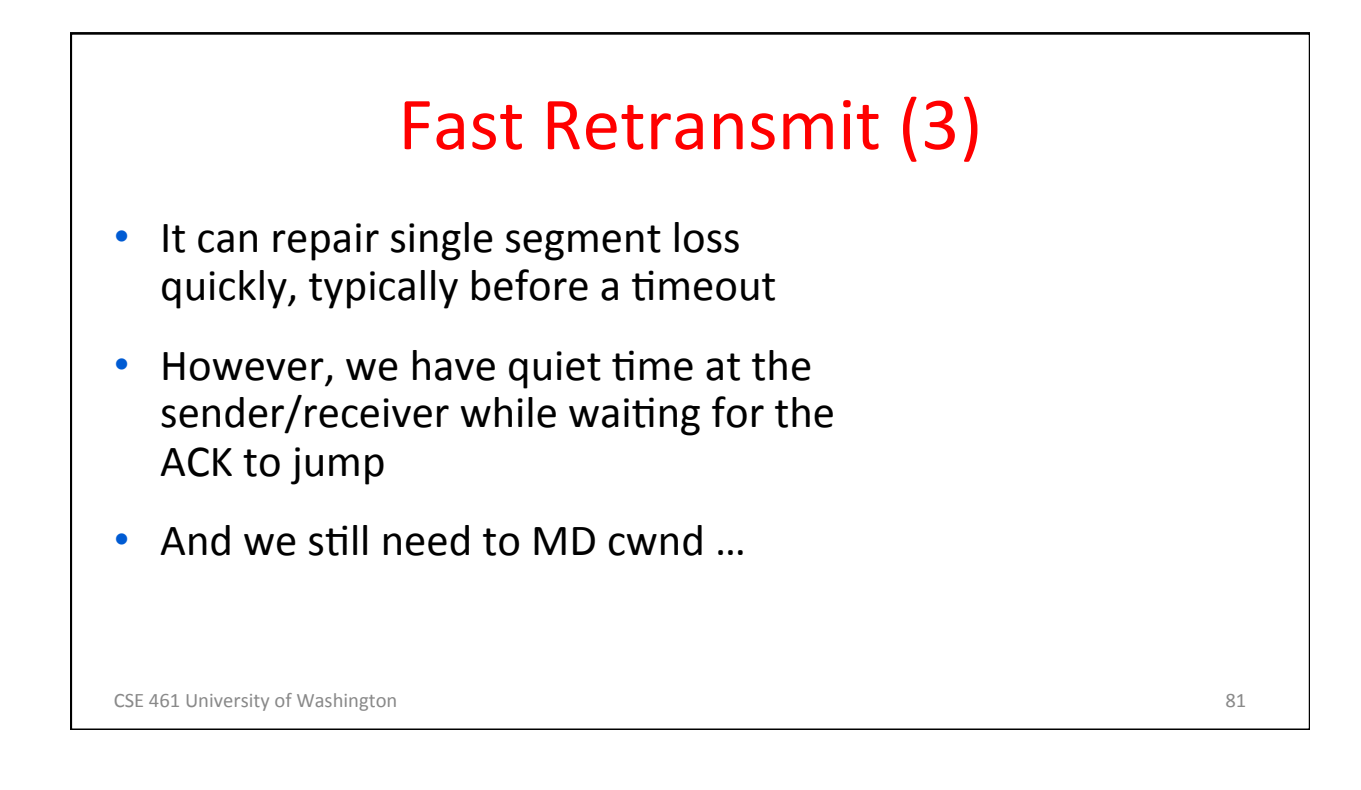

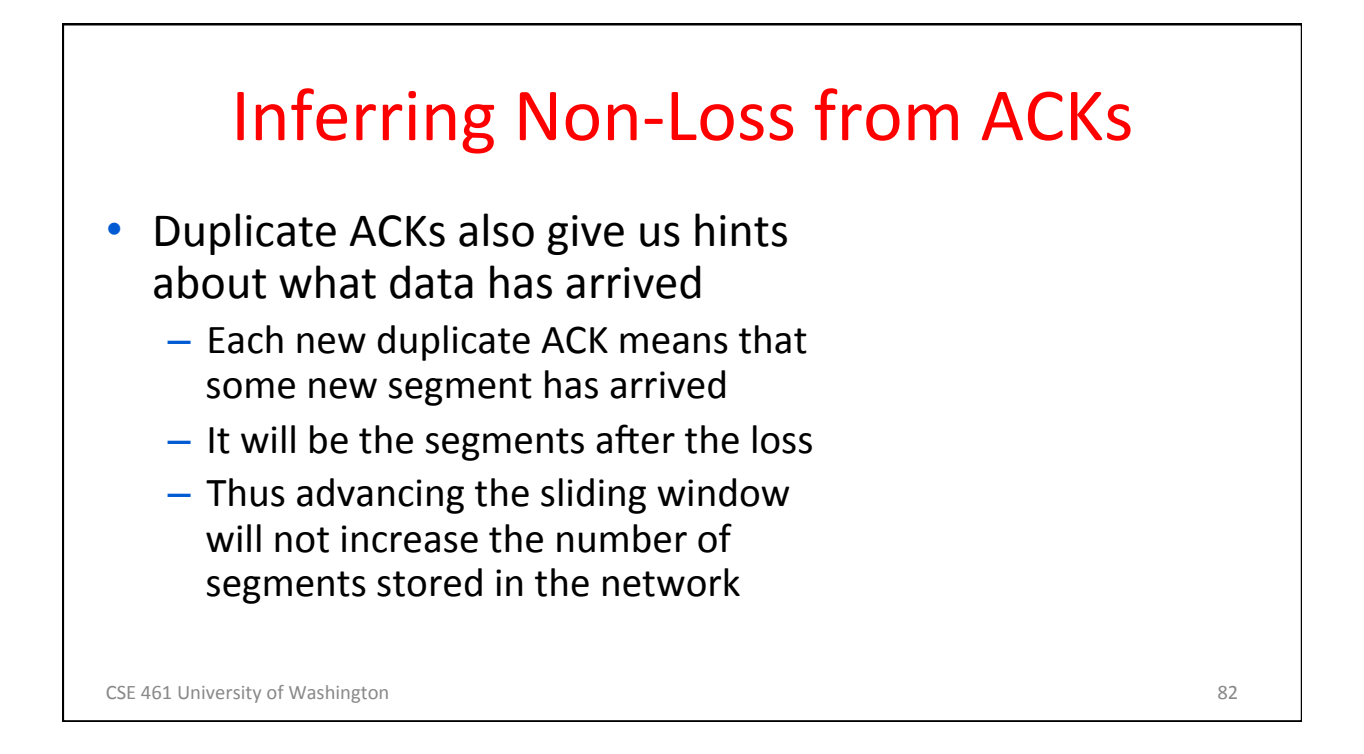

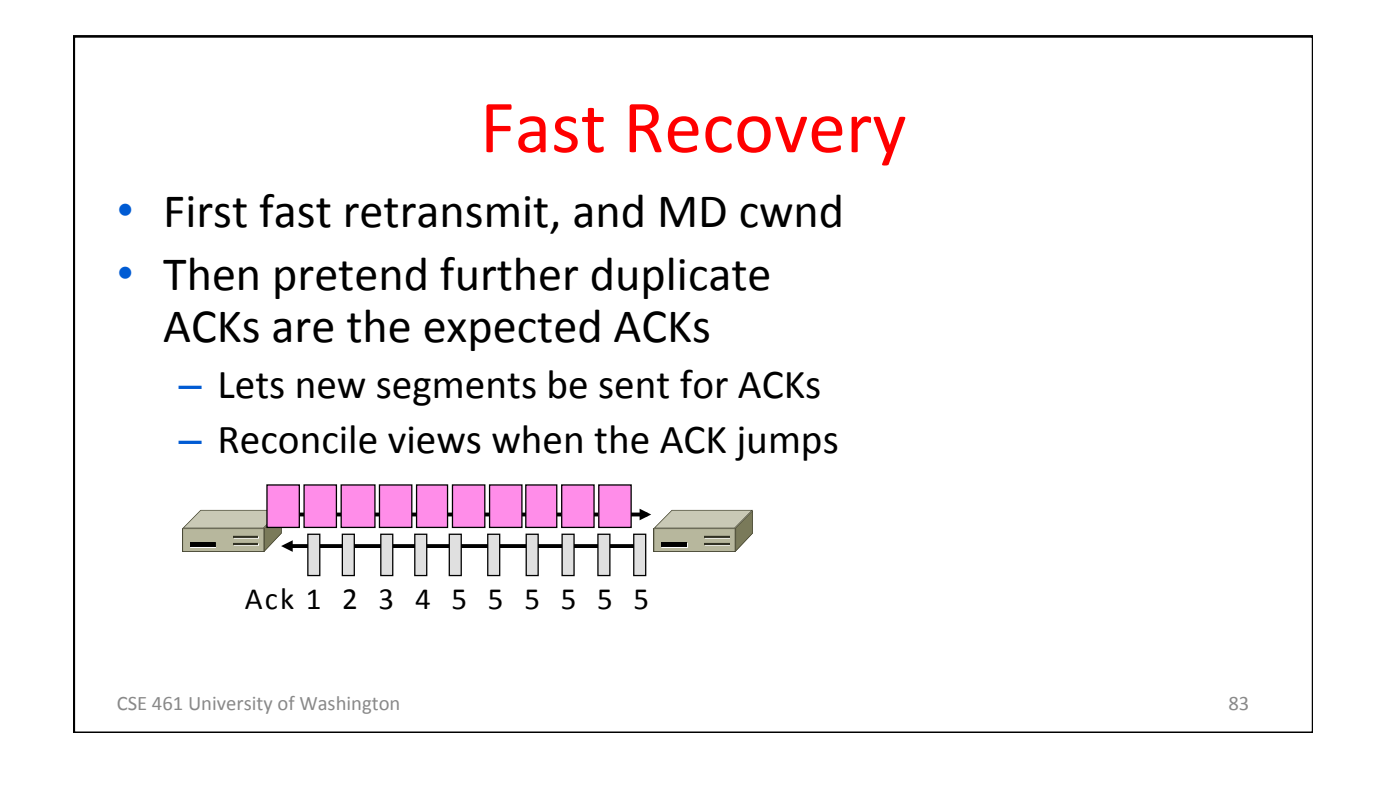

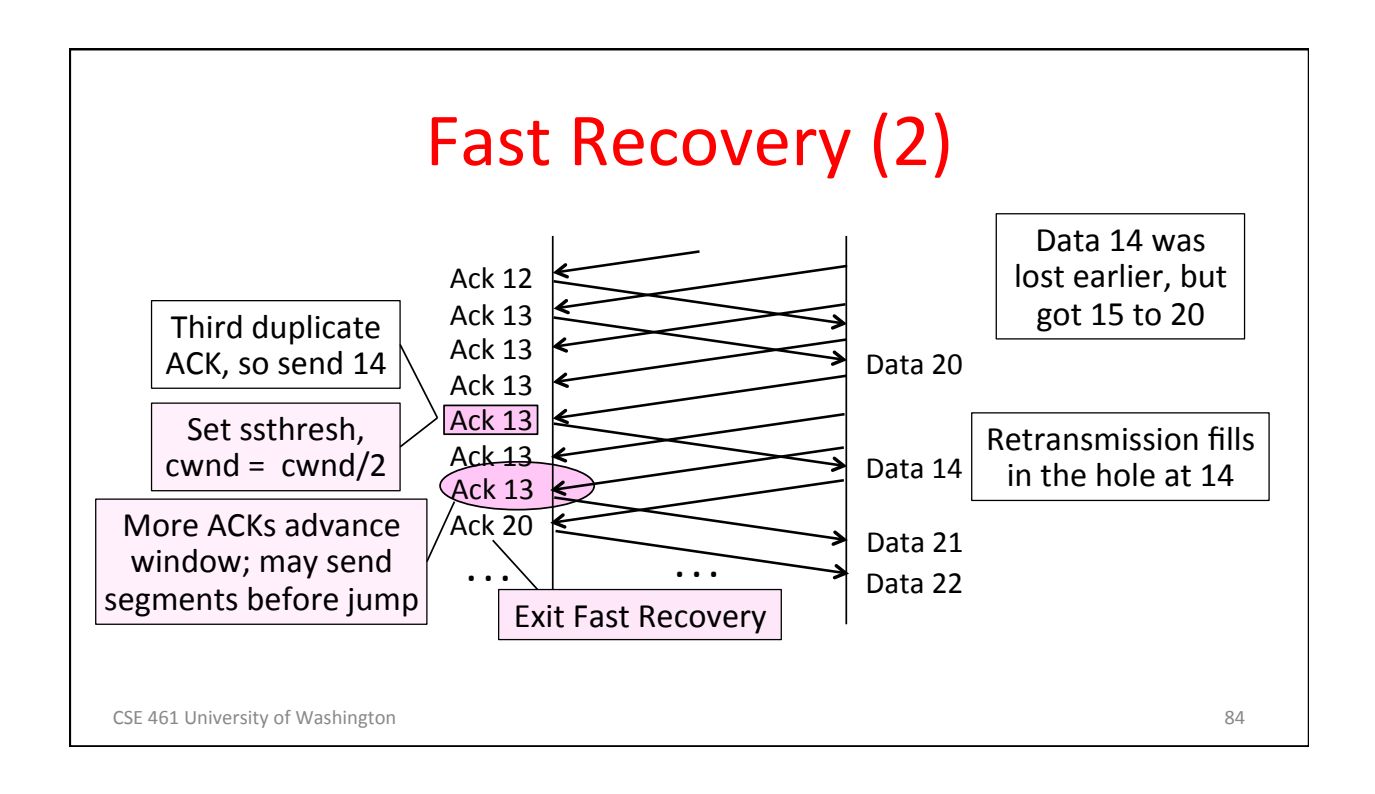

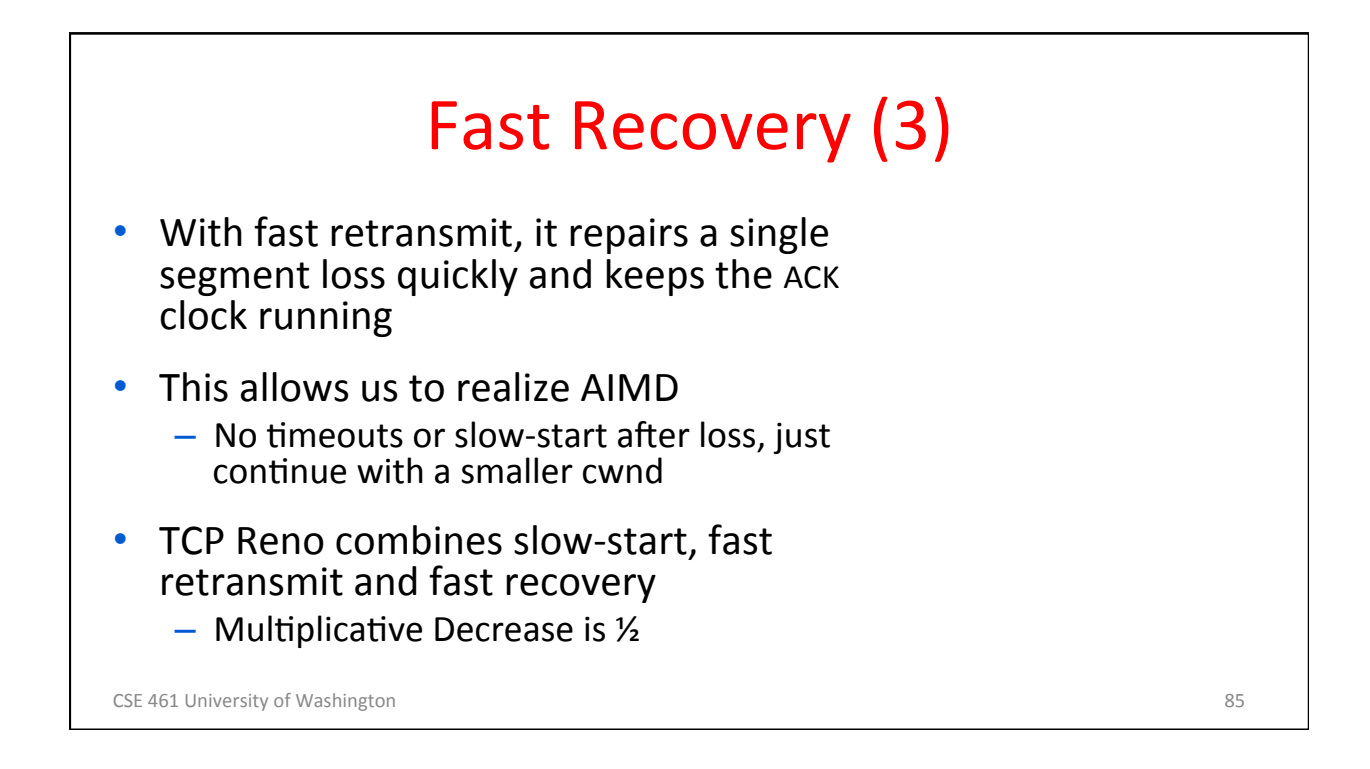

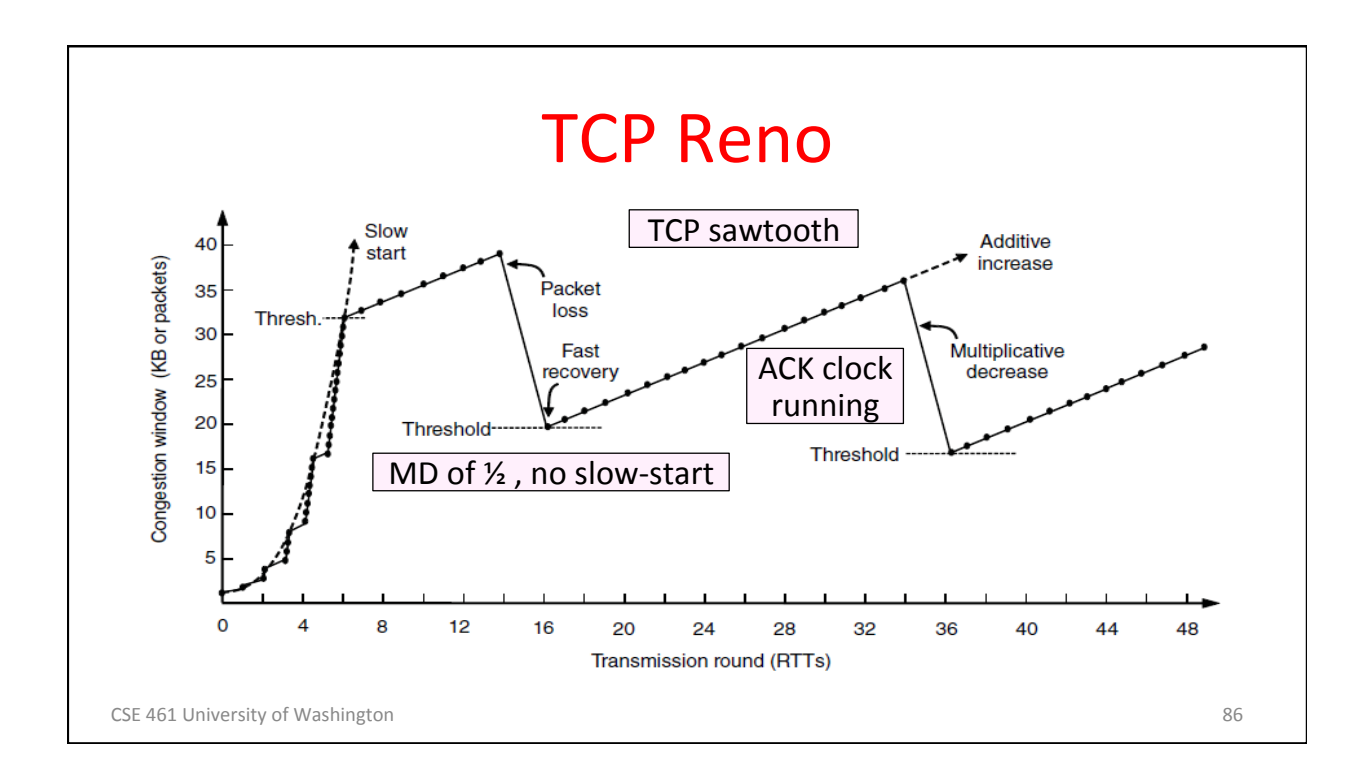

### CSE 461 University of Washington **87** and 200 and 200 and 200 and 200 and 200 and 200 and 200 and 200 and 200 and 200 and 200 and 200 and 200 and 200 and 200 and 200 and 200 and 200 and 200 and 200 and 200 and 200 and 200 TCP Reno, NewReno, and SACK • Reno can repair one loss per RTT  $-$  Multiple losses cause a timeout • NewReno further refines ACK heuristics  $-$  Repairs multiple losses without timeout  $\cdot$  SACK is a better idea - Receiver sends ACK ranges so sender can retransmit without guesswork

42 

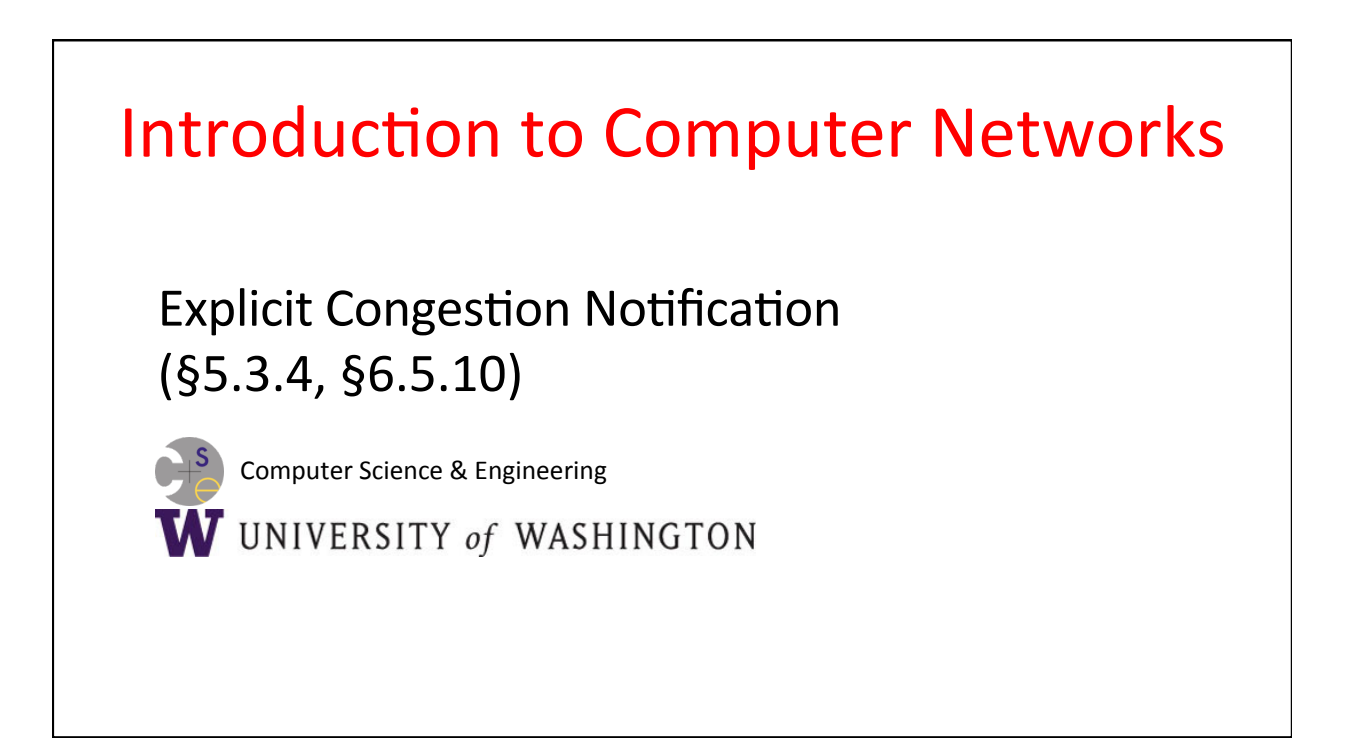

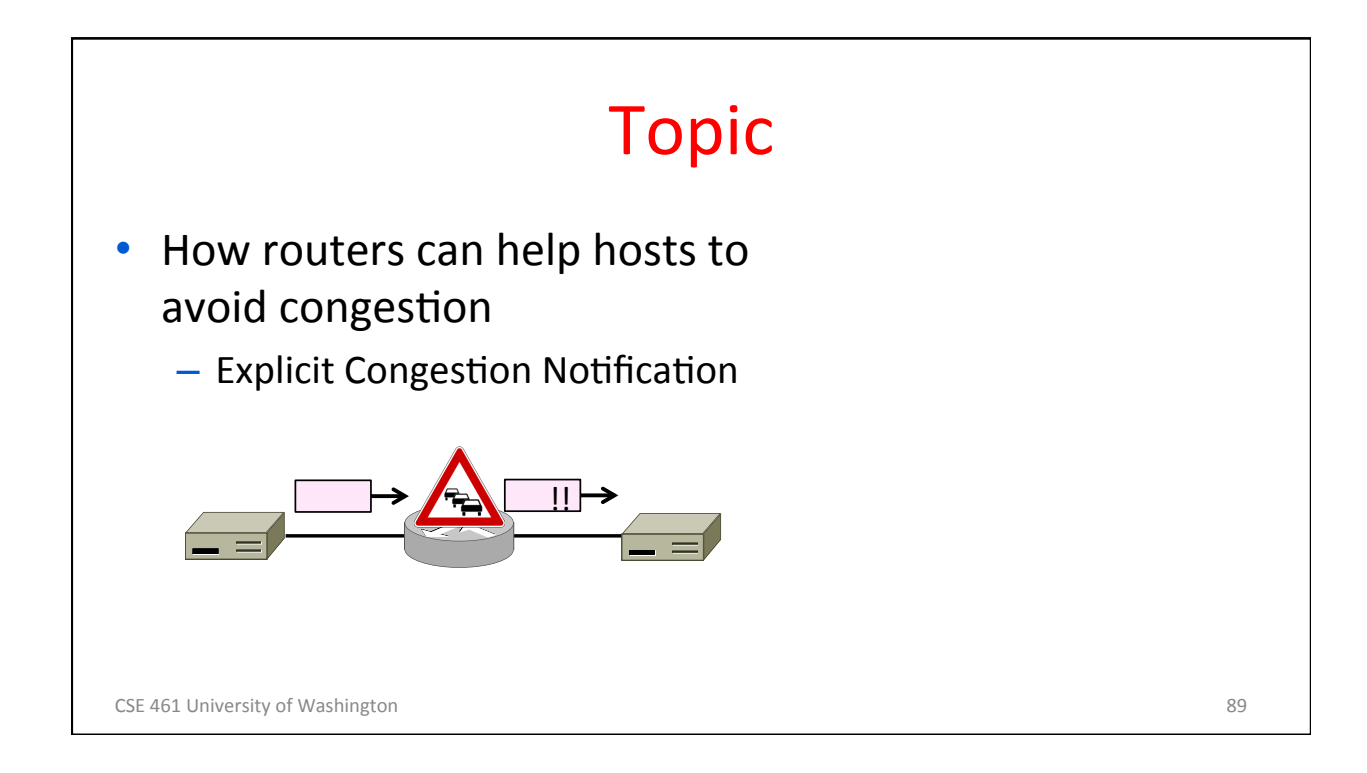

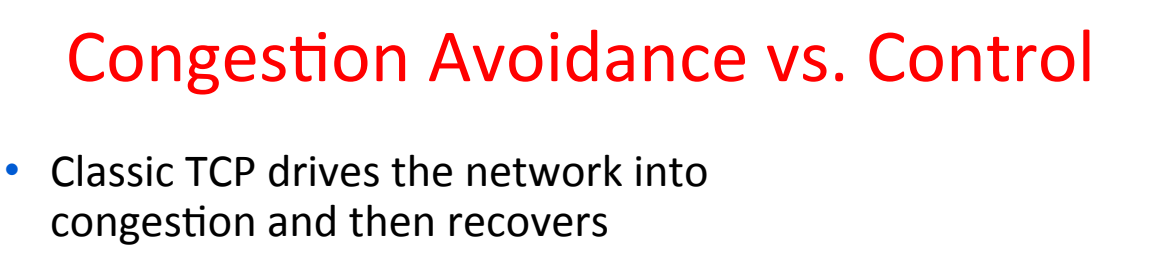

- Needs to see loss to slow down
- Would be better to use the network but avoid congestion altogether!
	- Reduces loss and delay
- But how can we do this?

CSE 461 University of Washington **90** and the control of the control of the control of the control of the control of the control of the control of the control of the control of the control of the control of the control of

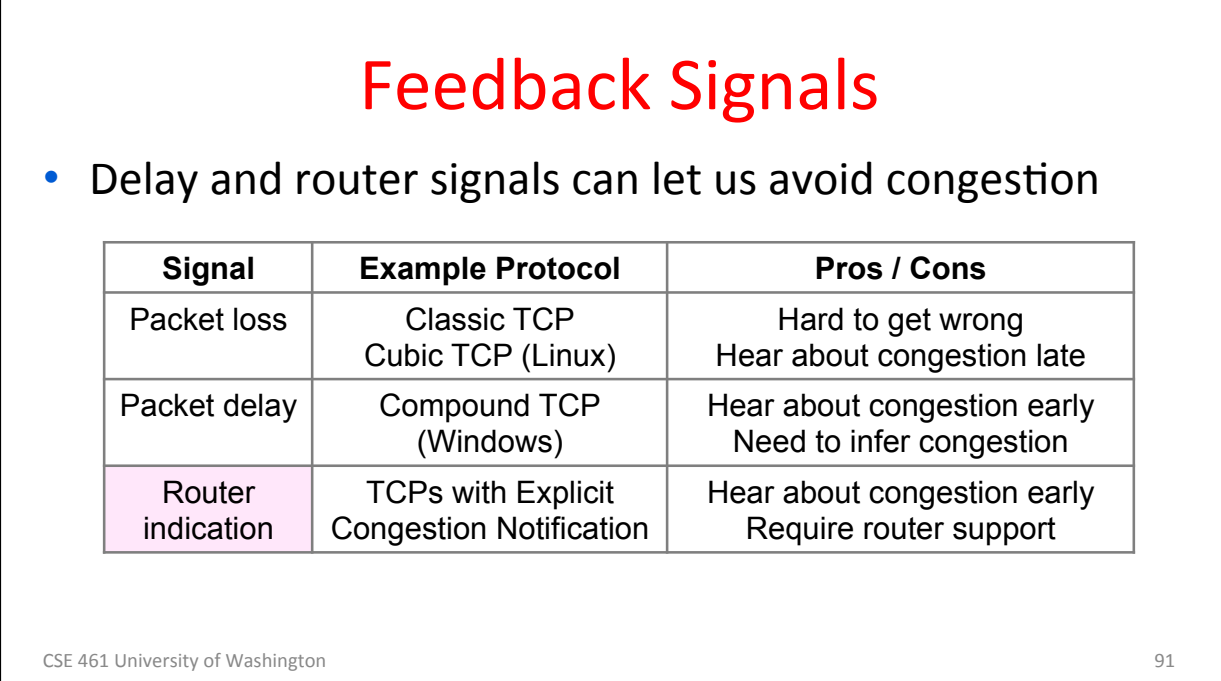

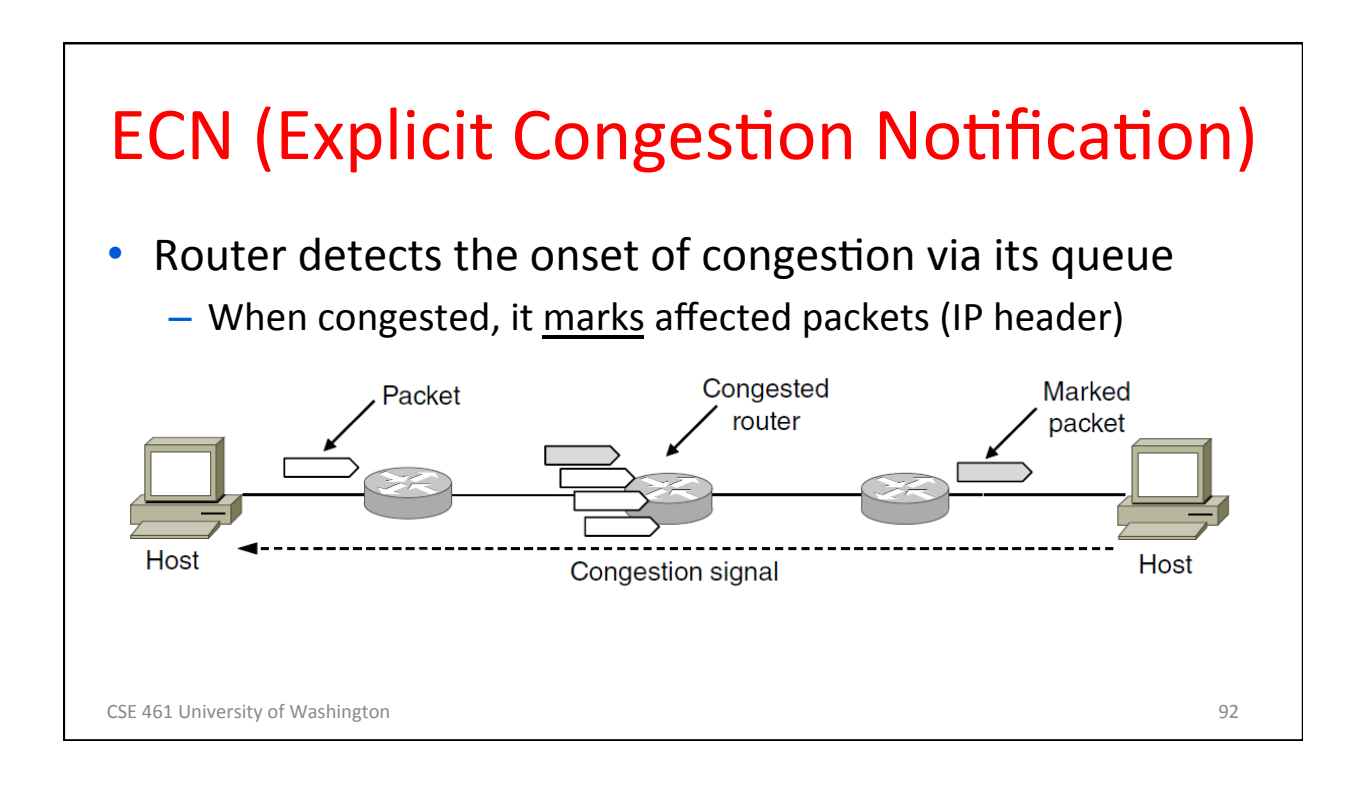

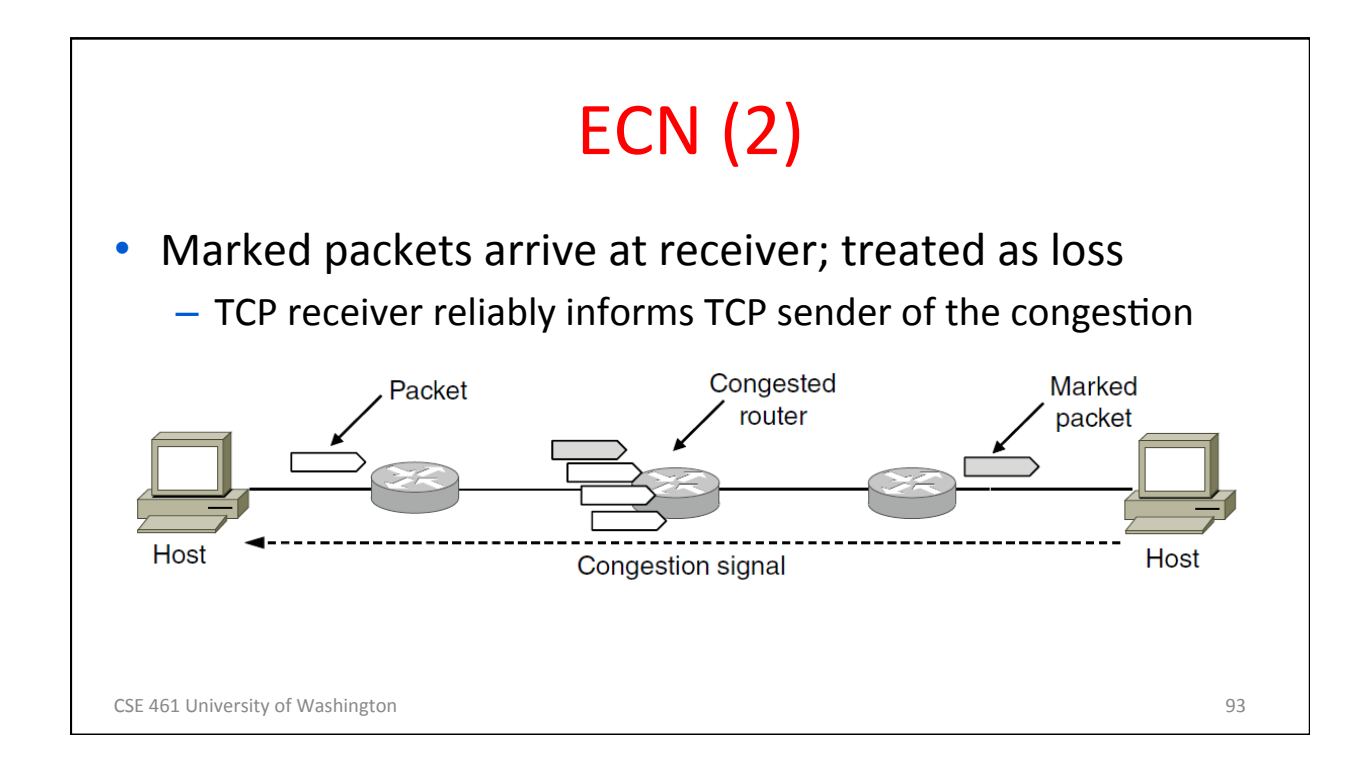

# **ECN** (3)

- Advantages:
	- Routers deliver clear signal to hosts
	- Congestion is detected early, no loss
	- No extra packets need to be sent
- Disadvantages:
	- Routers and hosts must be upgraded

CSE 461 University of Washington **94** and 200 and 200 and 200 and 200 and 200 and 200 and 200 and 200 and 200 and 200 and 200 and 200 and 200 and 200 and 200 and 200 and 200 and 200 and 200 and 200 and 200 and 200 and 200